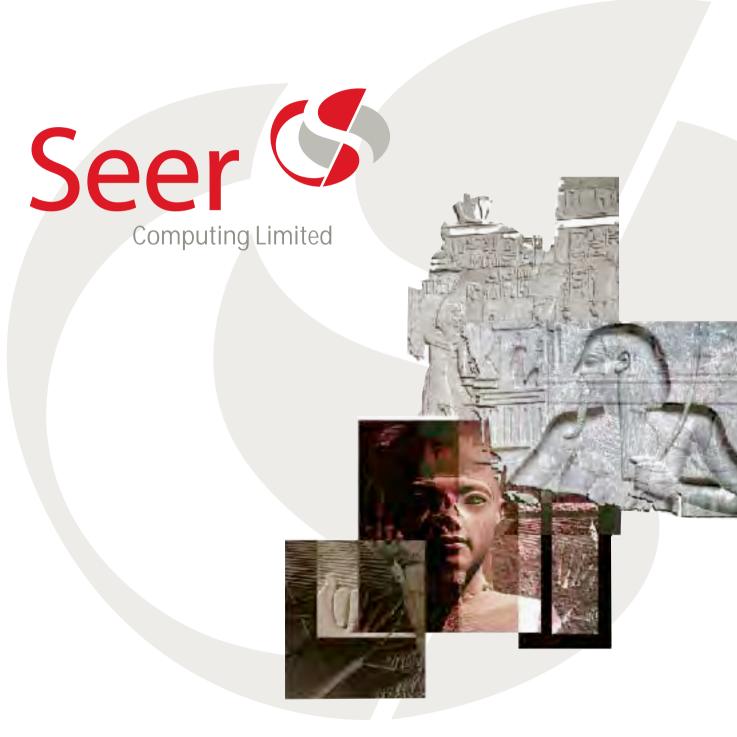

**Seer:** *n.* 1. One that sees; specifically, someone able to see into the future; a visionary or prophet. 2. Someone possessing insight; a learned person or teacher.

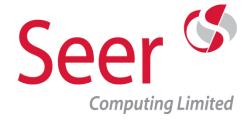

#### Who are we?

Seer Computing Ltd is a Specialist Computer Training, Consultancy, Database and App Development Company.

We specialise in Oracle, Java, PHP, MySQL, JavaScript and CSS training as well as offering Oracle/Java Consultancy and App Development.

### What do we do?

Specialist Computer training courses for IT professionals and end users who are required to operate, interact with and manipulate Oracle databases, Java Front Ends as well as the everyday usage of internet tools such as PHP, MySQL, JavaScript and CSS 3.

Innovative Oracle Consultancy in a number of key areas, including Management Information Systems, Data Warehousing, database procedures, legacy conversions and front end systems.

An In-house development facility to build anything from bespoke Android and iOS Apps to an entire migration from a legacy system.

Need occasional advice regarding direction of System Development? Need to speak to Oracle Developers who have worked on some of the largest systems in the UK?

We offer the support of experienced consultants who can save you time and energy by giving you professional advice and direction.

# Where are we?

Wherever you need the training or consultancy we will come to you, our clients' locations range from Aberdeen to Southampton and from Cork to Vienna.

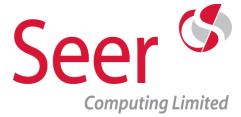

# **Seer Computing App Development**

Seer Computing has released a number of Apps over the last year or so and have several others currently in development, some are designed to be used for leisure others are for Programmers to use within their working days

We are currently on the lookout for authors to collaborate with, if you have an idea but don't have the skills necessary to create quality Apps, please contact us, we can help design, build and sell your idea on both Apple Store and Google Play

Read our guides on App development

Your idea will be treated in strict commercial confidence, please contact us in the first instance, in the meantime, look through and download our current batch of Apps on the following pages.

Seer House 142 Walter Road Swansea SA1 5RW Tel: +44 (0) 800 157 7519
Email: apps@seercomputing.com

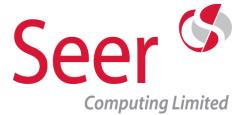

# A – Z of Yoga

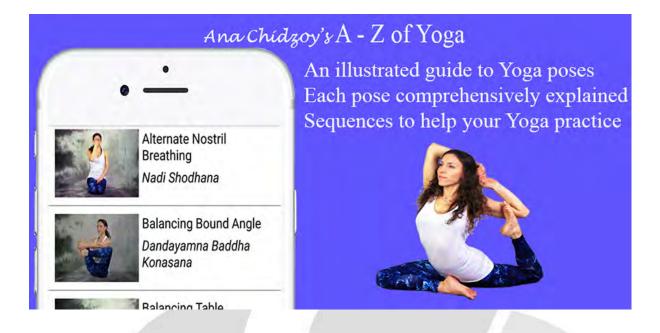

#### Ana Chidzoy's A - Z of Yoga

A comprehensive, alphabetical and illustrated guide to Yoga poses.

Over 150 poses examined and broken down into sections describing the pose itself, the feel of the pose and the contraindications of the pose

All poses have both their English and Sanskrit names and can be ordered by either, in addition, the poses are split into sub-groups outlining the areas they concentrate on such as Core, Chest, Balance etc ...

The Yoga A-Z app is available for both Android and Apple platforms, is usable on all screens from small smartphone up to tablet/iPad, it works in both portrait and landscape orientation.

The App can be viewed on YouTube ...

https://www.youtube.com/embed/PMq5TxO7wM0

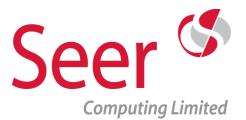

# A – Z of Yoga

# A - Z Yoga Postures App Download

<u>iPhone</u>

**Android** 

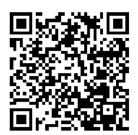

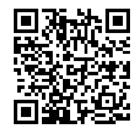

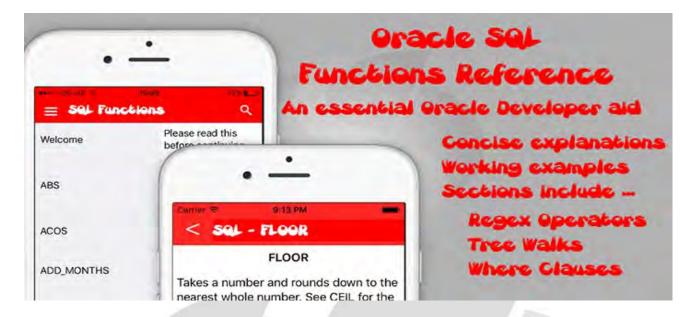

#### **Oracle SQL Functions**

How many times have you sat at your desk trying to remember that SQL function you need in your code? even worse you know the name of the function but can't get it to work.

Simple functions such as FLOOR or ROUND tend to stick in your mind, but what about DEREF or FIRST\_VALUE or RANK, these functions are in some circumstances vital to your work but what if you can't remember them or need an example of its syntax?

Our Oracle SQL Reference app lists all available functions, gives a concise explanation of each and at least one example of its usage, each accompanied with the output of the select statement.

The functions are listed alphabetically, but a pull down drawer splits the functions into their specific usage, therefore they are sub-grouped into the following key areas ...

- Number
- String
- Date
- Analysis

- Aggregate
- Regex
- Timestamp
- Misc

In addition we have added sections which our own Developers have identified as useful aids to the memory, therefore we break down the lists of Number and Date formats, list all the types of Where clauses, using aliases etc ... all very useful when writing SQL and PLSQL

The App can be viewed on YouTube ...

https://www.youtube.com/embed/Uju66wFnZJw

**SQL Functions App Download** 

<u>iPhone</u>

**Android** 

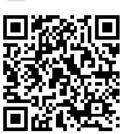

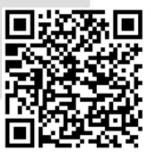

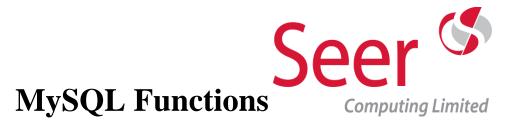

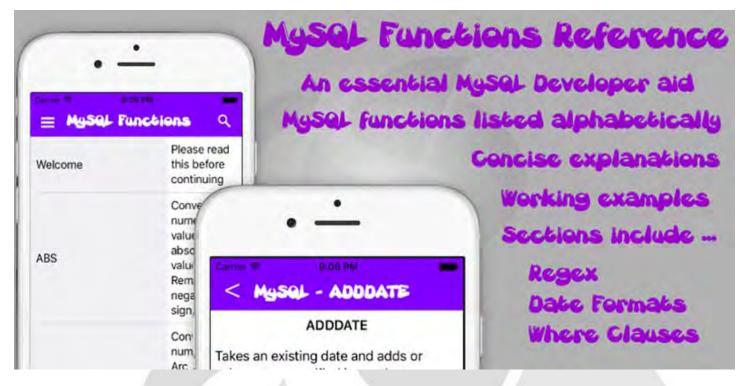

#### **MySQL Functions**

How many times have you sat at your desk trying to remember that MySQL function you need in your code? even worse you know the name of the function but can't get it to work.

Simple functions such as CEILING or ROUND tend to stick in your mind, but what about STR\_TO\_DATE or REGEXP, these functions are in some circumstances vital to your work but what if you can't remember them or need an example of its syntax?

Our MySQL Reference app lists all available functions, gives a concise explanation of each and at least one example of its usage, each accompanied with the output of the select statement.

The functions are listed alphabetically, but a pull down drawer splits the functions into their specific usage, therefore they are sub-grouped into the following key areas ...

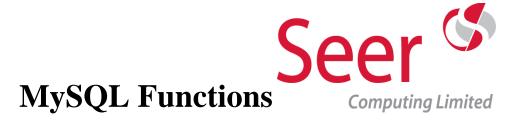

- Number
- String
- Date
- Aggregate
- Regex
- Misc

In addition we have added sections which our own Developers have identified as useful aids to the memory, therefore we break down the lists of Date formats, list all the types of Where clauses and Regex usage etc ... all very useful when writing MySQL

The App can be viewed on YouTube ...

https://www.youtube.com/embed/YIJF4IJWksI

MySQL Functions App Download

<u>iPhone</u>

**Android** 

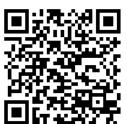

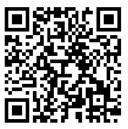

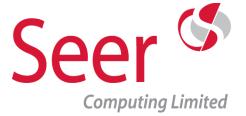

# **PHP Functions**

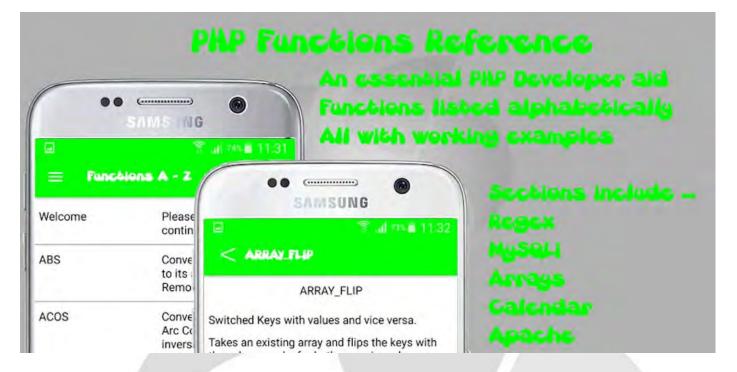

**PHP Functions** 

How many times have you sat at your desk trying to remember that PHP function you need in your code? even worse you know the name of the function but can't get it to work.

Simple functions such as CEIL or ROUND tend to stick in your mind, but what about RAWURLENCODE or MYSQLI\_CONNECT, these functions are in some circumstances vital to your work but what if you can't remember them or need an example of its syntax?

Our PHP Reference app lists all available functions, gives a concise explanation of each and at least one example of its usage, each accompanied with the output of the select statement.

The functions are listed alphabetically, but a pull down drawer splits the functions into their specific usage, therefore they are sub-grouped into the following key areas ...

# Seer Computing Limited

# **PHP Functions**

- Number
- String
- Date
- Array
- Filesystem
- Regex
- Calendar
- Misc
- Apache
- Compression
- FTP
- Session
- MYSQLI

In addition we have added sections which our own Developers have identified as useful aids to the memory, therefore we break down the lists of Date (and Time) formats, Array sorting and Regex usage etc ...

The App can be viewed on YouTube ...

https://www.youtube.com/embed/9N98kUXebRE

PHP Functions App Download

<u>iPhone</u> Android

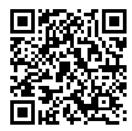

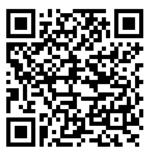

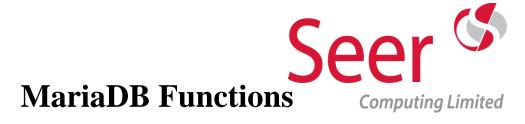

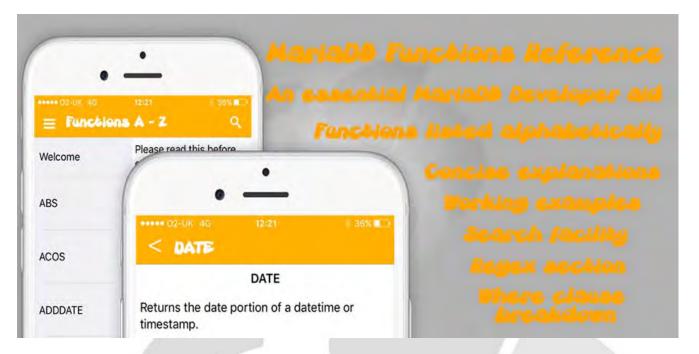

#### **MariaDB Functions**

The ideal App for Developers in MariaDB.

Packed full of useful information and working examples.

Simple functions such as CEILING or ROUND tend to stick in your mind, but what about STR\_TO\_DATE or REGEXP, these functions are in some circumstances vital to your work but what if you can't remember them or need an example of its syntax?

Our MariaDB Reference app lists all available functions, gives a concise explanation of each and at least one example of its usage, each accompanied with the output of the select statement.

The functions are listed alphabetically, but a pull down drawer splits the functions into their specific usage, therefore they are sub-grouped into the following key areas ...

- Number
- String
- Date

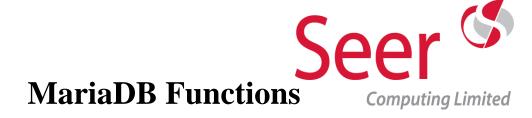

- Aggregate
- Regex
- Misc

In addition we have added sections which our own Developers have identified as useful aids to the memory, therefore we break down the lists of Date formats, list all the types of Where clauses and Regex usage etc ... all very useful when writing in MariaDB

The App can be viewed on YouTube ...

https://www.youtube.com/embed/3ID5ZHdMiy4

MariaDB Functions App Download

<u>iPhone</u>

**Android** 

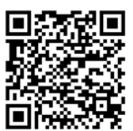

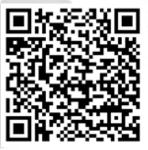

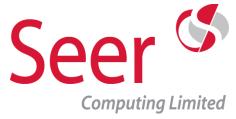

#### A guide to having a successful Android and Apple App

We are going to discuss the pros and cons of creating Apps, it is meant to help you decide whether you want to commission an App for your Business or for your personal interests, if you are intending to build your own then it may still be of some use to you as we discuss the pitfalls of App creation, ownership and hopefully answer some questions.

#### Why you need to have an App built?

Apps can fall into a number of different categories, is it going to be a useful utility, a means of promoting your Business, instructional App, a game or a way to publish your knowledge?

Bear in mind, Apps are not websites, they are separate entities and should provide a specific functionality or purpose, no-one is going to download your App if it just contains details that can be found on your website and they certainly won't pay for it if they can get it for free.

Apps can be used to duplicate the functionality of your main website, take for example the eBay website and its sister App, same processing but presented in entirely different ways, or an App can be used to produce unique functionality.

Remember an App is deliberately downloaded by a User, it is not accidently come across when surfing the web, therefore the User has to want to have it on their machine, it must therefore appeal and be of use.

Once on the phone or tablet, the App Icon is there as a reminder to open and view its contents, indeed with notifications switched on the User can be 'nudged' to view the newest content

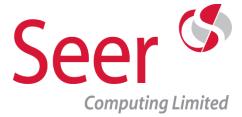

#### What are the advantages of an App?

There are we believe a number of advantages to creating an App

- 1. A static App (ie one not needing to update off the internet) doesn't need a connection, therefore the contents can be read anywhere at anytime, take for example one that contains instructional videos, your User would not like to wait while the video is buffering.
- 2. It can be sold, Users can pay to download the App and its contents, free content on media sites is actually generating a lot of money for hosting Apps such as YouTube and Facebook, if you have information that is valuable to others, why are you giving it away?
- 3. It can replicate certain aspects of your website, if for example you run an Estate Agency, property can be listed from your Database on a mobile device with the advantages of portability and GPS.
- 4. Apps appeal to all generations
- 5. It's World Wide, reaching a far wider audience than your current client base.
- 6. It's a great way to publish your knowledge and expertise, the turnaround is far quicker than if you choose the traditional method of publishing than paper and ink.
- 7. The sales side is taken care of for you; both Google and Apple stores facilitate the sale of your App paying you monthly.
- 8. An App can communicate with a server side Database, for example, salesmen in the field can enter the order details and these are written to the database when connected speeding up the invoicing and shipping processes.
- 9. App content is easily updated and can be synchronised with the main Database for the website.
- 10. An App is ideal for publishing information internally in the Company
- 11. Apps can be password protected.
- 12. Multiple language support from same App

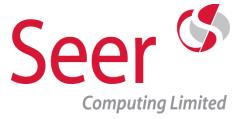

#### What are the disadvantages of creating an App?

- 1. Apps need to be built on the two main platforms, this requires two programming teams with different skill sets.
- 2. The submission of the App to Apple and Google stores is fraught with delays and minor irritations, websites are uploaded via ftp, Apps have to be submitted for approval.
- 3. Apps technology is a fast changing environment, existing Apps need regular updating

#### How easy is it to build an App?

App building requires high-end programmer skills, it is particularly exasperating that Android and Apple use different languages.

In addition, the main front end tools of Xcode and Android Studio build and store the App structures in entirely different ways and are not interchangeable

How easy is it to build an App? .... not very !!! couple this with the graphic requirements for icon and splash panels etc and you will agree it needs a specialist team (hint: Seer Computing)

#### **App platforms**

There are two main Apps platforms, Android and Apple (iOS) operating systems.

#### **Apple or Android?**

The answer is normally BOTH!! Not only that, but Seer Computing recommend that the versions are synchronised so that they appear to be the same on both platforms even though they are essentially two different products.

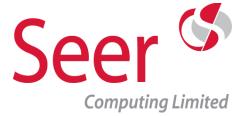

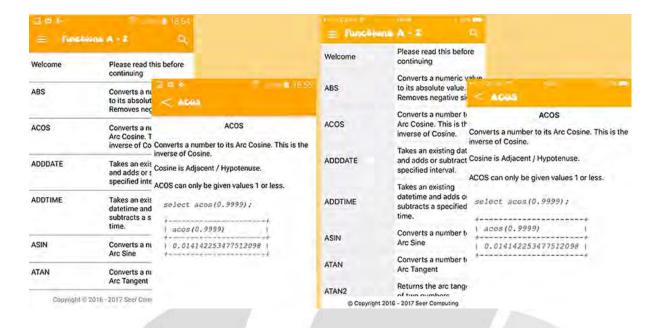

Two possible exceptions to developing on both platforms are when the App is specific to the platform's operating system, this would normally be only on Android as Apple are a lot stricter with 'OS amending' Apps.

A second exception is when the App is intended for 'internal' use, for example an Organisation has all Apple products and therefore no need to produce a version for Android (or vice versa)

#### How long will an App take to produce?

That depends on the App design, and the expertise of the Developers, Seer Computing has a number of templates which can be used to speed up the production, customising these is far faster than building from the ground up, however we can build from scratch when necessary.

Timewise it's a question of complexity and design, with Seer Computing providing the expertise, you can concentrate on the content.

Seer House 142 Walter Road Swansea SA1 5RW Tel: +44 (0) 800 157 7519

Email: apps@seercomputing.com
Web: https://www.seercomputing.com

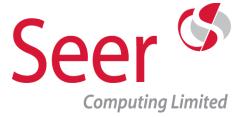

#### How much does an App cost to create?

Again that depends on the App design, some components are interchangeable between Android and Apple but they are normally confined to the content; data, images, video, audio etc...

Seer Computing have a number of costing algorithms ...

- 1. Time and materials costing
- 2. Collaborative costing / profit sharing
- 3. Maintenance costing

#### How can I make money from an App?

Aside from the promotional value of an App, Apps can provide you with an additional revenue stream; potential revenue can be broken down into three main areas ...

#### 1. Initial Sale of the App

Apps are placed on the App Store (Apple) and Google Play Store, at submission the Developer can specify the price of the App, these are in your home country currency but will be converted for the market it is being displayed in. Any revenue from sales is subject to a percentage going to Apple or Google, if the App is free then it is still displayed by the Stores.

#### 2. Internal Adverts

Free Apps can contain adverts (paid Apps can't), the App needs to be modified to include the display of adverts, rather like adverts on websites these are strictly controlled by both Apple and Android regarding their frequency and placement, deliberate attempts to make the User accidently click on an advert will get the App removed. Revenue is by pay per click and again subject to a percentage going to Apple / Google.

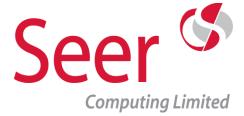

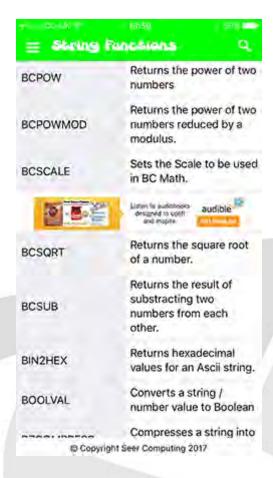

A different way of advertising is sponsorship within the App from interested third parties, this cannot be pay per click but gives the owner the opportunity to sell real estate on the App

#### 3. Additional add-ons within the App

Games in particular use this method, additional levels etc can be purchased and installed into the App, some games for example offer power ups, Newspaper Apps offer additional content to subscribing Users.

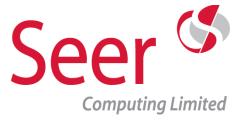

#### How do I promote my App?

Both Apple and Google stores will promote the App within their products, to this end a large number of screen shots need to be created and a comprehensive write up of the product.

Additional promotion of the App will be needed as there are millions of Apps on the stores, so your website will need to have links to the download pages as well as promoting on social media and other forms of advertising if the budget runs to it.

#### What happens after an App has been released?

In theory an App whether on Android or Apple can be maintenance free once released; Dynamic data can be updated and extracted from a website-side database without releasing a new version of the App, however App development is a relatively new area in Computing and both Android and Apple are regularly updating and improving their underlying development tools as well as the programming languages. Each release is deprecating earlier versions of processes making them obsolete rather than supporting for a little while for Developers to upgrade gradually.

What this means is that Apps that are live work perfectly, but Apps in development or being updated need to be amended to take on board the new changes and these changes tend not to be piecemeal, Apple in particular is prone to removing functionality of processes and replacing them with new versions or totally different ones, one of our live Apps had over 90 compilation errors when opened for updating ... most are five minute fixes, some are not, what we are saying is that maintenance is a necessary component in the life-cycle of an App and cannot be ignored.

Changes in Operating Systems is also a factor to keep in mind, Android has over 25 versions, a decision needs to be made how far back to support, our

Seer House 142 Walter Road Swansea SA1 5RW
Tel: +44 (0) 800 157 7519
Email: apps@seercomputing.com

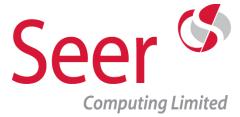

Apps work on all Apple products from iPhone 3 onwards, the Android versions will work from 'Ice Cream Sandwich' (14) onwards, some innovations in newer versions are coded to allow for older Operating Systems (in other words we have to bypass the process)

#### **Other Considerations**

In no particular order you should consider the following ...

#### Orientation of an App

By default an App will turn from portrait to landscape and back again when the machine is rotated without any programming by the Developer, however care must be taken to preserve the perspective of the elements on the screen, elements such as images and buttons etc will distort in relation to text etc ...

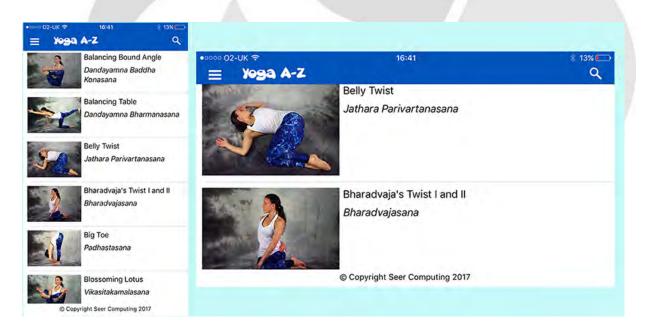

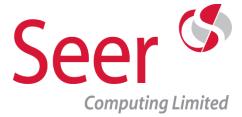

The Developer has the option to fix the orientation permanently to resolve this issue, Newspaper Apps are mostly portrait, whereas Games are nearly always landscape. Alternatively spend a lot of time making sure the orientation changes work smoothly, a good example is our A-Z of Yoga, check out the way we handle the images and text

#### Screen size

Machines come in a variety of size screens, the App will need to 'adjust' so that the designed screen displays fully, images for example are best handled by proportionately applying them to the screen, therefore if an image is made 30% of the visible screen and tacked to a side this automatically adjusts to the screen size.

# Text sizing is handled in two different ways by Android and Apple

Android's method is fairly mechanical in its approach, each size screen is assigned attributes which can be applied to text (and other elements), size is then assigned at runtime. Testing is key with this methodology.

Apple has functionality within the Operating System which allows the User to adjust the preferred text size for all Apps installed on the machine, this is termed 'Dynamic Type' and Developers need to take this into account. To complicate matters, if the text size is changed while the App is running the App should refresh to take on board this change, its complex and time consuming but Seer Computing has mastered this...

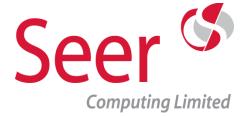

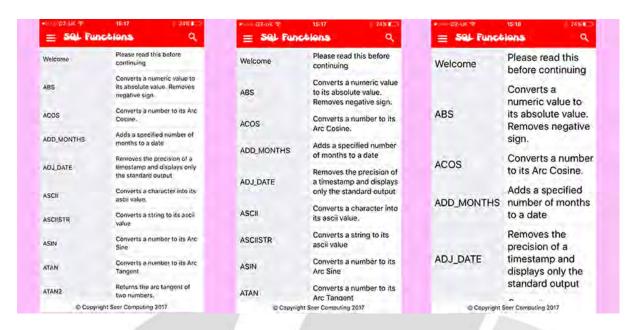

#### **Functionality**

A lot of the functionality that Users are used to in an App, have to be programmed in, 'left to right' swipe to return to previous screen for example doesn't come 'out of the box', menus have to be built in and all clicks on buttons have to be detected and acted upon.

#### **Usability**

Whilst we applaud innovation in App design, remember that an App that works significantly different to all others might turn Users off, therefore avoid putting too many 'idiosyncrasies' in the design.

#### **Images**

Images come in a variety of sizes and filetypes, in our development we use photoshop to shrink large images down to a more workable 800 pixels along the longest side (consistency across all images is essential) converting to jpg or png at the same time, in testing a maximum of 40 images can be added to a listview at any one time unless thumbnails are created, there are over 150 yoga postures so we used thumbnails in this example ...

Seer House 142 Walter Road Swansea SA1 5RW Tel: +44 (0) 800 157 7519

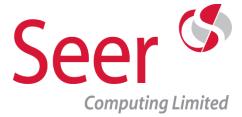

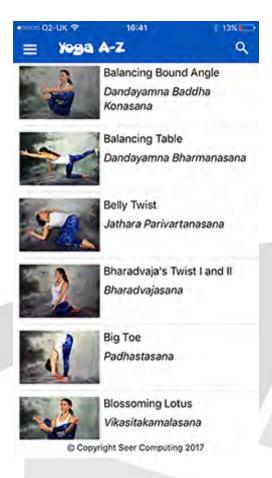

#### **Videos**

Like images the limits of size constraints can soon be reached, in one build we are currently developing we have installed a series of instructional videos of over one hour duration.

#### What can Seer Computing do for me and my App aspirations?

- 1. Support and build on Apple and Android platforms
- 2. Platforms guaranteed to be synchronised with each other
- 3. Professional service from design, build, release through to maintenance
- 4. Video and audio facilities
- 5. Image processing
- 6. Database design experts to handle bulk data
- 7. High levels of support
- 8. Enthusiasm!

Seer House 142 Walter Road Swansea SA1 5RW Tel: +44 (0) 800 157 7519

Email: apps@seercomputing.com
Web: https://www.seercomputing.com

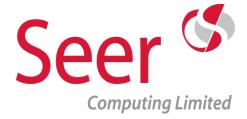

#### **Bespoke App Development at Seer Computing**

You may have been thinking about creating an App and suddenly realise the specialist skills needed to create them is expensive with a high and steep learning curve, not to mention the maintenance and submission to the App Stores overheads

Apps come in all shapes and sizes; games, utilities, leisure, business to name but a few types of application and exist on two main Operating Systems, Android and iOS, Seer Computing concentrates its talents on these platforms.

#### **General Comments**

Here we discuss various aspects of Apps and Seer's approach to them

#### **App Platforms**

Seer can build and synchronise Apps on the two main operating system, iOS and Android, either or both (the norm)

#### **Production Timescales**

We will agree 'go live' date before production commences and stick to them, we have intimate knowledge of the man effort needed to create the product and will Project manage our production and your content.

#### **Language Variants**

If the App needs to be in additional languages Seer can facilitate the translations, or incorporate your translations

#### Visual impaired

Apps can be created with variable text sizes to allow the reader to adjust the view to their requirement.

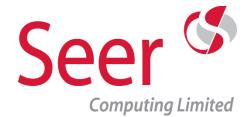

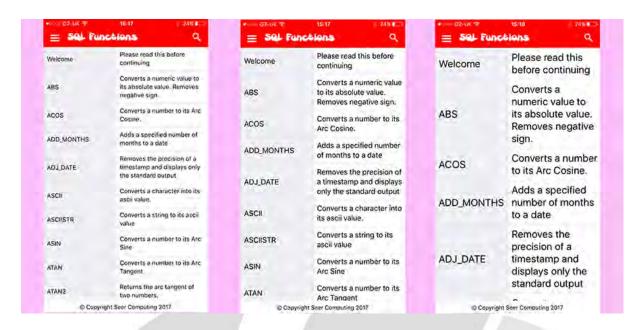

#### Media

Images, audio, links and videos can be incorporated into the App as well as text

#### Style

Colours - The HTML colour palette is yours to choose from

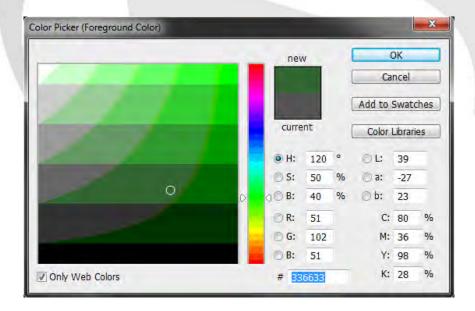

Seer House 142 Walter Road Swansea SA1 5RW Tel: +44 (0) 800 157 7519

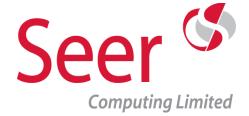

 Icons - we can create any App icon you need, it could be your Company logo or new image for your concept, it needs to be a variety of sizes for the different platforms and machines.

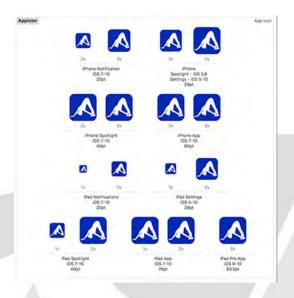

• Synchronised Apps - The App will have the same functionality and style on both Operating System (unless differences are requested)

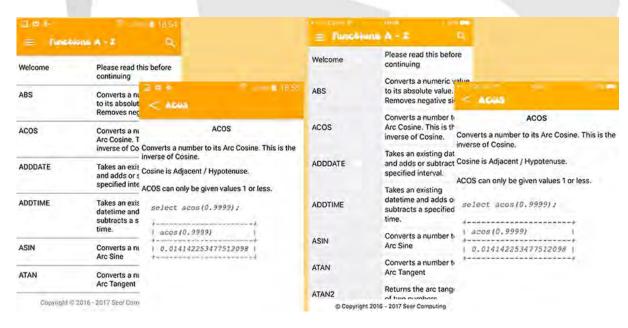

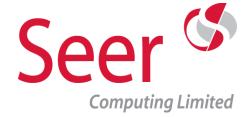

#### **Security in Apps**

Security can be broken down into the following areas ...

- 1. Internal Apps their distribution is limited to a Company therefore noone outside the Company can access the information, as a double safety feature when a Database is involved only installations of the App with the correct internal numbering will be able to access the data
- 2. Members only section A publically available App can be created with a member login section for more information etc ...
- 3. Registration only An App can be downloaded but its contents are not available unless the User registers their details, a further detail could be the registration can be checked against a list of agreed Users
- 4. No security The default, whoever downloads the App from the appropriate App Store can see all of its features

#### **Adverts in Apps**

A potential source of income, these pop up adverts for other Companies can be a double edged sword, we can configure your App with adverts but the App cannot be sold they need to be made free on the stores, unless your App is a Newspaper / Magazine with thousands of Users per day the irritation of Ads popping up may out-way the revenue received from them.

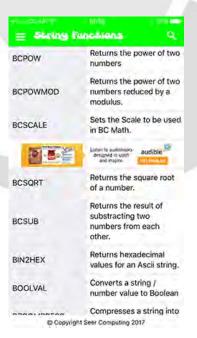

Seer House 142 Walter Road Swansea SA1 5RW Tel: +44 (0) 800 157 7519

Email: apps@seercomputing.com
Web: https://www.seercomputing.com

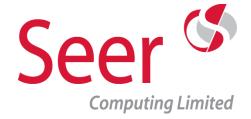

#### **Dynamic or static Apps**

A self-contained App has information which doesn't need to be updated can be created as a static App, basically this is the most economical approach to an app as an external database will not need to be maintained, the downside is that the App will need to be released each time a change is made to the data, this would not be a problem if the App is a catalogue or a reference module.

Static Apps do not need Wi-Fi access / network connection to function

A Dynamic App is the most flexible of the designs in that the details within the App can be updated by changing information in the Database, the App will download the changes the next time it is opened on the handset/tablet, this design suits applications with articles etc, the downside is that the external Database will need to be maintained and therefore there is an additional workload.

Dynamic Apps will need Wi-Fi access / network connection to download new information

#### **App Development for Companies / Organisations**

#### Why choose Seer Computing?

Seer Computing has been in existence since 2000, it's an established Computer Consultancy specialising in Database systems, when you design and build Databases such as Oracle, SQLite and MySQL you should create fantastic front ends to go with them, nowadays the front ends are created with Java, PHP, HTML and of course Apps.

Android Apps use Android Studio with Java and XML languages, modern iOS Apps use XCode with Swift and a smidgeon of Objective-C.

Seer Computing are experts in these products, couple that with our professional approach to Projects and you have a winning combination.

Seer House 142 Walter Road Swansea SA1 5RW
Tel: +44 (0) 800 157 7519
Email: apps@seercomputing.com

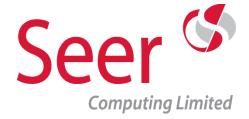

We believe that a Company App can be either internal (in-house app) or external or with the appropriate security elements, a combination of both

#### What can you use your app for ?

Well the sky's the limit, but here are a few suggestions ...

- 1. Store / Office locations with GPS
- 2. Current news and information
- 3. Product information
- 4. Contact information
- 5. Instructive videos for installation of products
- 6. Operating Instructions for products
- 7. Exclusive sale details
- 8. Diary details
- 9. Statistics, facts and figures
- 10. Appointment booking
- 11. Management Information, facts and figures
- 12. Salesperson support

#### **Internal or External App?**

#### Internal

Maybe you need to have a mobile app for your Employees to access important information, input data or perform business calculations when away from the office. Apps can be installed 'locally' on machines without using the App stores, with secure access to Database information shared only within your Organisation, confidential information can be published on the App

#### **External**

Having a website is just the first step to communicating with your Clients, customers and associates, an App will allow you to rapidly publish information and notify the App Users that you have updated the App

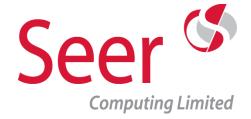

An App is carried by the owner 24/7 on their phone, it is there as a constant link to your Company and will serve as a reminder of your existence, what other promotional product can guarantee that?

What do you want in your App ?...

#### **App Development for Individuals**

One of the frustrations of being creative is sometimes you conceive the ideas but not have the abilities to actually create the concept. We can help you make your brainchild a reality

#### **Design and Analysis stage**

Consultation sessions will be subject to a non-disclosure agreement so that protects your intellectual property, if you are really concerned that your product is the new Facebook or Tinder then we would advise you to register the idea via a solicitor before disclosing the concept to any third party, any idea that you come to us with must be your original concept

The design stage is when we will evaluate your concept and break down the steps necessary before production can commence, this will be followed by a formal agreement based on that evaluation

#### **Production stage**

Adhering to agreed timescales Seer Computing will manage the App project making sure all tasks are completed and signed off, you can test production stages at agreed intervals

#### Release stage

Once the App has been completed on both platforms to your satisfaction and signed off, Seer Computing will submit the App to Google and the Apple Play store

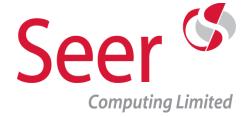

#### Maintenance and Lifespan stage

It may well be that the App has a natural lifespan, an App to promote a Concert in the next year will obviously be redundant following the event taking place, some Apps however can be valid for years, the maintenance of these will be agreed during the Design and Analysis stage, this is particularly important when taking into account new releases of the Operating Systems.

#### Location

Location is not a problem, we are based in South Wales but following an initial consultation most matters can be resolved via telephone and email, the only exception to this would be the production of images and video, Seer Computing has a mobile studio facility which enables us to produce high quality video and pictures. If you can produce your own high definition media we are more than happy to incorporate that, our editing facilities will ensure consistency and quality

#### **Funding**

There are a number of different ways that we can fund the construction of your App

- 1. If you are able you can pay us by the time and materials method, this means you keep all the profits from the product
- 2. Current news and information
- 3. A partnership between Seer and yourself, if we evaluate the idea and no funding is possible we may agree a percentage split of any profits in order to get the concept into production
- 4. Private/Public funding, again if we evaluate the idea but it is of such a nature that time and materials will be high we will associate with you to produce a bid for external funding

So get in touch, we can discuss your concept and plan the execution of its build

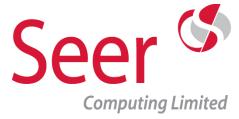

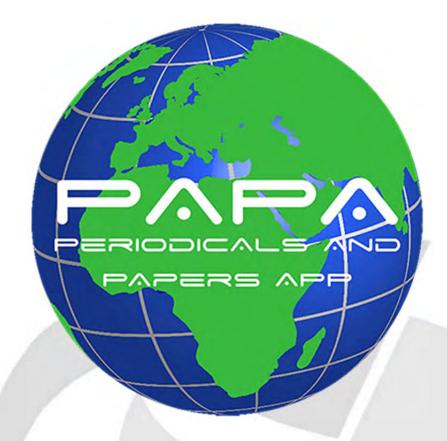

#### Changing the way you present your data in the digital age

The use of Apps is becoming increasingly important for information and news dissemination.

This is particularly true for the younger generation but all generations are embracing using handsets to keep up with news instead of reading the printed word

The PAPA Solution has been created to give a highly customisable App for publishing your news and articles but importantly it is a template with all the many components already created and ready to be published, therefore saving lead time and development costs.

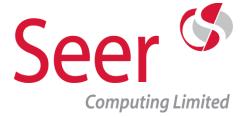

#### "Just add data"? ...

not quite, but we have the expertise to incorporate your data into our system, with over 30 years of Database experience

We'll talk more about your data when we arrange a conference call or come to your offices to make a presentation about the PAPA solution

#### What does the PAPA solution have as standard?

Scrolling list of articles for the User to select, this list can have a variety of differing layouts according to the type of article, these lists can be grouped in a series of menu options ...

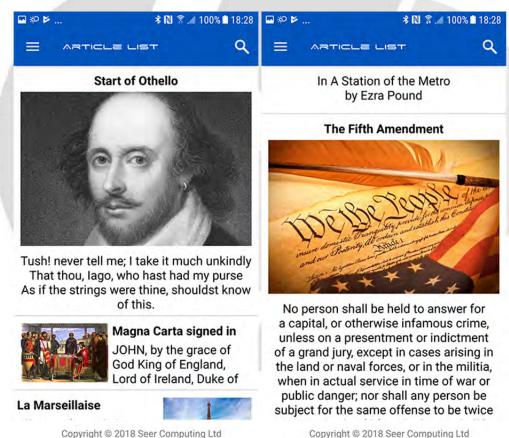

Copyright @ 2018 Seer Computing Ltd

Email: apps@seercomputing.com Web: https://www.seercomputing.com

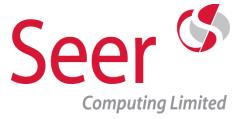

• Customisable menus, helps the User to navigate to the topics they are interested in

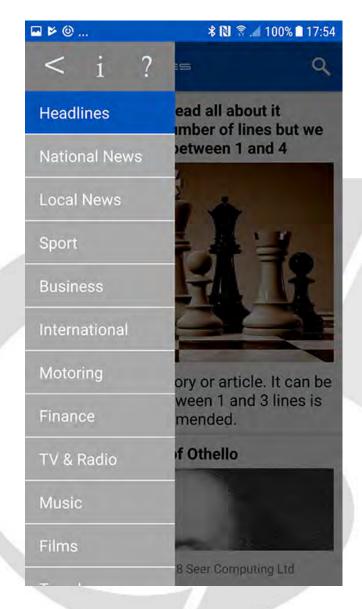

- Custom colour schemes and iconography, we can match to your Corporate colours and incorporate your logos
- Choice of fonts with sophisticated font size handling for different machines

Seer House 142 Walter Road Swansea SA1 5RW
Tel: +44 (0) 800 157 7519

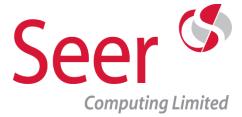

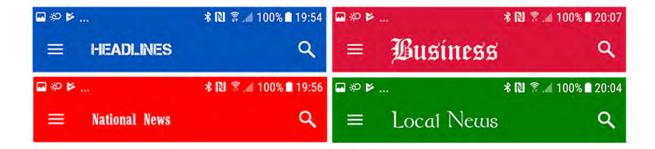

Areas for help, information and contact details

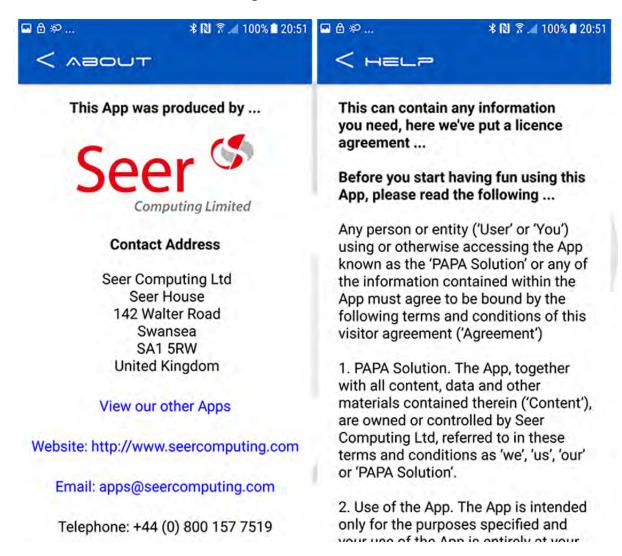

Seer House 142 Walter Road Swansea SA1 5RW Tel: +44 (0) 800 157 7519

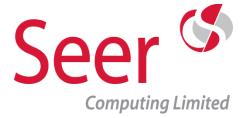

Search for articles

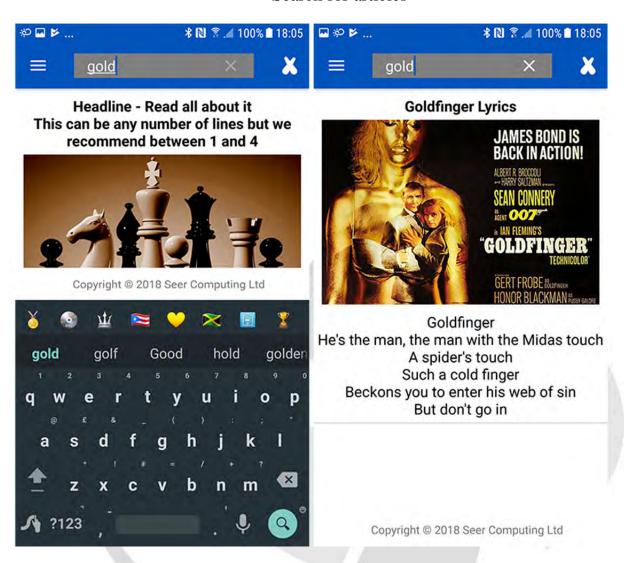

• Within the articles themselves, as well as a greater expansion of text, the following can be incorporated ... videos, images, sound clips, links to websites etc ...

Web: https://www.seercomputing.com

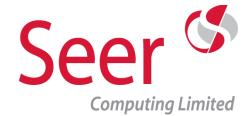

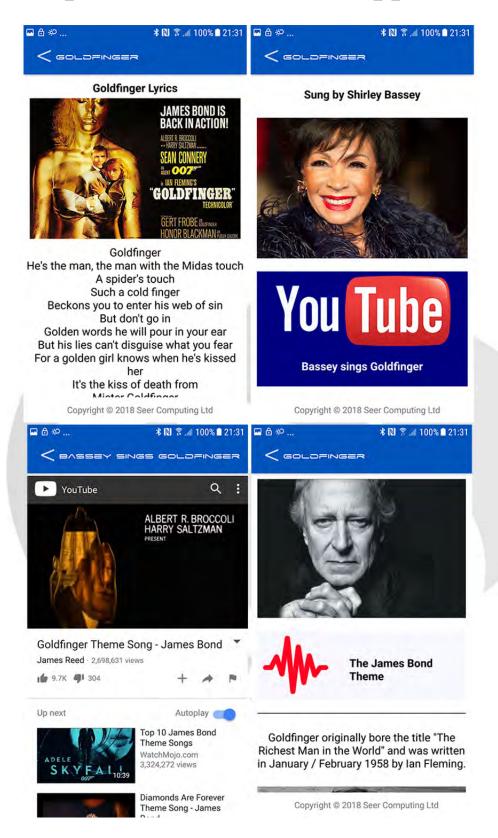

Seer House 142 Walter Road Swansea SA1 5RW Tel: +44 (0) 800 157 7519

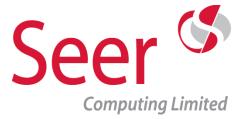

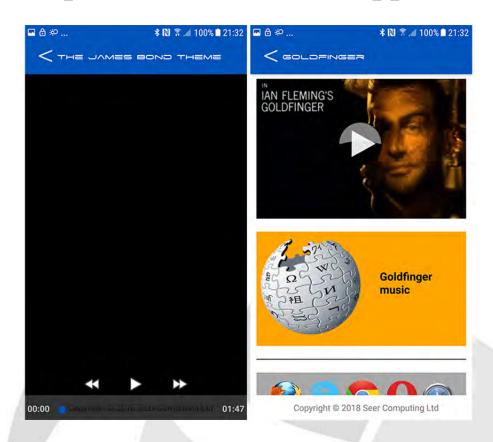

### **Customisations?**

Well, aside from custom menus, colours, article layout, fonts etc what more can be added to the stock solution? Here are a few ideas and suggestions ...

- Geolocation Do you need to give a location relative to the User of your nearest office, warehouse or representative ?
- Comments open up your articles for User to like / dislike, score or make comments
- Private section A members only area with exclusive paid for access or simply an area for employees to see internal news
  - Voting Maybe you need a collective opinion on issues
- Back Catalogue Publishing previous issues of a periodical is a great way to generate revenue

Seer House 142 Walter Road Swansea SA1 5RW Tel: +44 (0) 800 157 7519

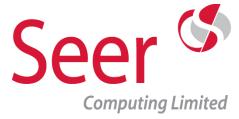

# Having decided on publishing via an App, what can Seer Computing offer you?

Aside from using the PAPA solution as the base product with the potential customisations listed as above, Seer Computing offer the following as part of their standard professional approach to your App ...

- Management of your App on both Android and iOS platforms
- Incorporation of software upgrades when necessary
- 24/7 advice and support
- Free initial consultancy and advice
- Expertise in Database and large information systems

In addition Seer Computing can offer a varying scale of support for your App ranging from image re-profiling, multilingual support to proof reading

All of the previous examples featured the Android version of the PAPA solution, the website video runs briefly through the iPhone (iOS) version ...

https://www.seercomputing.com/papa-project.php

Web: https://www.seercomputing.com

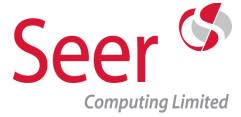

### At your Venue training – Have wheels will travel

On-site training from Seer Computing means we deliver any of our in-house built training courses to you at your preferred location / venue. We handle everything from start to finish, bringing each delegate an individual machine to learn on.

All on-site training courses are delivered by skilled professional instructors to the highest industry standards, are hands-on and specifically tailored to your company's needs. Together, we can achieve lasting results with our on-site CSS3, JavaScript, Java, PHP / MySQL and Oracle Training courses.

## How flexible is on-site training?

Each on-site training course is totally customisable. Courses and can be shortened or lengthened in duration according to the delegates' individual experience, backgrounds or work schedule.

All our on-site training courses can be presented at any location in the UK, Ireland and Europe commencing on days that suit you.

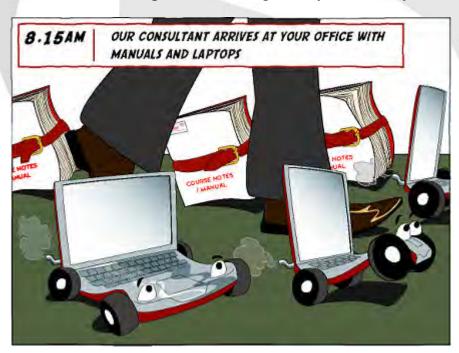

Seer House 142 Walter Road Swansea SA1 5RW Tel: +44 (0) 800 157 7519

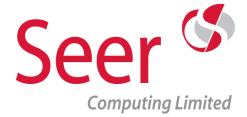

## Why choose on-site training? is public training better?

With on-site training, we do the travelling and you don't. It's all part of the service and means no unnecessary travel time for you or your colleagues and no extra budgetary burdens. Time away from current projects is minimised and your team is already in a familiar working environment which can encourage learning, and which can also bring a new-found synergy to your team.

Plus, when you have more than a few people to train, delivering on-site training can help you can reap massive savings on the total costs of going off-site or on public training courses.

# We need an on-site training course but we've got a massive project deadline

No problem. You drive the content and timings for the duration of the course and choose your stops to fit in with your schedule, not ours.

On-site training courses from Seer are all about flexibility as well as getting the most out of learning

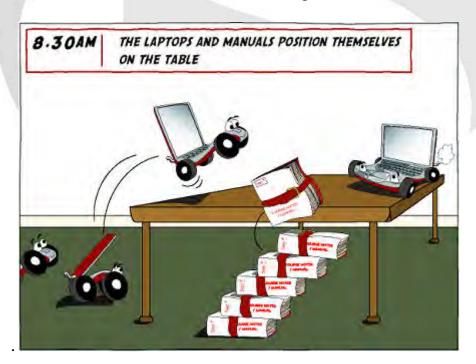

Seer House 142 Walter Road Swansea SA1 5RW Tel: +44 (0) 800 157 7519

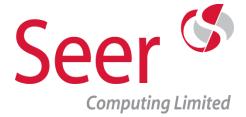

# How we set up your CSS3, JavaScript, Java, PHP or Oracle Training course

When you choose an on-site training course from the experts at Seer Computing, our set up is totally seamless. It just takes your trainer half an hour to set up the room - we just need tables, power and optionally, a flipchart.

Your Seer on-site training course means you don't have to worry about a thing - we bring all the laptops, Oracle database (when needed), top quality training manuals and materials with us, all primed and ready to get started and there are no networking security issues with our client's computer systems.

Spare machines are always brought with the consultant for back-up.

## How many people can be trained at one time?

There are no limitations to the number of people who can attend a course, but we find you will get the most out of your training if you have groups of between 1 to 12 people.

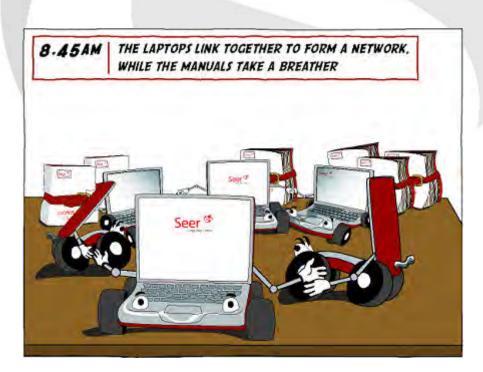

Seer House 142 Walter Road Swansea SA1 5RW Tel: +44 (0) 800 157 7519

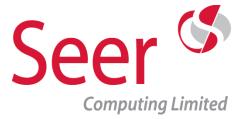

## Are there any hidden costs with on-site training?

Absolutely not. When you use Seer Consulting, all our costs are 100% inclusive. No travel bills, no set-up charges.

Everything is part of the deal from the manuals to the materials, the instructor's skills to the tear down at the end of your course.

No minimum number of delegates on the course but a minimum price for a range of numbers.

## How do I book a Seer Computing course?

It's simple. To book we just need a purchase order or payment by bank transfer, draft, cheque or via PayPal.

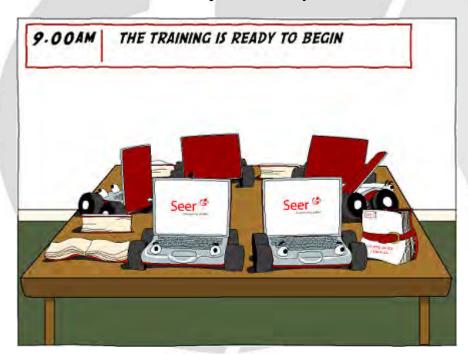

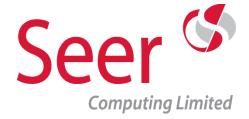

## **Public Training**

Public training courses are held throughout the UK and Ireland at regular intervals throughout the year.

**Belfast** 

**Birmingham** 

**Bristol** 

Cardiff

<u>Carlisle</u>

Cork

**Dublin** 

Edinburgh

Leeds

London

Manchester

Newcastle

**S**wansea

Delegate numbers are restricted to a minimum of one and a maximum of six people per course.

Each Delegate has their own individual workstation and a set of manuals which are supplied with solution CDs as part of the course.

Courses are generally held in City centre based conference facilities with ample parking and public transport access, buffet lunch is provided as well as tea and coffee throughout the day.

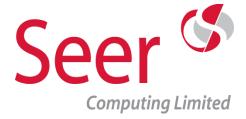

## **Public Training**

Courses start at 9am and finish at 4.30pm with ample comfort breaks during the course.

Each course has a number of exercises built into the course for the Delegate to practice the techniques set out in the presentations.

The following are courses given at public venues; view the locations above for the dates when they are being held

Oracle SQL Developer 18.2 training course

Oracle Essential SQL 18c training course

Oracle Essential PLSQL 18c training course

Essential CSS 3 training course

Essential JavaScript training course

PHP 7.1 and MySQL 5.7 training course

Essential MySQL 5.7 training course

Essential SQLite 3 training course

Java 1.9 Programming with Eclipse Oxygen training course

Java 1.9 Swing with Eclipse Oxygen training course

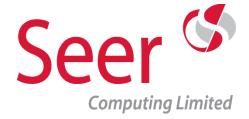

## **Oracle Training**

These next pages outline the Oracle Training Courses that Seer Computing Ltd provides, these are in addition to the mentoring sessions that we give and the System Health checks we undertake.

Some of the courses outlined can be presented at weekends, if that is a requirement of your Organisation, we can also undertake to present the courses using data which relates to your particular Company.

Public courses are given in some of the courses throughout the year and throughout the UK and Ireland, please contact us or look at our web site <a href="https://www.seercomputing.com">https://www.seercomputing.com</a> for up to date information on the schedules.

The Oracle Training courses cover all the latest versions of the Database from 9i to 18c.

Web: https://www.seercomputing.com

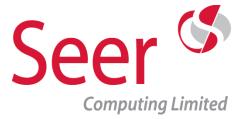

## **Oracle SQL Training**

Oracle Structured Query Language at a variety of different levels, for the occasional user right up to the professional Developer who needs to know the latest innovation of Oracle SQL 18c.

From a one day SQL for Users course to a full five day Oracle 18c SQL course.

Seer Computing offer the complete course range for Oracle SQL training in the UK and Ireland.

Download our App of Oracle SQL Functions

https://www.seercomputing.com/sql-app-details.php

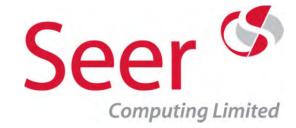

### Oracle Essential SQL 18c

Duration: 2 Days On-Site: ✓

No. of Exercises: 8 Public:

No. of Sections: 15 No. of Pages: 340

Webpage: <a href="https://www.seercomputing.com/essential-sql-for-oracle-18c-training-course.php">https://www.seercomputing.com/essential-sql-for-oracle-18c-training-course.php</a>

#### Synopsis for Oracle 18c Essential SQL training course

SQL is the foundation of all Oracle database commands, this ranges from the initial creation of the Oracle Database, creating Database objects to manipulating the data the Oracle database contains.

This course is essential for anyone who needs to work with an Oracle database, the first day concentrates on the User side of SQL; Selecting columns, using where clauses, manipulating data using SQL Functions etc...

The second day introduces advanced SQL query techniques such as in-line tables, then it moves onto creating Oracle Database Objects such as Tables, Views. We discuss indexing strategies to increase the efficiency of the Oracle Database.

By the end of the second day you will have mastered Oracle SQL as a powerful and productive programming tool.

This training course uses a Oracle 18c database, Seer Computing can provide a similar training course using an Oracle 12c, 11g, 10g or even an Oracle 9i Database, use the pull down menu to view the versions.

In addition, there are versions of the course using the Oracle SQL Developer product.

#### Contents highlights (Learn this and much much more ...)

Oracle 18c Database Objects including invisible and virtual columns

The Oracle 18c SQLPLUS interface
Creating Indexes for Oracle Tables
Manipulating data in an Oracle Database
Using Advanced functions such as Pivot and Listagg
Querying from Multiple Oracle Tables

#### **Exercise highlights (Plenty of time to practice what you have learnt)**

Selecting from Oracle Tables
Using Ansi/99 joins between tables
Limiting records with where clauses and fetch
Creating Oracle Database Tables, Views, Sequences etc

https://www.seercomputing.com/files/index-essential-sql-18c-training.pdf https://www.seercomputing.com/files/example-essential-sql-18c-training.pdf https://www.seercomputing.com/files/exercise-essential-sql-18c-training.pdf

> Seer House 142 Walter Road Swansea SA1 5RW Tel: +44 (0) 800 157 7519

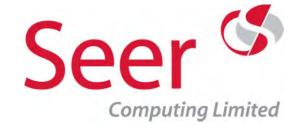

### Oracle Essential SQL 12c

Duration: 2 Days On-Site: ✓

No. of Exercises: 8 Public:

No. of Sections: 15 No. of Pages: 338

Webpage: <a href="https://www.seercomputing.com/essential-sql-for-oracle-12c-training-course.php">https://www.seercomputing.com/essential-sql-for-oracle-12c-training-course.php</a>

#### Synopsis for Oracle 12c Essential SQL training course

SQL is the foundation of all Oracle database commands, this ranges from the initial creation of the Oracle Database, creating Database objects to manipulating the data the Oracle database contains.

This course is essential for anyone who needs to work with an Oracle database, the first day concentrates on the User side of SQL; Selecting columns, using where clauses, manipulating data using SQL Functions etc...

The second day introduces advanced SQL query techniques such as in-line tables, then it moves onto creating Oracle Database Objects such as Tables, Views. We discuss indexing strategies to increase the efficiency of the Oracle Database.

By the end of the second day you will have mastered Oracle SQL as a powerful and productive programming tool.

This training course uses a Oracle 12c database, Seer Computing can provide a similar training course using an Oracle 11g, 10g or even an Oracle 9i Database, use the pull down menu to view the versions.

In addition, there are versions of the course using the Oracle SQL Developer product.

#### Contents highlights (Learn this and much much more ...)

Oracle 12c Database Objects including invisible and virtual columns

The Oracle 12c SQLPLUS interface

Creating Indexes for Oracle Tables

Manipulating data in an Oracle Database

Using Advanced functions such as Pivot and Listagg

Querying from Multiple Oracle Tables

#### **Exercise highlights (Plenty of time to practice what you have learnt)**

Selecting from Oracle Tables
Using Ansi/99 joins between tables

Limiting records with where clauses and fetch

Creating Oracle Database Tables, Views, Sequences etc

https://www.seercomputing.com/files/index-essential-sql-12c-training.pdf https://www.seercomputing.com/files/example-essential-sql-12c-training.pdf https://www.seercomputing.com/files/exercise-essential-sql-12c-training.pdf

> Seer House 142 Walter Road Swansea SA1 5RW Tel: +44 (0) 800 157 7519

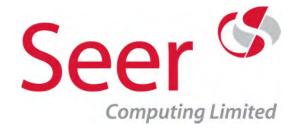

## Oracle Essential SQL 11g

Duration: 2 Days On-Site: ✓

No. of Exercises: 8 Public:

No. of Sections: 15 No. of Pages: 328

Webpage: <a href="https://www.seercomputing.com/essential-sql-for-oracle-11g-training-course.php">https://www.seercomputing.com/essential-sql-for-oracle-11g-training-course.php</a>

#### Synopsis for Oracle 11g Essential SQL training course

SQL is the foundation of all Oracle database commands.

For end users SQL will often only be used as a simple method of retrieving records, however, Developers who master advanced statements can use it as a powerful and productive programming tool.

#### **Contents highlights**

Oracle 11g Database Objects including virtual columns

Accessing Oracle 11g using SQL Plus

Using Sequences for number generation

Oracle 11g functions including ntile and width\_bucket

Using rollup with Oracle 11g

Merging tables in Oracle 11g using Merge, Union and Intersect

#### **Exercise highlights**

Creating tree walks in Oracle 11g
Using Ansi/86 joins between tables
Updating records with the set statement
Linking tables with foreign keys

https://www.seercomputing.com/files/index-essential-sql-11g-training.pdf https://www.seercomputing.com/files/example-essential-sql-11g-training.pdf https://www.seercomputing.com/files/exercise-essential-sql-11g-training.pdf

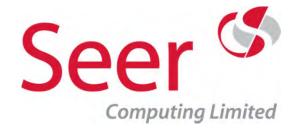

## Advanced Oracle SQL 11g

Duration: 3 Days On-Site: ✓

No. of Exercises: 12 Public:

No. of Sections: 28 No. of Pages: 699

Webpage: <a href="https://www.seercomputing.com/sql-11g-advanced-training-course.php">https://www.seercomputing.com/sql-11g-advanced-training-course.php</a>

#### Synopsis for Advanced Oracle 11g SQL training course

A supplement course for experienced SQL Developers using SQL in a 11g Database, please refer to the index for this course at the bottom of the page for full details.

#### **Contents highlights**

Regular Expressions
Sub-Queries with Group Clauses
Using Ansi SOL/99 Joins

Advanced ordering of siblings in Tree Walks Populating tables using Merge and Multiple Inserts

Using External Tables

Flashbacks

**Object Orientated Programming** 

#### **Exercise highlights**

Using Oracle Multiple Inserts to populate Tables
Creating and manipulating Tables with Timestamps
Using Flashback to retrieve values
Creating Correlated Sub-Queries

https://www.seercomputing.com/files/index-advancedsql-11g-training.pdf https://www.seercomputing.com/files/example-advancedsql-11g-training.pdf https://www.seercomputing.com/files/exercise-advancedsql-11g-training.pdf

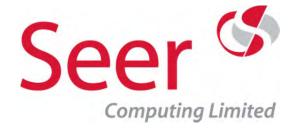

## Oracle Essential SQL 10g

Duration: 2 Days On-Site: ✓

No. of Exercises: 8 Public:

No. of Sections: 15 No. of Pages: 299

Webpage: <a href="https://www.seercomputing.com/essential-sql-for-oracle-10g-training-course.php">https://www.seercomputing.com/essential-sql-for-oracle-10g-training-course.php</a>

#### Synopsis for Oracle Essential SQL 10g training course

SQL is the foundation of all Oracle database commands.

A powerful and productive programming tool, SQL can be used by both Users and Developers to access and manipulate Oracle 10g Databases.

This course covers the Essential skills needed by both to use the Oracle 10g Database on a day to day basis

#### **Contents highlights**

Creating Objects as a User, tables, views, sequences and indexes
Using SQL Plus in an Oracle 10g database
Improving access times in Oracle 10g
Manipulating data in an Oracle 10g Database
Using Case statements

#### **Exercise highlights**

Selecting from Oracle 10g Tables
Truncating tables in Oracle 10g
Outputing selections into Operating System tables
Selecting records using where clauses

https://www.seercomputing.com/files/index-essential-sql-10g-training.pdf https://www.seercomputing.com/files/example-essential-sql-10g-training.pdf https://www.seercomputing.com/files/exercise-essential-sql-10g-training.pdf

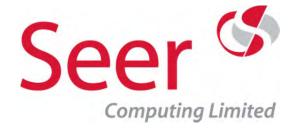

## Oracle Essential SQL 10g

Duration: 2 Days On-Site: ✓

No. of Exercises: 8 Public:

No. of Sections: 15 No. of Pages: 299

Webpage: <a href="https://www.seercomputing.com/essential-sql-for-oracle-10g-training-course.php">https://www.seercomputing.com/essential-sql-for-oracle-10g-training-course.php</a>

#### Synopsis for Oracle Essential SQL 10g training course

SQL is the foundation of all Oracle database commands.

A powerful and productive programming tool, SQL can be used by both Users and Developers to access and manipulate Oracle 10g Databases.

This course covers the Essential skills needed by both to use the Oracle 10g Database on a day to day basis

#### **Contents highlights**

Creating Objects as a User, tables, views, sequences and indexes
Using SQL Plus in an Oracle 10g database
Improving access times in Oracle 10g
Manipulating data in an Oracle 10g Database
Using Case statements

#### **Exercise highlights**

Selecting from Oracle 10g Tables
Truncating tables in Oracle 10g
Outputing selections into Operating System tables
Selecting records using where clauses

https://www.seercomputing.com/files/index-essential-sql-10g-training.pdf https://www.seercomputing.com/files/example-essential-sql-10g-training.pdf https://www.seercomputing.com/files/exercise-essential-sql-10g-training.pdf

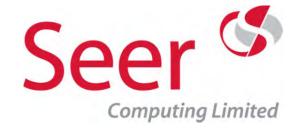

Oracle SQL 10g

Duration: 5 Days On-Site: ✓

No. of Exercises: 12 Public:

No. of Sections: 20 No. of Pages: 449

Webpage: <a href="https://www.seercomputing.com/sql-10g-training-course.php">https://www.seercomputing.com/sql-10g-training-course.php</a>

#### Synopsis for Oracle 10g SQL training course

An intense five day course designed to prepare Delegates for programming in an Oracle 10g Database, when combined with the Oracle 10g PLSQL course.

This course will give Delegates a complete knowledge of SQL in Oracle 10g databases.

#### **Contents highlights**

Oracle Database Objects
The SQLPLUS interface
Indexing Oracle Tables
Inserting Records using SQL
Updating Oracle Records
Querying from Oracle Databases
Flashbacks

**Exercise highlights** 

**Timezones** 

Selecting from Oracle Tables

Multiple Oracle Table Querying

Manipulating Table Data

Creating Oracle Database Objects

https://www.seercomputing.com/files/index-sql-10g-training.pdf https://www.seercomputing.com/files/example-sql-10g-training.pdf https://www.seercomputing.com/files/exercise-sql-10g-training.pdf

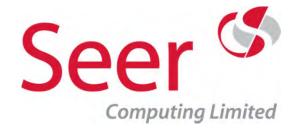

## Oracle Essential SQL 9i

Duration: 2 Days On-Site: ✓

No. of Exercises: 8 Public:

No. of Sections: 15 No. of Pages: 298

Webpage: <a href="https://www.seercomputing.com/essential-sql-for-oracle-9i-training-course.php">https://www.seercomputing.com/essential-sql-for-oracle-9i-training-course.php</a>

#### Synopsis for Oracle 9i Essential SQL training course

SQL is the foundation of all Oracle 9i Database commands.

For end users SQL will often only be used as a simple method of retrieving records, however, Developers who master advanced statements can use it as a powerful and productive programming tool.

#### **Contents highlights**

Oracle 9i Database Objects including tables and materialized views

The Oracle 9i SQLPLUS interface

Creating Primary Indexes

Manipulating data in an Oracle 9i Database

Using Advanced functions such as Rank and First\_Value

#### **Exercise highlights**

Joining Oracle tables using Ansi 99

Changing records in an Oracle 9i database
Outputting data using Oracle 9i functions
Using Ansi/99 joins between tables
Selecting records with where clauses

https://www.seercomputing.com/files/index-essential-sql-9i-training.pdf https://www.seercomputing.com/files/example-essential-sql-9i-training.pdf https://www.seercomputing.com/files/exercise-essential-sql-9i-training.pdf

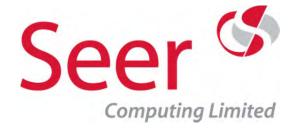

## Oracle SQL for Users I

Duration: 1 Days On-Site: ✓

No. of Exercises: 6 Public: \*

No. of Sections: 9
No. of Pages: 145

Webpage: <a href="https://www.seercomputing.com/sql-for-users-training-course-part1.php">https://www.seercomputing.com/sql-for-users-training-course-part1.php</a>

#### **Synopsis for Oracle SQL for Users Part One training course**

This course concentrates purely on data extraction and manipulation and is ideal for users who will not have permission to do anything other than create select statements.

#### **Contents highlights**

The SQLPlus Interface
Single Oracle Table queries
Oracle functions in the select statement
Where clauses to limit data

#### **Exercise highlights**

Navigation of SQL Plus

Manipulating data using Oracle functions

Selecting records using querying

Saving results of Oracle Queries into output files

https://www.seercomputing.com/files/index-sql-part1-training.pdf https://www.seercomputing.com/files/example-sql-part1-training.pdf https://www.seercomputing.com/files/exercise-sql-part1-training.pdf

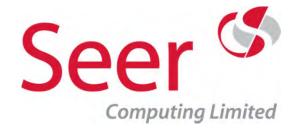

### Oracle SQL for Users II

Duration: 1 Days On-Site: ✓
No. of Exercises: 4 Public: ★

No. of Sections: 8 No. of Pages: 216

Webpage: <a href="https://www.seercomputing.com/sql-for-users-training-course-part2.php">https://www.seercomputing.com/sql-for-users-training-course-part2.php</a>

#### Synopsis for Oracle SQL for Users Part Two training course

More SQL training concentrating on the Select statement, ideally suited to anyone who is a front end user and needs to develop their skills with selecting records from an Oracle database.

#### **Contents highlights**

Using Column and Break settings
Using the Case function to make decisions
Oracle REGEX usage

Creating Sub-queries to aid Data selection

#### **Exercise highlights**

Creating Sub-queries
Regular Expressions in Oracle SQL
Creating Professional Output in SQLPlus

https://www.seercomputing.com/files/index-sql-part2-training.pdf https://www.seercomputing.com/files/example-sql-part2-training.pdf https://www.seercomputing.com/files/exercise-sql-part2-training.pdf

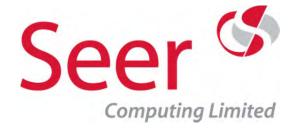

### Oracle SQL for Users III

Duration: 1 Days On-Site: ✓

No. of Exercises: 4 Public:

No. of Sections: 5 No. of Pages: 192

Webpage: <a href="https://www.seercomputing.com/sql-for-users-training-course-part3.php">https://www.seercomputing.com/sql-for-users-training-course-part3.php</a>

#### Synopsis for Oracle SQL for Users Part Three training course

This course concentrates on using Oracle's advanced SQL functions to produce output suitable for Data Warehousing and Management Information.

#### **Contents highlights**

Using Tree Walk to process self joined tables
Creating Datasets to merge records
Using the Pivot function to process data
Flashback for rolling back data

#### **Exercise highlights**

Using Union to merge data

Pivotting Data to form a cross table output

Using Timestamps in Oracle

https://www.seercomputing.com/files/index-sql-part3-training.pdf https://www.seercomputing.com/files/example-sql-part3-training.pdf https://www.seercomputing.com/files/exercise-sql-part3-training.pdf

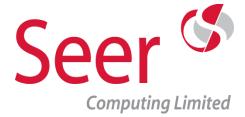

## **SQL Developer Training**

Oracle's answer to Toad, SQL Developer gives the User the ability to use the Database with a GUI Interface.

The Courses in this section cover the basic usage of the product as well as the development of SQL queries and syntax for creating Database Objects.

Essentially the 'Using SQL with SQL Developer' course can be split into two component parts depending on the requirements of the Client

Seer Computing offer the complete course range for SQL training in the UK and Ireland.

Download our App of Oracle SQL Functions

https://www.seercomputing.com/sql-app-details.php

Seer House 142 Walter Road Swansea SA1 5RW Tel: +44 (0) 800 157 7519

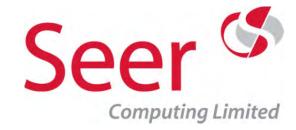

Using SQL with Oracle SQL Developer 18.2

Duration: 4 Days On-Site: ✓

No. of Exercises: 18 Public: ✓

No. of Sections: 37 No. of Pages: 884

Webpage: <a href="https://www.seercomputing.com/sql-developer182-training-course.php">https://www.seercomputing.com/sql-developer182-training-course.php</a>

#### Synopsis for Oracle SQL with SQL Developer 18.2 training course

SQL is the foundation of all Oracle database actions. The SQL Developer 18.2 Interface offers a GUI front end for creating SQL statements and offers a valuable alternative to third party products such as Toad.

This course covers all aspects for end users and developers of SQL from simple SQL queries to creating entire Database sets of Tables, Indexes and Views.

See also the Part I and Part II versions of this course which split the four day course into two parts. Part I is aimed at 'power users' wishing to develop analytical SQL skills, Part II develops the ability to alter current Database Objects as well as create new Tables etc ...

#### **Contents highlights**

The SQL Developer Interface
The Object Details Dialog
Using Functions in SQL
Joining Tables in an SQL Worksheet
Exporting Data in SQL Developer
Creating Materialized Views using SQL Developer
Using SQL Developer to manipulate Oracle Tables

#### **Exercise highlights**

Selecting from Tables in SQL Developer Multiple Table Querying with Ansi SQL/92 Creating Objects in SQL Developer Creating Reports in SQL Developer

https://www.seercomputing.com/files/index-sql-developer182-training.pdf https://www.seercomputing.com/files/example-sql-developer182-training.pdf https://www.seercomputing.com/files/exercise-sql-developer182-training.pdf

> Seer House 142 Walter Road Swansea SA1 5RW Tel: +44 (0) 800 157 7519 Email: enquiries@seercomputing.com

Web: https://www.seercomputing.com

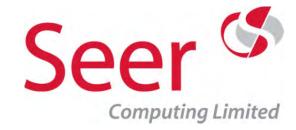

## Using SQL with Oracle SQL Developer 18.2 Part I

Duration: 2 Days On-Site: ✓

No. of Exercises: 8 Public:

No. of Sections: 19 No. of Pages: 404

Webpage: <a href="https://www.seercomputing.com/sql-developer182-training-course-part1.php">https://www.seercomputing.com/sql-developer182-training-course-part1.php</a>

#### Synopsis for Oracle SQL with SQL Developer 18.2 Part I

SQL is the foundation of all Oracle and other brand database actions.

The very powerful SQL Developer Interface offers a GUI front end for creating SQL statements and offers a valuable alternative to third party products such as Toad.

This course covers all aspects using SQL Developer for extracting Data, essentially it is a two day version of our main 'Using SQL with SQL Developer 18.2' and takes the User through selecting and manipulating data.

Part II covers the insertion, updating and deletion of data as well as the creation of Database Objects.

#### **Contents highlights**

The SQL Developer 18.2 Interface
The Object Details Dialog
Using Functions in SQL
Joining Tables in an SQL Worksheet
Exporting Data in SQL Developer 18.2
Totalling Data using SQL Developer 18.2

#### **Exercise highlights**

Selecting from Tables in SQL Developer Multiple Table Querying with Ansi SQL/92 Using a Where Clause in SQL Developer Creating Snippets in SQL Developer

https://www.seercomputing.com/files/index-sql-developer182-part1-training.pdf https://www.seercomputing.com/files/example-sql-developer182-part1-training.pdf https://www.seercomputing.com/files/exercise-sql-developer182-part1-training.pdf

> Seer House 142 Walter Road Swansea SA1 5RW Tel: +44 (0) 800 157 7519

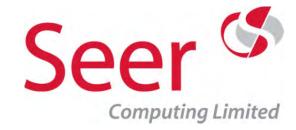

## Using SQL with Oracle SQL Developer 18.2 Part II

Duration: 2 Days On-Site: ✓

No. of Exercises: 10 Public:

No. of Sections: 18 No. of Pages: 480

Webpage: <a href="https://www.seercomputing.com/sql-developer182-training-course-part2.php">https://www.seercomputing.com/sql-developer182-training-course-part2.php</a>

#### Synopsis for Oracle SQL with SQL Developer 18.2 Part II

SQL is the foundation of all Oracle database actions. The SQL Developer Interface offers a GUI front end for creating SQL statements and offers a valuable alternative to third party products such as Toad.

This course covers aspects of using SQL Developer such as advanced query techniques, using the interface to amend and update information, creating Oracle Database objects etc ...

Please refer to either Part I of this course or the four day 'Using SQL with SQL Developer 18.2' if there is no previous knowledge of SQL.

This course is designed for Users of SQL who now need to create Objects etc using SQL Developer.

The latest version of this product is 18.2, which we have a course for.

#### **Contents highlights**

Creating Reports in SQL Developer
Using SQL Developer to import Excel data into an Oracle Database
Creating Tables, Indexes and Constraints in SQL Developer
Creating Views and Materialized Views SQL Worksheet
Manipulating Table Constraints in SQL Developer

#### **Exercise highlights**

Loading Excel Data into SQL Developer
Creating User Defined Reports in SQL Developer
Tree Walking Oracle tables in SQL Developer
Creating Tables and other Objects in SQL Developer

https://www.seercomputing.com/files/index-sql-developer182-part2-training.pdf https://www.seercomputing.com/files/example-sql-developer182-part2-training.pdf https://www.seercomputing.com/files/exercise-sql-developer182-part2-training.pdf

> Seer House 142 Walter Road Swansea SA1 5RW Tel: +44 (0) 800 157 7519 Email: enquiries@seercomputing.com

Web: https://www.seercomputing.com

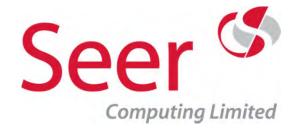

Using SQL with Oracle SQL Developer 18.1

Duration: 4 Days On-Site: ✓

No. of Exercises: 18 Public:

No. of Sections: 37 No. of Pages: 884

Webpage: <a href="https://www.seercomputing.com/sql-developer181-training-course.php">https://www.seercomputing.com/sql-developer181-training-course.php</a>

#### Synopsis for Oracle SQL with SQL Developer 18.1 training course

SQL is the foundation of all Oracle database actions. The SQL Developer 18.1 Interface offers a GUI front end for creating SQL statements and offers a valuable alternative to third party products such as Toad.

This course covers all aspects for end users and developers of SQL from simple SQL queries to creating entire Database sets of Tables, Indexes and Views.

See also the Part I and Part II versions of this course which split the four day course into two parts. Part I is aimed at 'power users' wishing to develop analytical SQL skills, Part II develops the ability to alter current Database Objects as well as create new Tables etc ...

#### **Contents highlights**

The SQL Developer Interface
The Object Details Dialog
Using Functions in SQL
Joining Tables in an SQL Worksheet
Exporting Data in SQL Developer
Creating Materialized Views using SQL Developer
Using SQL Developer to manipulate Oracle Tables

#### **Exercise highlights**

Selecting from Tables in SQL Developer Multiple Table Querying with Ansi SQL/92 Creating Objects in SQL Developer Creating Reports in SQL Developer

https://www.seercomputing.com/files/index-sql-developer181-training.pdf https://www.seercomputing.com/files/example-sql-developer181-training.pdf https://www.seercomputing.com/files/exercise-sql-developer181-training.pdf

> Seer House 142 Walter Road Swansea SA1 5RW Tel: +44 (0) 800 157 7519 Email: enquiries@seercomputing.com

Web: https://www.seercomputing.com

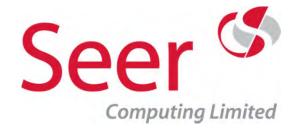

## Using SQL with Oracle SQL Developer 18.1 Part I

Duration: 2 Days On-Site: ✓

No. of Exercises: 8 Public:

No. of Sections: 19 No. of Pages: 404

Webpage: <a href="https://www.seercomputing.com/sql-developer181-training-course-part1.php">https://www.seercomputing.com/sql-developer181-training-course-part1.php</a>

#### Synopsis for Oracle SQL with SQL Developer 18.1 Part I

SQL is the foundation of all Oracle and other brand database actions.

The very powerful SQL Developer Interface offers a GUI front end for creating SQL statements and offers a valuable alternative to third party products such as Toad.

This course covers all aspects using SQL Developer for extracting Data, essentially it is a two day version of our main 'Using SQL with SQL Developer 18.1' and takes the User through selecting and manipulating data.

Part II covers the insertion, updating and deletion of data as well as the creation of Database Objects.

#### **Contents highlights**

The SQL Developer 18.1 Interface
The Object Details Dialog
Using Functions in SQL
Joining Tables in an SQL Worksheet
Exporting Data in SQL Developer 18.1
Totalling Data using SQL Developer 18.1

#### **Exercise highlights**

Selecting from Tables in SQL Developer Multiple Table Querying with Ansi SQL/92 Using a Where Clause in SQL Developer Creating Snippets in SQL Developer

https://www.seercomputing.com/files/index-sql-developer181-part1-training.pdf https://www.seercomputing.com/files/example-sql-developer181-part1-training.pdf https://www.seercomputing.com/files/exercise-sql-developer181-part1-training.pdf

> Seer House 142 Walter Road Swansea SA1 5RW Tel: +44 (0) 800 157 7519

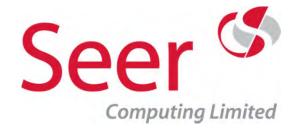

## Using SQL with Oracle SQL Developer 18.1 Part II

Duration: 2 Days On-Site: ✓

No. of Exercises: 10 Public:

No. of Sections: 18 No. of Pages: 480

Webpage: <a href="https://www.seercomputing.com/sql-developer181-training-course-part2.php">https://www.seercomputing.com/sql-developer181-training-course-part2.php</a>

#### Synopsis for Oracle SQL with SQL Developer 18.1 Part II

SQL is the foundation of all Oracle database actions. The SQL Developer Interface offers a GUI front end for creating SQL statements and offers a valuable alternative to third party products such as Toad.

This course covers aspects of using SQL Developer such as advanced query techniques, using the interface to amend and update information, creating Oracle Database objects etc ...

Please refer to either Part I of this course or the four day 'Using SQL with SQL Developer 18.1' if there is no previous knowledge of SQL.

This course is designed for Users of SQL who now need to create Objects etc using SQL Developer.

The latest version of this product is 18.2, which we have a course for.

#### **Contents highlights**

Creating Reports in SQL Developer
Using SQL Developer to import Excel data into an Oracle Database
Creating Tables, Indexes and Constraints in SQL Developer
Creating Views and Materialized Views SQL Worksheet
Manipulating Table Constraints in SQL Developer

#### **Exercise highlights**

Loading Excel Data into SQL Developer
Creating User Defined Reports in SQL Developer
Tree Walking Oracle tables in SQL Developer
Creating Tables and other Objects in SQL Developer

https://www.seercomputing.com/files/index-sql-developer181-part2-training.pdf https://www.seercomputing.com/files/example-sql-developer181-part2-training.pdf https://www.seercomputing.com/files/exercise-sql-developer181-part2-training.pdf

> Seer House 142 Walter Road Swansea SA1 5RW Tel: +44 (0) 800 157 7519

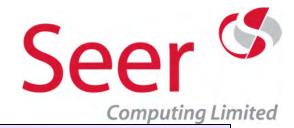

Using SQL with Oracle SQL Developer 4.2

Duration: 4 Days On-Site:

No. of Exercises: 18 Public:

No. of Sections: 37 No. of Pages: 884

Webpage: <a href="https://www.seercomputing.com/sql-developer42-training-course.php">https://www.seercomputing.com/sql-developer42-training-course.php</a>

#### Synopsis for Oracle SQL with SQL Developer 4.2 training course

SQL is the foundation of all Oracle database actions. The SQL Developer 4.2 Interface offers a GUI front end for creating SQL statements and offers a valuable alternative to third party products such as Toad.

This course covers all aspects for end users and developers of SQL from simple SQL queries to creating entire Database sets of Tables, Indexes and Views.

See also the Part I and Part II versions of this course which split the four day course into two parts. Part I is aimed at 'power users' wishing to develop analytical SQL skills, Part II develops the ability to alter current Database Objects as well as create new Tables etc ...

#### **Contents highlights**

The SQL Developer Interface
The Object Details Dialog
Using Functions in SQL
Joining Tables in an SQL Worksheet
Exporting Data in SQL Developer
Creating Materialized Views using SQL Developer
Using SQL Developer to manipulate Oracle Tables

#### **Exercise highlights**

Selecting from Tables in SQL Developer
Multiple Table Querying with Ansi SQL/92
Creating Objects in SQL Developer
Creating Reports in SQL Developer

https://www.seercomputing.com/files/index-sql-developer42-training.pdf https://www.seercomputing.com/files/example-sql-developer42-training.pdf https://www.seercomputing.com/files/exercise-sql-developer42-training.pdf

> Seer House 142 Walter Road Swansea SA1 5RW Tel: +44 (0) 800 157 7519

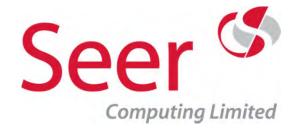

## Using SQL with Oracle SQL Developer 4.2 Part I

Duration: 2 Days On-Site: ✓

No. of Exercises: 8 Public:

No. of Sections: 19 No. of Pages: 404

Webpage: <a href="https://www.seercomputing.com/sql-developer42-training-course-part1.php">https://www.seercomputing.com/sql-developer42-training-course-part1.php</a>

#### Synopsis for Oracle SQL with SQL Developer 4.2 Part I

SQL is the foundation of all Oracle and other brand database actions.

The very powerful SQL Developer Interface offers a GUI front end for creating SQL statements and offers a valuable alternative to third party products such as Toad.

This course covers all aspects using SQL Developer for extracting Data, essentially it is a two day version of our main 'Using SQL with SQL Developer 4.2' and takes the User through selecting and manipulating data.

Part II covers the insertion, updating and deletion of data as well as the creation of Database Objects.

#### **Contents highlights**

The SQL Developer 4.2 Interface
The Object Details Dialog
Using Functions in SQL
Joining Tables in an SQL Worksheet
Exporting Data in SQL Developer 4.2
Totalling Data using SQL Developer 4.2

#### **Exercise highlights**

Selecting from Tables in SQL Developer Multiple Table Querying with Ansi SQL/92 Using a Where Clause in SQL Developer Creating Snippets in SQL Developer

https://www.seercomputing.com/files/index-sql-developer42-part1-training.pdf https://www.seercomputing.com/files/example-sql-developer42-part1-training.pdf https://www.seercomputing.com/files/exercise-sql-developer42-part1-training.pdf

> Seer House 142 Walter Road Swansea SA1 5RW Tel: +44 (0) 800 157 7519

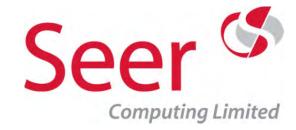

## Using SQL with Oracle SQL Developer 4.2 Part II

Duration: 2 Days On-Site: ✓

No. of Exercises: 10 Public:

No. of Sections: 18 No. of Pages: 480

Webpage: <a href="https://www.seercomputing.com/sql-developer42-training-course-part2.php">https://www.seercomputing.com/sql-developer42-training-course-part2.php</a>

#### Synopsis for Oracle SQL with SQL Developer 4.2 Part II

SQL is the foundation of all Oracle database actions. The SQL Developer Interface offers a GUI front end for creating SQL statements and offers a valuable alternative to third party products such as Toad.

This course covers aspects of using SQL Developer such as advanced query techniques, using the interface to amend and update information, creating Oracle Database objects etc ...

Please refer to either Part I of this course or the four day 'Using SQL with SQL Developer 4.2' if there is no previous knowledge of SQL.

This course is designed for Users of SQL who now need to create Objects etc using SQL Developer.

The latest version of this product is 18.2, which we have a course for.

#### **Contents highlights**

Creating Reports in SQL Developer
Using SQL Developer to import Excel data into an Oracle Database
Creating Tables, Indexes and Constraints in SQL Developer
Creating Views and Materialized Views SQL Worksheet
Manipulating Table Constraints in SQL Developer

#### **Exercise highlights**

Loading Excel Data into SQL Developer
Creating User Defined Reports in SQL Developer
Tree Walking Oracle tables in SQL Developer
Creating Tables and other Objects in SQL Developer

https://www.seercomputing.com/files/index-sql-developer42-part2-training.pdf https://www.seercomputing.com/files/example-sql-developer42-part2-training.pdf https://www.seercomputing.com/files/exercise-sql-developer42-part2-training.pdf

> Seer House 142 Walter Road Swansea SA1 5RW Tel: +44 (0) 800 157 7519 Email: enquiries@seercomputing.com

Web: https://www.seercomputing.com

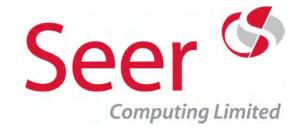

Using SQL with Oracle SQL Developer 4.0.3

Duration: 5 Days On-Site:

No. of Exercises: 18 Public:

No. of Sections: 37 No. of Pages: 894

Webpage: <a href="https://www.seercomputing.com/sql-developer-training-course.php">https://www.seercomputing.com/sql-developer-training-course.php</a>

#### Synopsis for Oracle SQL with SQL Developer 4.0.3 training course

SQL is the foundation of all Oracle database actions. The SQL Developer 4.0.3 Interface offers a GUI front end for creating SQL statements and offers a valuable alternative to third party products such as Toad.

This course covers all aspects for end users and developers of SQL from simple SQL queries to creating entire Database sets of Tables, Indexes and Views.

See also the Part I and Part II versions of this course which split the five day course into two parts. Part I is aimed at 'power users' wishing to develop analytical SQL skills, Part II develops the ability to alter current Database Objects as well as create new Tables etc ...

#### **Contents highlights**

The SQL Developer Interface
The Object Details Dialog
Using Functions in SQL
Joining Tables in an SQL Worksheet
Exporting Data in SQL Developer
Creating Materialized Views using SQL Developer
Using SQL Developer to manipulate Oracle Tables

#### **Exercise highlights**

Selecting from Tables in SQL Developer Multiple Table Querying with Ansi SQL/92 Creating Objects in SQL Developer Creating Reports in SQL Developer

https://www.seercomputing.com/files/index-sql-developer-training.pdf https://www.seercomputing.com/files/example-sql-developer-training.pdf https://www.seercomputing.com/files/exercise-sql-developer-training.pdf

> Seer House 142 Walter Road Swansea SA1 5RW Tel: +44 (0) 800 157 7519

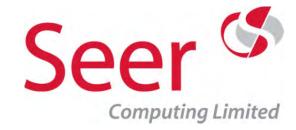

## Using SQL with Oracle SQL Developer 4.0.3 Part I

Duration: 2 Days On-Site: ✓

No. of Exercises: 8 Public:

No. of Sections: 19 No. of Pages: 396

Webpage: <a href="https://www.seercomputing.com/sql-developer-training-course-part1.php">https://www.seercomputing.com/sql-developer-training-course-part1.php</a>

#### Synopsis for Oracle SQL with SQL Developer 4.0.3 Part I

SQL is the foundation of all Oracle database actions.

The SQL Developer Interface offers a GUI front end for creating SQL statements and offers a valuable alternative to third party products such as Toad.

This course covers all aspects using SQL Developer for extracting Data, essentially it is a two day version of our main 'Using SQL with SQL Developer' and takes the User through selecting and manipulating data.

Part II covers the insertion, updating and deletion of data as well as the creation of Database Objects.

#### **Contents highlights**

The SQL Developer Interface
The Object Details Dialog
Using Functions in SQL
Joining Tables in an SQL Worksheet
Exporting Data in SQL Developer
Totalling Data using SQL Developer

#### **Exercise highlights**

Selecting from Tables in SQL Developer Multiple Table Querying with Ansi SQL/92 Using a Where Clause in SQL Developer Creating Snippets in SQL Developer

https://www.seercomputing.com/files/index-sql-developer-part1-training.pdf https://www.seercomputing.com/files/example-sql-developer-part1-training.pdf https://www.seercomputing.com/files/exercise-sql-developer-part1-training.pdf

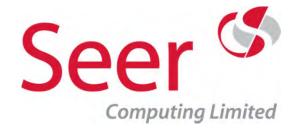

## Using SQL with Oracle SQL Developer 4.0.3 Part II

Duration: 3 Days On-Site: ✓

No. of Exercises: 10 Public:

No. of Sections: 18 No. of Pages: 498

Webpage: <a href="https://www.seercomputing.com/sql-developer-training-course-part2.php">https://www.seercomputing.com/sql-developer-training-course-part2.php</a>

#### Synopsis for Oracle SQL with SQL Developer 4.0.3 Part II

SQL is the foundation of all Oracle database actions. The SQL Developer Interface offers a GUI front end for creating SQL statements and offers a valuable alternative to third party products such as Toad.

This course covers aspects of using SQL Developer such as advanced query techniques, using the interface to amend and update information, creating Oracle Database objects etc ...

Please refer to either Part I of this course or the five day 'Using SQL with SQL Developer 4.0.3' if there is no previous knowledge of SQL.

This course is designed for Users of SQL who now need to create Objects etc using SQL Developer.

#### **Contents highlights**

Creating Reports in SQL Developer

Using SQL Developer to import Excel data into an Oracle Database

Creating Tables, Indexes and Constraints in SQL Developer

Creating Views and Materialized Views SQL Worksheet

Manipulating Table Constraints in SQL Developer

#### **Exercise highlights**

Loading Excel Data into SQL Developer
Creating User Defined Reports in SQL Developer
Tree Walking Oracle tables in SQL Developer
Creating Tables and other Objects in SQL Developer

https://www.seercomputing.com/files/index-sql-developer-part2-training.pdf https://www.seercomputing.com/files/example-sql-developer-part2-training.pdf https://www.seercomputing.com/files/exercise-sql-developer-part2-training.pdf

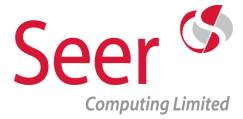

# **Oracle PLSQL Training**

PLSQL is the procedural language for Oracle Databases. It is an essential language for Developers to learn if they wish to create Database Objects such as Procedures, Triggers and Functions

Seer Computing cover all versions of PLSQL from Oracle 9i up to the latest Oracle 18c.

The Essential PLSQL course covers the essential parts of PLSQL that Developer needs to know, in addition other courses cover the complete PLSQL course for each version of the Oracle Database from 9i onwards

Download our App of Oracle SQL Functions

https://www.seercomputing.com/sql-app-details.php

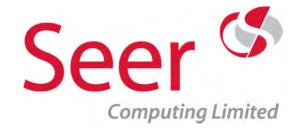

## Oracle Essential PLSQL 18c

On-Site: Duration: 3 Days

No. of Exercises: 13 Public:

No. of Sections: 25 No. of Pages: 384

Webpage: https://www.seercomputing.com/essential-plsql-for-oracle-18c-training-course.php

#### Synopsis for Essential Oracle 18c PL/SQL training course

PLSQL language is Oracle's versatile procedural extension to SQL, which capitalises on SQL's functionality and can increase database efficiency, effectiveness, scalability, portability and security.

The first part of the PL/SQL course concerns itself with the structure of the PLSQL language, then the training moves onto to installing the code in Oracle's database structures; Triggers, Procedures and Functions, the latter two can be created in Oracle Packages which is also part of the training course. We have a PLSQL training course for whatever version of the Oracle Database you have. from Oracle 9i through to Oracle 18c.

Not only do we teach you the PLSQL language but also the things that make you a better than an average PLSQL programmer; error handling, nesting PLSQL code, indentation of code, and naming standards to name but a few.

#### Contents highlights (some of the many things you learn)

PLSQL programming structure Using Explicit and Implicit Cursors in PLSQL For, while and basic Loop Processing in PLSQL Programmer Defined Procedures and Functions Using UTL\_FILE and Directories for I/O

**Exception Handling** 

#### **Exercise highlights (some of the many things you get to practice)**

Looping through records from the Database Creating variables in PLSQL Writing to the filesystem Using Execute Immediate DML Trigger creation

https://www.seercomputing.com/files/index-essential-plsql-18c-training.pdf https://www.seercomputing.com/files/example-essential-plsql-18c-training.pdf https://www.seercomputing.com/files/exercise-essential-plsql-18c-training.pdf

> Seer House 142 Walter Road Swansea SA1 5RW Tel: +44 (0) 800 157 7519

> > Email: enquiries@seercomputing.com Web: https://www.seercomputing.com

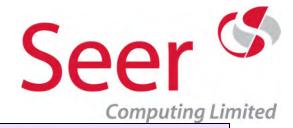

## Oracle Essential PLSQL 12c

Duration: 3 Days On-Site: ✓

No. of Exercises: 13 Public:

No. of Sections: 24 No. of Pages: 369

Webpage: <a href="https://www.seercomputing.com/essential-plsql-for-oracle-12c-training-course.php">https://www.seercomputing.com/essential-plsql-for-oracle-12c-training-course.php</a>

### Synopsis for Essential Oracle 12c PL/SQL training course

PLSQL language is Oracle's versatile procedural extension to SQL, which capitalises on SQL's functionality and can increase database efficiency, effectiveness, scalability, portability and security.

The first part of the PL/SQL course concerns itself with the structure of the PLSQL language, then the training moves onto to installing the code in Oracle's database structures; Triggers, Procedures and Functions, the latter two can be created in Oracle Packages which is also part of the training course.

We have a PLSQL training course for whatever version of the Oracle Database you have. from Oracle 9i through to Oracle 12c.

Not only do we teach you the PLSQL language but also the things that make you a better than an average PLSQL programmer; error handling, nesting PLSQL code, indentation of code, and naming standards to name but a few.

#### **Contents highlights (some of the many things you learn)**

PLSQL programming structure
Using Explicit and Implicit Cursors in PLSQL
For, while and basic Loop Processing in PLSQL
Programmer Defined Procedures and Functions
Using UTL\_FILE and Directories for I/O
Exception Handling

#### **Exercise highlights (some of the many things you get to practice)**

Looping through records from the Database
Creating variables in PLSQL
Writing to the filesystem
Using Execute Immediate
DML Trigger creation

https://www.seercomputing.com/files/index-essential-plsql-12c-training.pdf https://www.seercomputing.com/files/example-essential-plsql-12c-training.pdf https://www.seercomputing.com/files/exercise-essential-plsql-12c-training.pdf

> Seer House 142 Walter Road Swansea SA1 5RW Tel: +44 (0) 800 157 7519

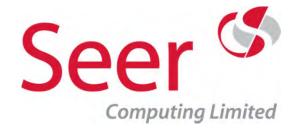

# Oracle Essential PLSQL 11g

Duration: 3 Days On-Site: ✓

No. of Exercises: 13 Public:

No. of Sections: 24 No. of Pages: 370

Webpage: <a href="https://www.seercomputing.com/essential-plsql-for-oracle-11g-training-course.php">https://www.seercomputing.com/essential-plsql-for-oracle-11g-training-course.php</a>

#### Synopsis for Essential Oracle 11g PLSQL training course

PLSQL language is Oracle's versatile procedural extension to SQL, which capitalises on SQL's functionality and can increase database efficiency, effectiveness, scalability, portability and security.

This course is run on the Oracle 11g database please make sure this is the version you require, we supply similar in Oracle 9i, 10g and 12c

#### **Contents highlights**

Defining PLSQL variables

Performing select statements in PLSQL 11g

Table processing in PLSQL 11g

Storing PLSQL in the Database in Functions, Procedures and Packages Using UTL FILE to communicate with the Database and File System

Using Continue in Loops

### **Exercise highlights**

Looping through records from the Database
Creating variables in PLSQL
Writing to the filesystem
Using Execute Immediate
DML Trigger creation

https://www.seercomputing.com/files/index-essential-plsql-11g-training.pdf https://www.seercomputing.com/files/example-essential-plsql-11g-training.pdf https://www.seercomputing.com/files/exercise-essential-plsql-11g-training.pdf

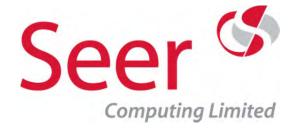

# PLSQL 11g

Duration: 5 Days On-Site: ✓
No. of Exercises: 19 Public: ★

No. of Sections: 46
No. of Pages: 847

Webpage: <a href="https://www.seercomputing.com/plsql-11g-training-course.php">https://www.seercomputing.com/plsql-11g-training-course.php</a>

### Synopsis for Oracle PLSQL 11g training course

PLSQL language is Oracle's versatile procedural extension to SQL, which capitalises on SQL's functionality and can increase database efficiency, effectiveness, scalability, portability and security.

#### **Contents highlights**

The Processing Block in PLSQL
Using Explicit Cursors in PLSQL
Loop Processing in PLSQL
Programmer Defined Procedures
Instead Of Triggers
Compound Triggers
Using UTL\_FILE for I/O
PLSQL Data Structures and Collections

#### **Exercise highlights**

Inserting Records using a Loop
Selecting Records using Explicit Cursors
Writing Audit Trails to the Operating System
Using PLSQL to create Database Objects
Using Triggers to validate records

https://www.seercomputing.com/files/index-plsql-11g-training.pdf https://www.seercomputing.com/files/example-plsql-11g-training.pdf https://www.seercomputing.com/files/exercise-plsql-11g-training.pdf

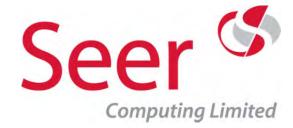

## Advanced PLSQL 11g

Duration: 3 Days On-Site: ✓

No. of Exercises: 7 Public:

No. of Sections: 39 No. of Pages: 798

Webpage: <a href="https://www.seercomputing.com/plsql-11g-advanced-training-course.php">https://www.seercomputing.com/plsql-11g-advanced-training-course.php</a>

#### Synopsis for Advanced Oracle PLSQL 11g training course

A three day course developed particularly for Developers/Analysts who have experience in the fundamentals of PLSQL but require additional knowledge particularly in the area of new developments since Oracle 9i, 10g and 11g, please refer to the index below for this course for full details.

PLSQL language is Oracle's versatile procedural extension to SQL, which capitalises on SQL's functionality and can increase database efficiency, effectiveness, scalability, portability and security.

#### **Contents highlights**

Loop Continue and Continue When clauses
Using Case statements in PLSQL
Advanced Error handling
Using Instead of triggers with Views
Wrapping PLSQL Functions and Procedures
Techniques for centralising PLSQL code
Overloading PLSQL modules

#### **Exercise highlights**

Using PLSQL Tables
Using DBMS\_METADATA within PLSQL
Writing Audit Trails to the Operating System
Using Compound triggers in the Database
Trapping Errors between Modules

https://www.seercomputing.com/files/index-advancedplsql-11g-training.pdf https://www.seercomputing.com/files/example-advancedplsql-11g-training.pdf https://www.seercomputing.com/files/exercise-advancedplsql-11g-training.pdf

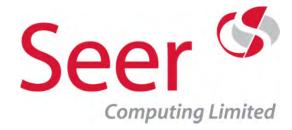

## Oracle Essential PLSQL 10g

Duration: 3 Days On-Site: ✓

No. of Exercises: 13 Public:

No. of Sections: 23 No. of Pages: 351

Webpage: <a href="https://www.seercomputing.com/essential-plsql-for-oracle-10g-training-course.php">https://www.seercomputing.com/essential-plsql-for-oracle-10g-training-course.php</a>

#### Synopsis for Oracle 10g Essential PLSQL training course

PLSQL language is Oracle's versatile procedural extension to SQL, which capitalises on SQL's functionality and can increase database efficiency, effectiveness, scalability, portability and security.

This course is run on the Oracle 10g database, Seer Computing offers different versions of this course.

#### **Contents highlights**

Error handling with Exception catches
Using open, fetch and close in PLSQL 10g
PLSQL 10g Loop processing
Reading files from the operating system
Packaging procedures in PLSQL 10g

Case statements and expressions in PLSQL 10g

#### **Exercise highlights**

Testing variables in PLSQL
Dynamic SQL in PLSQL 10g
Using triggers to validate data
Communicating with the User
DML Trigger creation

https://www.seercomputing.com/files/index-essential-plsql-10g-training.pdf https://www.seercomputing.com/files/example-essential-plsql-10g-training.pdf https://www.seercomputing.com/files/exercise-essential-plsql-10g-training.pdf

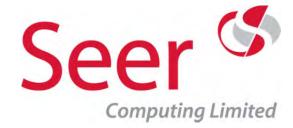

# Advanced PLSQL 10g

Duration: 3 Days On-Site: ✓

No. of Exercises: 7 Public:

No. of Sections: 28 No. of Pages: 754

Webpage: <a href="https://www.seercomputing.com/plsql-10g-advanced-training-course.php">https://www.seercomputing.com/plsql-10g-advanced-training-course.php</a>

#### Synopsis for Advanced PLSQL 10g training course

A three day course developed particularly for Developers/Analysts who have experience in the fundamentals of PLSQL but require additional knowledge particularly in the area of new developments since Oracle 9i, 10g and 11g, please refer to the index for this course for full details.

PLSQL language is Oracle's versatile procedural extension to SQL, which capitalises on SQL's functionality and can increase database efficiency, effectiveness, scalability, portability and security.

#### **Contents highlights**

Loop Continue and Continue When clauses
Using Case statements in PLSQL
Advanced Error handling
Using Instead of triggers with Views
Wrapping PLSQL Functions and Procedures
Techniques for centralising PLSQL code
Overloading PLSQL modules
Virtual Private Databases

#### **Exercise highlights**

Using PLSQL Tables
Using DBMS\_METADATA within PLSQL
Writing Audit Trails to the Operating System
Using Compound triggers in the Database
Trapping Errors between Modules

https://www.seercomputing.com/files/index-advancedplsql-10g-training.pdf https://www.seercomputing.com/files/example-advancedplsql-10g-training.pdf https://www.seercomputing.com/files/exercise-advancedplsql-10g-training.pdf

> Seer House 142 Walter Road Swansea SA1 5RW Tel: +44 (0) 800 157 7519

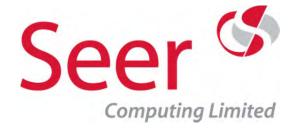

# PLSQL 10g

Duration: 5 Days On-Site: ✓

No. of Exercises: 19 Public:

No. of Sections: 43 No. of Pages: 801

Webpage: <a href="https://www.seercomputing.com/plsql-10g-training-course.php">https://www.seercomputing.com/plsql-10g-training-course.php</a>

#### Synopsis for Oracle PLSQL 10g training course

A complete guide to PLSQL in a 10g Database, please refer to the index for this course for full details.

PLSQL language is Oracle's versatile procedural extension to SQL, which capitalises on SQL's functionality and can increase database efficiency, effectiveness, scalability, portability and security.

#### **Contents highlights**

The Processing Block in PLSQL
Using Explicit Cursors in PLSQL
Loop Processing in PLSQL
Programmer Defined Procedures
Instead Of Triggers
Using UTL\_FILE for I/O
Index By Tables in PLSQL

#### **Exercise highlights**

Inserting Records using a Loop
Selecting Records using Explicit Cursors
Writing Audit Trails to the Operating System
Using PLSQL to create Database Objects
Using Triggers to validate records

https://www.seercomputing.com/files/index-plsql-10g-training.pdf https://www.seercomputing.com/files/example-plsql-10g-training.pdf https://www.seercomputing.com/files/exercise-plsql-10g-training.pdf

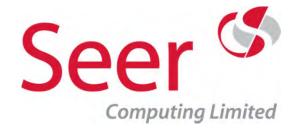

## Oracle Essential PLSQL 9i

Duration: 3 Days On-Site: ✓

No. of Exercises: 13 Public:

No. of Sections: 23 No. of Pages: 344

Webpage: <a href="https://www.seercomputing.com/essential-plsql-for-oracle-9i-training-course.php">https://www.seercomputing.com/essential-plsql-for-oracle-9i-training-course.php</a>

#### Synopsis for Oracle Essential PLSQL 9i training course

PLSQL language is Oracle's versatile procedural extension to SQL, which capitalises on SQL's functionality and can increase database efficiency, effectiveness, scalability, portability and security.

This course is run on the Oracle 9i database, please check that this is the version of the Database you wish to be trained in

#### **Contents highlights**

The declare, begin and end structure
Selecting records from the Database with cursors
For, while and basic Loop Processing in PLSQL 9i
Creating Developer defined PLSQL 9i Objects
Using UTL\_FILE to write to the file system
Exception Handling

#### **Exercise highlights**

Creating Database triggers in Oracle 9i
Using rowtype in PLSQL 9i
Using exceptions to write Audit logs
DML and DDL in PLSQL 9i
DML Trigger creation

https://www.seercomputing.com/files/index-essential-plsql-9i-training.pdf https://www.seercomputing.com/files/example-essential-plsql-9i-training.pdf https://www.seercomputing.com/files/exercise-essential-plsql-9i-training.pdf

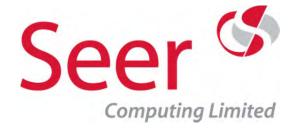

PLSQL 9i

Duration: 5 Days On-Site: ✓

No. of Exercises: 18 Public:

No. of Sections: 38 No. of Pages: 647

Webpage: <a href="https://www.seercomputing.com/plsql-9i-training-course.php">https://www.seercomputing.com/plsql-9i-training-course.php</a>

#### Synopsis for Oracle 9i PLSQL training course

A complete guide to PLSQL in a 9i Database, please refer to the index for this course for full details.

PLSQL language is Oracle's versatile procedural extension to SQL, which capitalises on SQL's functionality and can increase database efficiency, effectiveness, scalability, portability and security.

#### **Contents highlights**

The Processing Block in PLSQL
Using Explicit Cursors in PLSQL
Loop Processing in PLSQL
Programmer Defined Functions
Instead Of Triggers
Using UTL\_FILE for I/O
Index By Tables in PLSQL

#### **Exercise highlights**

Inserting Records using a Loop
Selecting Records using Explicit Cursors
Writing Audit Trails to the Operating System
Using PLSQL to create Database Objects
Using Triggers to validate records

https://www.seercomputing.com/files/index-plsql-9i-training.pdf https://www.seercomputing.com/files/example-plsql-9i-training.pdf https://www.seercomputing.com/files/exercise-plsql-9i-training.pdf

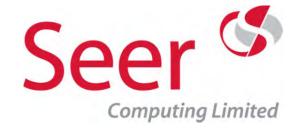

**PLSQL II** 

Duration: 2 Days On-Site: ✓

No. of Exercises: 5 Public:

No. of Sections: 20 No. of Pages: 293

Webpage: <a href="https://www.seercomputing.com/plsql-training-course-part2.php">https://www.seercomputing.com/plsql-training-course-part2.php</a>

#### **Synopsis for Oracle PLSQL II training course**

This is the second part of the PLSQL courses and deals with very advanced techniques. Emphasis is also given to enhancements to PLSQL introduced in later versions of the Oracle Database.

This course is only suitable to Developers who have already attended the Essential PLSQL course or are experienced Developers wishing to update their skills.

#### **Contents highlights**

Advanced Techniques
'Instead Of' triggers
PLSQL Enhancements in 8i
PLSQL Enhancements in 9i
PLSQL Tables

#### **Exercise highlights**

Database triggers
Overloading
Case statements in PLSQL
PLSQL tables

https://www.seercomputing.com/files/index-plsql-part2-training.pdf https://www.seercomputing.com/files/example-plsql-part2-training.pdf https://www.seercomputing.com/files/exercise-plsql-part2-training.pdf

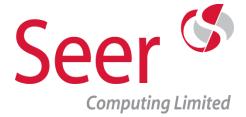

# **Discoverer Training**

Discoverer, the ability to enable an Oracle Database's users to 'self service' their reporting requirements, freeing the Organisation from the long drawn out cycle of Request, Specification, Build and User Acceptance.

Discoverer has two essential parts, the User Front End and the Administrator End User Layer, Seer Computing Ltd offer training in both of these elements and in addition offer consultancy in maximizing the benefits of using an existing system.

We can also give advice on User roll-out, tuning and performance and can even build your End User Layer if you haven't the resource to spare. Discoverer has had several different versions over the years, we provide training from 3.1 to 11g. Consultancy services we provide.

Download our App of Oracle SQL Functions

https://www.seercomputing.com/sql-app-details.php

Seer House 142 Walter Road Swansea SA1 5RW Tel: +44 (0) 800 157 7519

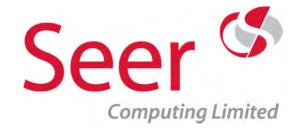

# Discoverer Administrator 11g

Duration: 3 Days On-Site: ✓

No. of Exercises: 17 Public:

No. of Sections: 21 No. of Pages: 536

Webpage: <a href="https://www.seercomputing.com/discoverer-11g-administration-training-course.php">https://www.seercomputing.com/discoverer-11g-administration-training-course.php</a>

#### **Synopsis for Oracle Discoverer 11g Administrator Training Course**

Oracle Discoverer 11g Administrator governs the environment that Discoverer Users exist in.

If you are using Discoverer at least one or more people in your Organisation needs to know how to use Discoverer Administration, the skills needed for the role range from good communication, reasonable SQL skills, to understanding how your Oracle Database table structure works.

Discoverer Administration is used to perform mandatory tasks such as creating and granting access to Business Areas (Business Areas are vital as the link between User and the Database).

Administrator is also used to perform tasks such as maintaining the End User Layer and setting default item names and table characteristics as well as controlling security access, all this and more is explained and practised in the course.

Seer Computing recommend that anyone attending the Discoverer Administrator course should attend the Discoverer Desktop or Plus training course first, this Administration course assumes knowledge of what the front end products can achieve with the right administration. Why not combine the two courses in a weeks training course.

#### Contents highlights (Some of the things you can look forward to)

Administrator Business Areas and Simple Folders
Complex and Custom Folders in Discoverer Administrator
Tuning the Discoverer End User Layer with Summaries and Materialized Views
Setting Security and Privilege in Discoverer Administrator
Routine Tasks for maintaining the End User Layer in Discoverer Administrator

#### **Exercise highlights (We teach you then you can try it out)**

Creation of a Discoverer End User Layer
Simple Business Areas and Folders Creation
Setting up Users and their security in Oracle Discoverer
Creating hierarchies, joins and conditions for drilling

https://www.seercomputing.com/files/index-discoverer-11g-administrator-training.pdf https://www.seercomputing.com/files/example-discoverer-11g-administrator-training.pdf https://www.seercomputing.com/files/exercise-discoverer-11g-administrator-training.pdf

> Seer House 142 Walter Road Swansea SA1 5RW Tel: +44 (0) 800 157 7519 Email: enquiries@seercomputing.com

Web: https://www.seercomputing.com

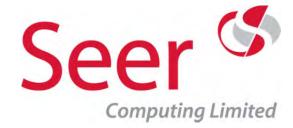

# Discoverer Desktop 11g

Duration: 2 Days On-Site: ✓

No. of Exercises: 12 Public:

No. of Sections: 20 No. of Pages: 366

Webpage: <a href="https://www.seercomputing.com/discoverer-11g-desktop-training-course.php">https://www.seercomputing.com/discoverer-11g-desktop-training-course.php</a>

#### **Synopsis for Oracle Discoverer 11g Desktop Training Course**

Oracle Discoverer 11g Desktop is a deceptively simple, easy to use business intelligence tool that gives end users with no SQL knowledge the ability to create ad hoc database queries, analyse information, produce reports and publish information on the web.

We say deceptively simple because Discoverer Desktop has hidden depth; it allows data modelling, manipulation and analysis without much input from IT professionals, think of it as being like Microsoft Excel without the need to enter the data, the data is live and dynamic giving the User up to date information.

Discoverer Desktop is a client based version of the product, Plus sits in a web browser, they are very similar products and you would need to attend one or the other, but not both ...

#### Contents highlights (Learn this and more ... )

Formatting Discoverer Worksheets
Creating Calculated Items in Discoverer
Limiting Records in Discoverer using Conditions
Making Discoverer Worksheets generic using Parameters
Aggregating Data in Discoverer using Drilling and Hierarchies

#### Exercise highlights (Get your hands dirty practising this ...)

Creating rudimentary Discoverer worksheets

Sorting Discoverer Worksheets

Totals and sub-totalling in Discoverer

Highlighting exceptions in Discoverer

Aggregating and Drilling through data hierachies in Discoverer

Scheduling Workbooks in Discoverer

https://www.seercomputing.com/files/index-discoverer-11g-desktop-training.pdf https://www.seercomputing.com/files/example-discoverer-11g-desktop-training.pdf https://www.seercomputing.com/files/exercise-discoverer-11g-desktop-training.pdf

> Seer House 142 Walter Road Swansea SA1 5RW Tel: +44 (0) 800 157 7519

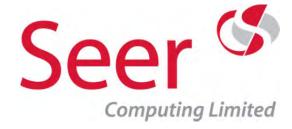

# Discoverer Plus 11g

Duration: 2 Days On-Site: ✓
No. of Exercises: 12 Public: ×

No. of Sections: 20 No. of Pages: 435

Webpage: <a href="https://www.seercomputing.com/discoverer-11g-plus-training-course.php">https://www.seercomputing.com/discoverer-11g-plus-training-course.php</a>

#### **Synopsis for Oracle Discoverer 11g Plus Training Course**

Discoverer Plus runs via a browser, this means that the product does not have to be rolled out to Users, they just need to be given their logon details and of course the URL.

Discoverer Plus is a front end link to the Oracle Database, set up by the Administrator, it gives the User a safe and controlled way to help themselves to the data in the Database.

This is a two day course and examines all the intricacies of the product, bear in mind that Discoverer Plus has a sister product in Discoverer Desktop, Desktop is installed on each User's machine and removes the need to configure an Application Server.

Oracle Discoverer Plus (or Desktop) cannot work without the Administrator providing the links with the Database (and yes we have an excellent Administration course).

### Contents highlights (Learn about the following and much more ...)

The Discoverer 11g Plus Interface
Creating Conditional Formats and Stoplights in Discoverer 11g Plus
Creating Cross-Tab Worksheets in Discoverer 11g Plus
Creating Calculated Items in Discoverer 11g Plus
Limiting Records in Discoverer 11g Plus using Conditions
Making Discoverer Worksheets generic using Parameters
Aggregating Data in Discoverer 11g Plus using Drilling and Hierarchies

#### **Exercise highlights (Practice what we preach !!!)**

Creating rudimentary Discoverer 11g Plus worksheets

Totals and sub-totalling in Discoverer 11g Plus

Formatting Data in Discoverer 11g Plus

Totalling and Sorting Worksheets in Discoverer 11g Plus

Exporting Data from Discoverer 11g Plus

https://www.seercomputing.com/files/index-discoverer-11g-plus-training.pdf https://www.seercomputing.com/files/example-discoverer-11g-plus-training.pdf https://www.seercomputing.com/files/exercise-discoverer-11g-plus-training.pdf

> Seer House 142 Walter Road Swansea SA1 5RW Tel: +44 (0) 800 157 7519 Email: enquiries@seercomputing.com

Web: https://www.seercomputing.com

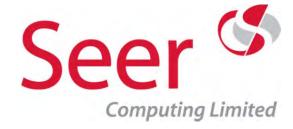

# Discoverer Administrator 10g

Duration: 3 Days On-Site: ✓

No. of Exercises: 17 Public:

No. of Sections: 21 No. of Pages: 536

Webpage: <a href="https://www.seercomputing.com/discoverer-10g-administration-training-course.php">https://www.seercomputing.com/discoverer-10g-administration-training-course.php</a>

#### **Synopsis for Discoverer 10g Administrator Training Course**

Oracle Discoverer 10g Administrator governs the environment that Discoverer Users exist and operate in.

It is used to perform mandatory tasks such as creating and granting access to Business Areas. It is also used to perform tasks such as maintaining the End User Layer and setting default item names and table characteristics.

#### **Contents highlights**

Administrator Business Areas and Simple Folders
Scheduling Discoverer Workbooks as the Administrator
Tuning the Discoverer End User Layer with Summaries and Materialized Views
Setting Security and Privilege in Discoverer Administrator
Routine Tasks for maintaining the End User Layer in Discoverer Administrator

#### **Exercise highlights**

Creation of a Discoverer End User Layer
Simple Business Areas and Folders Creation
Setting up Users and their security in Oracle Discoverer
Creating hierarchies, joins and conditions for drilling

https://www.seercomputing.com/files/index-discoverer-10g-administrator-training.pdf https://www.seercomputing.com/files/example-discoverer-10g-administrator-training.pdf https://www.seercomputing.com/files/exercise-discoverer-10g-administrator-training.pdf

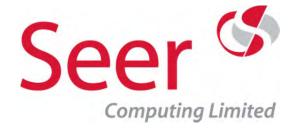

## Discoverer Desktop 10g

Duration: 2 Days On-Site: ✓

No. of Exercises: 12 Public:

No. of Sections: 20 No. of Pages: 365

Webpage: <a href="https://www.seercomputing.com/discoverer-10g-desktop-training-course.php">https://www.seercomputing.com/discoverer-10g-desktop-training-course.php</a>

#### **Synopsis for Oracle Discoverer 10g Desktop Training Course**

Oracle Discoverer 10g Desktop is an easy to use business intelligence tool that gives end users with no SQL knowledge the ability to create ad hoc database queries, analyse information, produce reports and publish information on the web.

#### **Contents highlights**

The Discoverer User Interface
Creating simple Discoverer workbooks and worksheets
Formatting Discoverer Worksheets
Creating Calculated Items in Discoverer
Limiting Records in Discoverer using Conditions
Sharing worksheets

Exporting data in Discoverer
Discoverer interfacing with Microsoft Excel

#### **Exercise highlights**

Creating rudimentary Discoverer worksheets

Sorting Discoverer Worksheets

Totals and sub-totalling in Discoverer

Highlighting exceptions in Discoverer

Aggregating and Drilling through data hierachies in Discoverer

Scheduling Workbooks in Discoverer

https://www.seercomputing.com/files/index-discoverer-10g-desktop-training.pdf https://www.seercomputing.com/files/example-discoverer-10g-desktop-training.pdf https://www.seercomputing.com/files/exercise-discoverer-10g-desktop-training.pdf

> Seer House 142 Walter Road Swansea SA1 5RW Tel: +44 (0) 800 157 7519

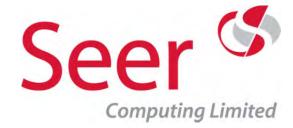

# Discoverer Plus 10g

Duration: 2 Days On-Site: ✓
No. of Exercises: 12 Public: ★

No. of Sections: 20 No. of Pages: 435

Webpage: <a href="https://www.seercomputing.com/discoverer-10g-plus-training-course.php">https://www.seercomputing.com/discoverer-10g-plus-training-course.php</a>

#### Synopsis for Oracle Discoverer 10g Plus Training Course

Oracle Discoverer 10g Plus is an easy to use business intelligence tool that gives end users with no SQL knowledge the ability to create ad hoc database queries, analyse information, produce reports and publish information on the web.

#### **Contents highlights**

The Discoverer 10g Plus Interface

Creating Conditional Formats and Stoplights in Discoverer 10g Plus

Creating Cross-Tab Worksheets in Discoverer 10g Plus

Creating Calculated Items in Discoverer 10g Plus

Limiting Records in Discoverer 10g Plus using Conditions

Making Discoverer Worksheets generic using Parameters

Creating Graphs in Oracle Discoverer 10g Plus

#### **Exercise highlights**

Creating rudimentary Discoverer 10g Plus worksheets

Totals and sub-totalling in Discoverer 10g Plus

Formatting Data in Discoverer 10g Plus

Totalling and Sorting Worksheets in Discoverer 10g Plus

Exporting Data from Discoverer 10g Plus

https://www.seercomputing.com/files/index-discoverer-10g-plus-training.pdf https://www.seercomputing.com/files/example-discoverer-10g-plus-training.pdf https://www.seercomputing.com/files/exercise-discoverer-10g-plus-training.pdf

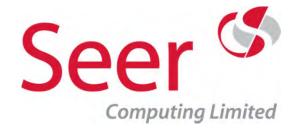

## Discoverer Administrator 9i

Duration: 3 Days On-Site: ✓

No. of Exercises: 16 Public:

No. of Sections: 18 No. of Pages: 378

Webpage: <a href="https://www.seercomputing.com/discoverer-9i-administration-training-course.php">https://www.seercomputing.com/discoverer-9i-administration-training-course.php</a>

#### Synopsis for Oracle Discoverer 9i Administrator Training Course

Oracle Discoverer 9i Administrator governs the environment that Discoverer Users exist and operate in.

It is used to perform mandatory tasks such as creating and granting access to Business Areas.

It is also used to perform tasks such as maintaining the End User Layer and setting default item names and table characteristics.

#### **Contents highlights**

Complex and Custom Folders in Discoverer Administrator

Aggregating Data in Discoverer Administrator using Drilling and Hierarchies

Scheduling Discoverer Workbooks as the Administrator

Tuning the Discoverer End User Layer with Summaries and Materialized Views

Setting Security and Privilege in Discoverer Administrator

Routine Tasks for maintaining the End User Layer

#### **Exercise highlights**

Creation of a Discoverer End User Layer
Simple Business Areas and Folders Creation
Setting up Users and their security in Oracle Discoverer
Creating hierarchies, joins and conditions for drilling

https://www.seercomputing.com/files/index-discoverer-9i-administrator-training.pdf https://www.seercomputing.com/files/example-discoverer-9i-administrator-training.pdf https://www.seercomputing.com/files/exercise-discoverer-9i-administrator-training.pdf

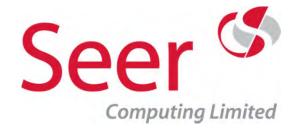

# Discoverer Desktop 9i

Duration: 2 Days On-Site: ✓
No. of Exercises: 12 Public: ★

No. of Sections: 20 No. of Pages: 364

Webpage: <a href="https://www.seercomputing.com/discoverer-9i-desktop-training-course.php">https://www.seercomputing.com/discoverer-9i-desktop-training-course.php</a>

#### Synopsis for Oracle Discoverer 9i Desktop Training course

Oracle Discoverer 9i Desktop is an easy to use business intelligence tool that gives end users with no SQL knowledge the ability to create ad hoc database queries, analyse information, produce reports and publish information on the web.

#### **Contents highlights**

Creating Calculated Items in Discoverer
Limiting Records in Discoverer using Conditions
Making Discoverer Worksheets generic using Parameters
Aggregating Data in Discoverer using Drilling and Hierarchies
Creating Graphs in Oracle Discoverer
Sharing worksheets
Exporting data in Discoverer
Discoverer interfacing with Microsoft Excel

#### **Exercise highlights**

Creating rudimentary Discoverer worksheets

Sorting Discoverer Worksheets

Totals and sub-totalling in Discoverer

Highlighting exceptions in Discoverer

Aggregating and Drilling through data hierachies in Discoverer

Scheduling Workbooks in Discoverer

https://www.seercomputing.com/files/index-discoverer-9i-desktop-training.pdf https://www.seercomputing.com/files/example-discoverer-9i-desktop-training.pdf https://www.seercomputing.com/files/exercise-discoverer-9i-desktop-training.pdf

> Seer House 142 Walter Road Swansea SA1 5RW Tel: +44 (0) 800 157 7519

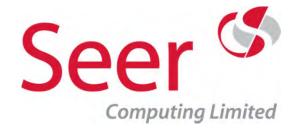

## Discoverer Administrator 4i

Duration: 3 Days On-Site: ✓

No. of Exercises: 15 Public:

No. of Sections: 16 No. of Pages: 457

Webpage: <a href="https://www.seercomputing.com/discoverer-4i-administration-training-course.php">https://www.seercomputing.com/discoverer-4i-administration-training-course.php</a>

#### Synopsis for Oracle Discoverer 4i Administrator Training Course

Oracle Discoverer 4i Administrator governs the environment that Discoverer Users exist and operate in.

It is used to perform mandatory tasks such as creating and granting access to Business Areas.

It is also used to perform tasks such as maintaining the End User Layer and setting default item names and table characteristics.

#### **Contents highlights**

Aggregating Data in Discoverer Administrator using Drilling and Hierarchies
Scheduling Discoverer Workbooks as the Administrator
Tuning the Discoverer End User Layer with Summaries and Materialized Views
Setting Security and Privilege in Discoverer Administrator
Routine Tasks for maintaining the End User Layer in Discoverer Administrator

#### **Exercise highlights**

Creation of a Discoverer End User Layer
Simple Business Areas and Folders Creation
Setting up Users and their security in Oracle Discoverer
Creating hierarchies, joins and conditions for drilling

https://www.seercomputing.com/files/index-discoverer-4i-administrator-training.pdf https://www.seercomputing.com/files/example-discoverer-4i-administrator-training.pdf https://www.seercomputing.com/files/exercise-discoverer-4i-administrator-training.pdf

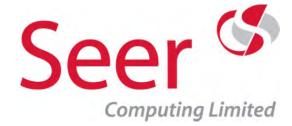

### Discoverer Plus 4i

Duration: 2 Days On-Site: ✓
No. of Exercises: 12 Public: ★

No. of Sections: 20 No. of Pages: 360

Webpage: <a href="https://www.seercomputing.com/discoverer-4i-desktop-training-course.php">https://www.seercomputing.com/discoverer-4i-desktop-training-course.php</a>

#### **Synopsis for Oracle Discoverer 4i Desktop Training course**

Oracle Discoverer 4i Plus is an easy to use business intelligence tool that gives end users with no SQL knowledge the ability to create ad hoc database queries, analyse information, produce reports and publish information on the web.

#### **Contents highlights**

The Discoverer User Interface
Creating simple Discoverer workbooks and worksheets
Formatting Discoverer Worksheets

Aggregating Data in Discoverer using Drilling and Hierarchies

Creating Graphs in Oracle Discoverer

Sharing worksheets

Exporting data in Discoverer

Discoverer interfacing with Microsoft Excel

#### **Exercise highlights**

Creating rudimentary Discoverer worksheets
Sorting Discoverer Worksheets

Totals and sub-totalling in Discoverer

Highlighting exceptions in Discoverer

Aggregating and Drilling through data hierachies in Discoverer

Scheduling Workbooks in Discoverer

https://www.seercomputing.com/files/index-discoverer-4i-desktop-training.pdf
https://www.seercomputing.com/files/example-discoverer-4i-desktop-training.pdf
https://www.seercomputing.com/files/exercise-discoverer-4i-desktop-training.pdf

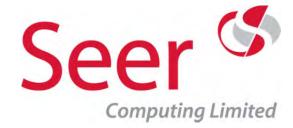

## Discoverer Administrator 3.1

Duration: 3 Days On-Site: ✓

No. of Exercises: 17 Public:

No. of Sections: 21 No. of Pages: 484

Webpage: <a href="https://www.seercomputing.com/discoverer-3-administration-training-course.php">https://www.seercomputing.com/discoverer-3-administration-training-course.php</a>

#### **Synopsis for Oracle Discoverer 3.1 Administrator training course**

Oracle Discoverer 3.1 Administrator governs the environment that Discoverer Users exist and operate in.

It is used to perform mandatory tasks such as creating and granting access to Business Areas. It is also used to perform tasks such as maintaining the End User Layer and setting default item names and table characteristics.

#### **Contents highlights**

Administrating Oracle Discoverer
Complex and Custom Folders in Discoverer Administrator
Aggregating Data in Discoverer Administrator using Drilling and Hierarchies
Scheduling Discoverer Workbooks as the Administrator
Tuning the Discoverer End User Layer with Summaries and Materialized Views
Setting Security and Privilege in Discoverer Administrator

#### **Exercise highlights**

Creation of a Discoverer End User Layer
Simple Business Areas and Folders Creation
Setting up Users and their security in Oracle Discoverer
Creating hierarchies, joins and conditions for drilling

https://www.seercomputing.com/files/index-discoverer-3-administrator-training.pdf https://www.seercomputing.com/files/example-discoverer-3-administrator-training.pdf https://www.seercomputing.com/files/exercise-discoverer-3-administrator-training.pdf

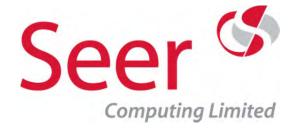

## Discoverer User 3.1

Duration: 2 Days On-Site: ✓
No. of Exercises: 12 Public: ×

No. of Sections: 20
No. of Pages: 362

Webpage: <a href="https://www.seercomputing.com/discoverer-3-user-training-course.php">https://www.seercomputing.com/discoverer-3-user-training-course.php</a>

#### **Synopsis for Oracle Discoverer 3.1 User Training Course**

Oracle Discoverer 3.1 User is an easy to use business intelligence tool that gives end users with no SQL knowledge the ability to create ad hoc database queries, analyse information, produce reports and publish information on the web.

#### **Contents highlights**

Formatting Discoverer Worksheets
Creating Calculated Items in Discoverer
Limiting Records in Discoverer using Conditions
Making Discoverer Worksheets generic using Parameters
Aggregating Data in Discoverer using Drilling and Hierarchies
Creating Graphs in Oracle Discoverer
Sharing worksheets

#### **Exercise highlights**

Creating rudimentary Discoverer worksheets

Sorting Discoverer Worksheets

Totals and sub-totalling in Discoverer

Highlighting exceptions in Discoverer

Aggregating and Drilling through data hierachies in Discoverer

Scheduling Workbooks in Discoverer

https://www.seercomputing.com/files/index-discoverer-3-user-training.pdf https://www.seercomputing.com/files/example-discoverer-3-user-training.pdf https://www.seercomputing.com/files/exercise-discoverer-3-user-training.pdf

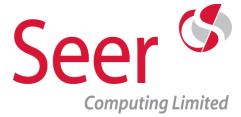

# **Application Express Training**

Oracle Application Express (APEX) is Oracle's primary tool for developing Web applications with SQL and PL/SQL.

Run using a web browser, you can develop and deploy professional Web-based applications for desktops and mobile devices. Application Express runs within the Oracle Database without installing on a client.

Download our App of Oracle SQL Functions

https://www.seercomputing.com/sql-app-details.php

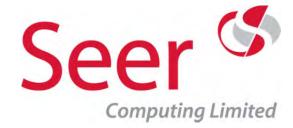

# Apex PLSQL

Duration: 4 Days On-Site: ✓

No. of Exercises: 14 Public:

No. of Sections: 26 No. of Pages: 496

Webpage: <a href="https://www.seercomputing.com/essential-plsql-for-oracle-11g-apex4.2-training-course.php">https://www.seercomputing.com/essential-plsql-for-oracle-11g-apex4.2-training-course.php</a>

#### Synopsis for Essential Oracle 11g PLSQL training course with APEX 4.2

PLSQL is an essential language for Developers to master in order to work with an Oracle database. Extending the SQL language it gives Developers the ability to validate and process records quickly and efficiently.

This course is run on the Oracle 11g database using Application Express 4.2, please make sure this is the version you require, we supply similar in Oracle 9i, 10g and 12c

#### **Contents highlights**

Defining numeric variables in PLSQL Performing DML statements in PLSQL 11g Loop processing in Oracle PLSQL 11g

Storing PLSQL in the Database in Functions, Procedures and Packages using APEX 4.2

Using UTL\_FILE to communicate with the Database and File System

Catching Exceptions in Oracle 11g

#### **Exercise highlights**

Looping through records from the Database
Creating variables in PLSQL
Writing to the filesystem
Using Execute Immediate for DDL
DML Trigger creation

https://www.seercomputing.com/files/index-essential-plsql-11g-apex4.2-training.pdf https://www.seercomputing.com/files/example-essential-plsql-11g-apex4.2-training.pdf https://www.seercomputing.com/files/exercise-essential-plsql-11g-apex4.2-training.pdf

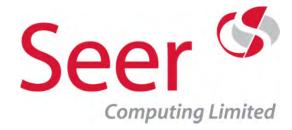

# Apex SQL

Duration: 4 Days On-Site: ✓
No. of Exercises: 14 Public: ×

No. of Sections: 18 No. of Pages: 653

Webpage: <a href="https://www.seercomputing.com/essential-sql-for-oracle-11g-apex4.2-training-course.php">https://www.seercomputing.com/essential-sql-for-oracle-11g-apex4.2-training-course.php</a>

#### Synopsis for Oracle 11g Essential SQL training course using APEX 4.2

SQL is the foundation of all Oracle database commands. Coupled with Application Express its power in the Database is unlimited.

This course assumes Delegates have little or no experience of Oracle SQL or Application Express. For Users of Application Express it is ideal to learn how to interrogate the Database, for Developers its the first step to learning the whole of the facilities of APEX

#### **Contents highlights**

Uploading and Downloading Data
Limitations of Query Builder
Using SQL Command
Creating Lookup Tables
Full Outer Joins
Using Object Browser
Creating SQL Scripts in Application Express

#### **Exercise highlights**

Running SQL Scripts in Application Express
Using Ansi/99 joins between tables
Updating records in APEX
Linking tables with foreign keys

https://www.seercomputing.com/files/index-essential-sql-11g-apex4.2-training.pdf https://www.seercomputing.com/files/example-essential-sql-11g-apex4.2-training.pdf https://www.seercomputing.com/files/exercise-essential-sql-11g-apex4.2-training.pdf

> Seer House 142 Walter Road Swansea SA1 5RW Tel: +44 (0) 800 157 7519

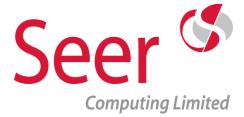

# **Oracle Forms Training**

Forms is a front end GUI product provided by Oracle to allow Users to access the Oracle Database whilst providing the Developer with a means of controlling this access.

Some of our Developers remember Forms when it was Forms 2.3, it has moved on since then and became Forms 3, Forms 4, Forms 4.5, Forms 5, Forms 6, Forms 9i, Forms 10g and the latest Forms 11i.

Seer Computing Ltd has been supporting and building Forms applications since Forms 3 and currently have the following versions of training courses ...

Forms 11g Forms 10g Forms 9i Forms 6i

Download our App of Oracle SQL Functions

https://www.seercomputing.com/sql-app-details.php

Seer House 142 Walter Road Swansea SA1 5RW Tel: +44 (0) 800 157 7519

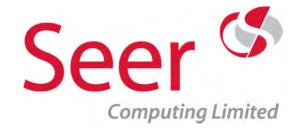

## Oracle Forms 11g

Duration: 5 Days On-Site: ✓
No. of Exercises: 13 Public: ★

No. of Sections: 49 No. of Pages: 690

Webpage: <a href="https://www.seercomputing.com/oracle-forms-11g-training-course.php">https://www.seercomputing.com/oracle-forms-11g-training-course.php</a>

#### Synopsis for Oracle Forms 11g training course

Oracle Forms 11g is the web incarnation of the highly successful and robust series of front end products which we came across when it was Forms 2.3 and ran on an Oracle 6 Database! that makes us feel old ... but wise!

Oracle Forms has in the past few years been superseded by other more modern interfaces but if you have a legacy system that needs attention we are the Company to come and teach your staff how to use this flexible front end.

This version is solely web based but still retains the functionality of its predecessors.

### **Contents highlights (Five days with loads of information)**

The 11g Wizards
Layouts
Form Objects
Master-Detail Relations
PL/SQL in Forms 10g
Triggers
Record Groups
GUI Items

#### Exercise highlights (Lots to do, you're building a system)

Running Forms in a browser
Creating Tabular and Form modules
Creating simple validation
Creation of multiple blocks in a Form
Creating Hierarchical Tree Items

https://www.seercomputing.com/files/index-oracle-forms-11g-training.pdf https://www.seercomputing.com/files/example-oracle-forms-11g-training.pdf https://www.seercomputing.com/files/exercise-oracle-forms-11g-training.pdf

> Seer House 142 Walter Road Swansea SA1 5RW Tel: +44 (0) 800 157 7519

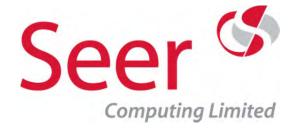

## Oracle Forms 10g

Duration: 5 Days On-Site: ✓
No. of Exercises: 13 Public: ★

No. of Sections: 46 No. of Pages: 699

Webpage: <a href="https://www.seercomputing.com/oracle-forms-10g-training-course.php">https://www.seercomputing.com/oracle-forms-10g-training-course.php</a>

#### **Synopsis for Oracle Forms 10g training course**

Forms 10g is the web incarnation of the highly successful and robust series of front end products produced by Oracle to provide a front end interface to the Database.

This version is solely web based but still retains the functionality of its predecessors.

#### **Contents highlights**

Calling Modules
Parameters
Generic Coding
Visual Items
Hierachical Tree Items

Menus

#### **Exercise highlights**

Running Forms in a browser
Creating Tabular and Form modules
Creating simple validation
Creation of multiple blocks in a Form
Creating Hierachical Tree Items

https://www.seercomputing.com/files/index-oracle-forms-10g-training.pdf https://www.seercomputing.com/files/example-oracle-forms-10g-training.pdf https://www.seercomputing.com/files/exercise-oracle-forms-10g-training.pdf

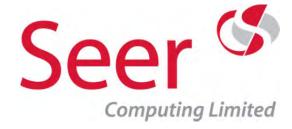

## Oracle Forms 9i

Duration: 5 Days On-Site: ✓
No. of Exercises: 13 Public: ★

No. of Sections: 46 No. of Pages: 699

Webpage: <a href="https://www.seercomputing.com/oracle-forms-9i-training-course.php">https://www.seercomputing.com/oracle-forms-9i-training-course.php</a>

#### **Synopsis for Oracle Forms 9i training course**

Forms 9i is the web incarnation of the highly successful and robust series of front end products produced by Oracle to provide a front end interface to the Database. This version is solely web based but still retains the functionality of its predecessors.

#### **Contents highlights**

Layouts
Form Objects
Master Detail Relations
PL/SQL in Forms 9i
Triggers
Record Groups
GUI Items
Calling Modules

#### **Exercise highlights**

Creating Master Detail Relations
Creating Record Groups & LOVs
Creating Hierarchical Tree Items
Creating Menus

https://www.seercomputing.com/files/index-oracle-forms-9i-training.pdf https://www.seercomputing.com/files/example-oracle-forms-9i-training.pdf https://www.seercomputing.com/files/exercise-oracle-forms-9i-training.pdf

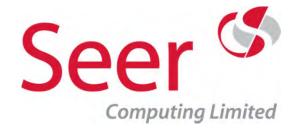

Oracle Forms 6i

Duration: 4 Days On-Site: ✓

No. of Exercises: 13 Public:

No. of Sections: 53 No. of Pages: 765

Webpage: <a href="https://www.seercomputing.com/oracle-forms-6i-training-course.php">https://www.seercomputing.com/oracle-forms-6i-training-course.php</a>

#### **Synopsis for Oracle Forms 6i training course**

Forms 6i is an industry standard method of giving access to an Oracle Database in a controlled, secure way.

Its depth of functionality allows for comprehensive validation, security and user friendly interface.

#### **Contents highlights**

Form Objects

Master-Detail Relations

Triggers

**Record Groups** 

**GUI Items** 

Calling Modules

**Parameters** 

Generic Coding

#### **Exercise highlights**

Creating Master Detail Relations
Creating Record Groups & LOV's
Creating Hierachical Tree Items
Creating Menus

https://www.seercomputing.com/files/index-oracle-forms-6i-training.pdf https://www.seercomputing.com/files/example-oracle-forms-6i-training.pdf https://www.seercomputing.com/files/exercise-oracle-forms-6i-training.pdf

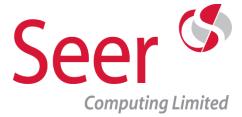

# **Oracle Reports Training**

Reports gives Developers the ability to produce bulk reporting facilities from an Oracle Database. The output can be PDF, print to file or direct to printer.

Our involvement with Reports goes back to when it was Reports 2.3 and the latest is Reports 11i.

Seer Computing Ltd has been supporting and building Reports applications since Reports 3 and currently have the following versions of training courses ...

Reports 11g Reports 10g Reports 9i Reports 6i

Download our App of Oracle SQL Functions

https://www.seercomputing.com/sql-app-details.php

Seer House 142 Walter Road Swansea SA1 5RW Tel: +44 (0) 800 157 7519 Email: training@seercomputing.com

Web: https://www.seercomputing.com

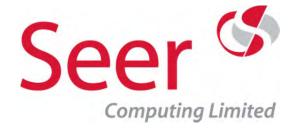

## Oracle Reports 11g

Duration: 4 Days On-Site: ✓
No. of Exercises: 14 Public: ★

No. of Sections: 22 No. of Pages: 524

Webpage: <a href="https://www.seercomputing.com/oracle-reports-11g-training-course.php">https://www.seercomputing.com/oracle-reports-11g-training-course.php</a>

#### **Synopsis for Oracle Reports 11g training course**

Reports 11g is a product specifically designed to enable users of an Oracle database to produce textual output of data, format-able in a variety of ways. You can produce data summaries, management information, graphical representations of data, output for other systems and specific record reporting.

#### **Contents highlights**

The 11g Wizards
Reports 11g Paper Design
XML and CSV in Reports 11g
GUI Data Model
PL/SQL in Reports 10g
Running Reports with Parameters
Triggering in Reports

#### **Exercise highlights**

Creating Reports with the wizard
Prompting for Parameters
Drill down hyperlinks
DML within Reports 11g
Using the Reports 11g Graph Wizard

https://www.seercomputing.com/files/index-oracle-reports-11g-training.pdf https://www.seercomputing.com/files/example-oracle-reports-11g-training.pdf https://www.seercomputing.com/files/exercise-oracle-reports-11g-training.pdf

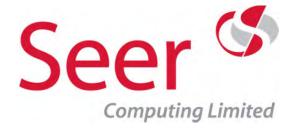

## Oracle Reports 10g

Duration: 4 Days On-Site: ✓
No. of Exercises: 14 Public: ×

No. of Sections: 22 No. of Pages: 528

Webpage: <a href="https://www.seercomputing.com/oracle-reports-10g-training-course.php">https://www.seercomputing.com/oracle-reports-10g-training-course.php</a>

#### **Synopsis for Oracle Reports 10g training course**

Reports 10g is a product specifically designed to enable users of an Oracle database to produce textual output of data, format-able in a variety of ways. You can produce data summaries, management information, graphical representations of data, output for other systems and specific record reporting.

#### **Contents highlights**

Data model
Layout model
Report parameters
Triggers and program units
Built in packages
Drill down reporting
Incorporating Graphs
Additional features

#### **Exercise highlights**

Creating various styles of Report
Modifying the report layout
Add summary and formula columns
Creating a parameter form

https://www.seercomputing.com/files/index-oracle-reports-10g-training.pdf https://www.seercomputing.com/files/example-oracle-reports-10g-training.pdf https://www.seercomputing.com/files/exercise-oracle-reports-10g-training.pdf

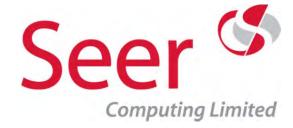

## Oracle Reports 9i

Duration: 4 Days On-Site: ✓
No. of Exercises: 14 Public: ★

No. of Sections: 22 No. of Pages: 515

Webpage: <a href="https://www.seercomputing.com/oracle-reports-9i-training-course.php">https://www.seercomputing.com/oracle-reports-9i-training-course.php</a>

## **Synopsis for Oracle Reports 9i training course**

Reports 9i is a product specifically designed to enable users of an Oracle database to produce textual output of data, format-able in a variety of ways.

You can produce data summaries, management information, graphical representations of data, output for other systems and specific record reporting.

Reports 9i allows the publication of output on the web, as well as allowing the production of paper based output.

#### **Contents highlights**

Layout model
Report parameters
Triggers and program units
Built in packages
Drill down reporting
Incorporating Graphs
Additional features

## **Exercise highlights**

Creating various styles of report

Modifying the report layout

Add summary and formula columns

Creating a parameter form

https://www.seercomputing.com/files/index-oracle-reports-9i-training.pdf https://www.seercomputing.com/files/example-oracle-reports-9i-training.pdf https://www.seercomputing.com/files/exercise-oracle-reports-9i-training.pdf

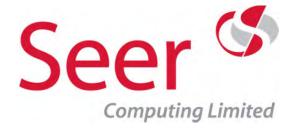

## Oracle Reports 6i

Duration: 3 Days On-Site: ✓
No. of Exercises: 12 Public: ×

No. of Sections: 19 No. of Pages: 360

Webpage: <a href="https://www.seercomputing.com/oracle-reports-6i-training-course.php">https://www.seercomputing.com/oracle-reports-6i-training-course.php</a>

## Synopsis for Oracle Reports 6i training course

Oracle Reports 6i is a product specifically designed to enable users of an Oracle database to produce textual output of data, format-able in a variety of ways. You can produce data summaries, management information, graphical representations of data, output for other systems and specific record reporting.

## **Contents highlights**

Layout model
Report parameters
Triggers and program units
Built in packages
Drill down reporting
Incorporating Graphs

#### **Exercise highlights**

Creating various styles of report

Modifying the report layout

Add summary and formula columns

Creating a parameter form

https://www.seercomputing.com/files/index-oracle-reports-6i-training.pdf https://www.seercomputing.com/files/example-oracle-reports-6i-training.pdf https://www.seercomputing.com/files/exercise-oracle-reports-6i-training.pdf

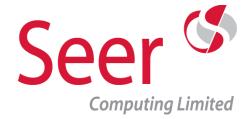

# Java Training

Java is the critical coding skill for any Developer wishing to grow their commercial potential and keep a competitive edge in today's market. Fast becoming the standard programming language used across all kinds of enterprise, it is a vast and rich system. That's why having more than a cursory knowledge of the concepts of Java programming is essential for the serious IT professional.

Hands-on experience is vital with such a functionally rich product, that's why at a Seer training course, delegates spend over 50% of their specialist IT training course using Java in practical and stimulating exercises supported by our experienced trainers. Each topic is introduced and developed with working code, written by our own consultants.

Our best in class IT training courses are geared towards those who are new to the world of Java programming, for those with entry-level knowledge, and for those with a reasonable knowledge of the concepts of Java programming.

All our courses can be run as onsite training or as public training courses. Our popular onsite training means we bring everything to you. We take charge of the quick setup, delivering hands-on courses with all the relevant training materials at your chosen place of work.

Web: https://www.seercomputing.com

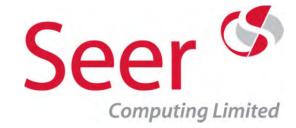

Java 1.9 Programming with Eclipse Oxygen

Duration: 5 Days On-Site: ✓

No. of Exercises: 23 Public:

No. of Sections: 44 No. of Pages: 772

Webpage: <a href="https://www.seercomputing.com/java9-eclipse-oxygen-training-course.php">https://www.seercomputing.com/java9-eclipse-oxygen-training-course.php</a>

## Synopsis for Java 9 Eclipse Oxygen Programming training course

This is the ideal course for anyone wishing to learn to program in Java 9 using Eclipse Oxygen Java 9 was released in September 2017 and as well as efficiency improvements, a few bits and pieces have occurred to the programming techniques.

A major change is the deprecation of using a Constructor to create wrapper classes ... Integer value = new Integer('12');, there are lots of alternatives and we include them in the course.

The course which is five day duration takes the delegate through basic Java 9 programming techniques, looping, writing to files etc and finally interfacing with two of the worlds most popular Databases, MySQL and Oracle

The course comes with a comprehensive manual, with the solutions for every exercise.

Referred to as Java 1.9 or Java 9.

#### **Contents highlights (Some of the things you'll learn)**

Branching in loops in Java including For Each looping

Using Multi-dimensional arrays

Accessing values in HashMaps

Leniency in Calendars

Accessing records in Oracle and MySQL databases

Primitive and Wrapper Datatypes

#### **Exercise highlights (Some of the many things you'll practice)**

Selecting from Oracle and MySQL databases

Dates and Calendars in Java 9

Writing CSV files

Using parameters in Eclipse Oxygen and Java 9

Practical use of Oops architecture

https://www.seercomputing.com/files/index-java9-eclipse-oxygen-training.pdf https://www.seercomputing.com/files/example-java9-eclipse-oxygen-training.pdf https://www.seercomputing.com/files/exercise-java9-eclipse-oxygen-training.pdf

> Seer House 142 Walter Road Swansea SA1 5RW Tel: +44 (0) 800 157 7519

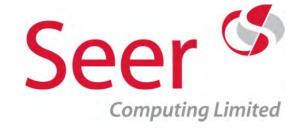

## Java 1.9 Swing with Eclipse Oxygen

Duration: 5 Days On-Site:

No. of Exercises: 21 Public:

No. of Sections: 41 No. of Pages: 909

Webpage: <a href="https://www.seercomputing.com/java9-swing-eclipse-oxygen-training-course.php">https://www.seercomputing.com/java9-swing-eclipse-oxygen-training-course.php</a>

#### Synopsis for Java 9 Swing with Eclipse Oxygen training course

The optional follow up course from our Java 9 Programming with Eclipse Oxygen course, in our public courses, this training course is scheduled the week after the Java 9 Programming course, but we can present this course on-site at your venue too.

The Java 9 Swing course assumes that the delegate has been on the first course or is a Java Programmer and therefore dives straight in to creating GUI modules in Java

The Swing course is designed for delegates wishing to use Java AWT and Swing classes in a commercial setting, it builds up the knowledge of the delegate to the point where they are creating functionally rich input screens with complicated data integrity checks, pop up menus and toolbars.

All Swing classes are covered from the basic JFrames through to JTables and everything in between. JApplet classes have been deprecated in Java 9 but we've left the section in the course ... are we being lazy? no !! we've left it in because you may have to support this technology for a while so you need to know how it works and deprecation doesnt mean removed, it just means no longer updated and may be removed in a future release.

#### **Contents highlights (See the index below for the complete contents)**

Using Input dialogs with icons and lists

Fonts with createtitledborder

Using Box as a container

Wrapping text in JTextArea

Outputing values in specified masks using MaskFormatter

Changelistener with JTabbedPane

#### **Exercise highlights (Loads of exercises and time to do them in)**

Creating a JMenu

Using JTables as spreadsheets

Using Borders in Java 9

Applets and Applications

Exception handling with JSwing

https://www.seercomputing.com/files/index-java9-swing-eclipse-oxygen-training.pdf https://www.seercomputing.com/files/example-java9-swing-eclipse-oxygen-training.pdf https://www.seercomputing.com/files/exercise-java9-swing-eclipse-oxygen-training.pdf

Seer House 142 Walter Road Swansea SA1 5RW

Tel: +44 (0) 800 157 7519

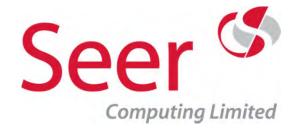

## Java 1.9 Programming

Duration: 5 Days On-Site: ✓

No. of Exercises: 24 Public:

No. of Sections: 43 No. of Pages: 686

Webpage: <a href="https://www.seercomputing.com/java9-programming-training-course.php">https://www.seercomputing.com/java9-programming-training-course.php</a>

## Synopsis for Java 9 Programming training course

Fundamentally this is the same course as the Java 9 Programming using Eclipse Oxygen, the major difference is the course does not use Eclipse Oxygen as the developer tool, instead it uses the DOS command line.

Why have use this course? well basically if you use other front end tools to develop Java why bother learning Eclipse ... this course concentrates on the Java programming language without the need to understand what Eclipse is doing to the code.

This course is offered as an on-site at your venue course or you can come to us at our offices in Swansea or (a third option) we can at extra cost arrange a training facility near your location.

This Java 9 training course is designed for delegates wishing to develop a Java knowledge, from very basic concepts using it in a Commercial environment.

Following this course, it is suggested that delegates later attend the Java Swing 1.9 training course.

#### Contents highlights (just a flavour of what is discussed in the five days)

Using concatenation with numbers
Casting and converting values
Using break in Java switches
Returning arrays in Java
Using String methods for REGEX
Using Confirm dialogs

Exercise highlights (Each exercise is designed to improve your understanding of Java 9)

Populating an arraylist with addall

Using Dos to generate Java classes

Manipulating datatypes

Handling Gregorian Dates and Calendars

Raising and catching Exceptions

https://www.seercomputing.com/files/index-java9-programming-training.pdf https://www.seercomputing.com/files/example-java9-programming-training.pdf https://www.seercomputing.com/files/exercise-java9-programming-training.pdf

> Seer House 142 Walter Road Swansea SA1 5RW Tel: +44 (0) 800 157 7519

> > Email: enquiries@seercomputing.com Web: https://www.seercomputing.com

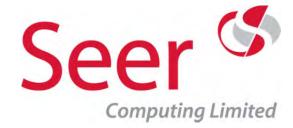

## Java 1.9 Swing

Duration: 5 Days On-Site: ✓
No. of Exercises: 21 Public: ×

No. of Sections: 37 No. of Pages: 809

Webpage: <a href="https://www.seercomputing.com/java9-swing-training-course.php">https://www.seercomputing.com/java9-swing-training-course.php</a>

## Synopsis for Java 1.9 (Java 9) Swing training course

This is an additional course following on from the Java 9 Programming course, again this course does not use the Eclipse software for development, pull down the menu if you do need Java 9 with Eclipse Oxygen, Neon, Mars etc. This course dives straight in to creating GUI modules in Java, it assumes you know the fundamentals of Java programming, if you don't, no worries, get yourself on the Java 9 programming course ... we do that too!

All Java 9 Swing classes are covered from the basic JFrames through to JTables and JApplets and everything in between.

## Contents highlights (a sample of the topics that help make this course go with a 'swing')

Using Message Dialogs
All the Layouts in Java 9
Resizing JButtons with Insets
Hearing Event Listeners
Using MaskFormatter with numbers
DefaultListModel with JList

Converting a basic Application to an Applet

## **Exercise highlights (your chance to show you've been paying attention !)**

Running processes via JMenu
Creating a JToolbar
Using Layouts to create User input screens
Using a SpinnerModel
Customising with Look and Feel

https://www.seercomputing.com/files/index-java9-swing-training.pdf https://www.seercomputing.com/files/example-java9-swing-training.pdf https://www.seercomputing.com/files/exercise-java9-swing-training.pdf

> Seer House 142 Walter Road Swansea SA1 5RW Tel: +44 (0) 800 157 7519

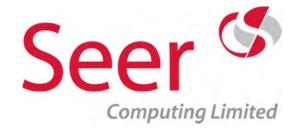

## Java 1.8 Programming with Eclipse Oxygen

Duration: 5 Days On-Site:

No. of Exercises: 23 Public:

No. of Sections: 44 No. of Pages: 772

Webpage: https://www.seercomputing.com/java8-eclipse-oxygen-training-course.php

## Synopsis for Java 8 Eclipse Oxygen Programming training course

This course is suitable for anyone who has no or some experience of Java programs, our Consultant will pace the course according to your needs

The course which is five day duration takes the delegate through basic Java 8 programming techniques, oops architecture and finally interfacing with two of the worlds most popular Databases, MySQL and Oracle

This course features Java 8 and Eclipse Oxygen, if you need a different version of either pull down our menu, our courses span over 10 years of Java and go back four versions of Eclipse.

The courses are conducted using Eclipse Mars as the editor for the programming and the software and its usage is covered throughout the course.

## Contents highlights (so many topics to choose from, here are a few ...)

Selecting from MySQL

Looping Multi-dimensional arrays

Writing files from Java processes

Dates and Calendars

Updating records in Oracle

Compatibility between Primitive and Wrapper Datatypes

#### Exercise highlights (a quick run round the block then get down to doing these ...)

Logging onto Oracle and MySQL databases

Using Strings and Characters in Java

Conditional testing

Using parameters in Eclipse Oxygen and Java 8

Setting up Developer Interfaces and Classes

https://www.seercomputing.com/files/index-java8-eclipse-oxygen-training.pdf https://www.seercomputing.com/files/example-java8-eclipse-oxygen-training.pdf https://www.seercomputing.com/files/exercise-java8-eclipse-oxygen-training.pdf

Seer House 142 Walter Road Swansea SA1 5RW

Tel: +44 (0) 800 157 7519 Email: enquiries@seercomputing.com

Web: https://www.seercomputing.com

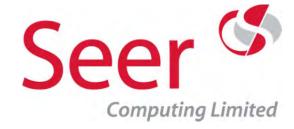

## Java 1.8 Swing with Eclipse Oxygen

Duration: 5 Days On-Site:

No. of Exercises: 21 Public:

No. of Sections: 41 No. of Pages: 909

Webpage: <a href="https://www.seercomputing.com/java8-swing-eclipse-oxygen-training-course.php">https://www.seercomputing.com/java8-swing-eclipse-oxygen-training-course.php</a>

#### Synopsis for Java 1.8 Swing with Eclipse Oxygen training course

This training course concentrates on the GUI side of Java 8, Java Swing

You'll need to have either attended our Java programming course first or be an experienced Java programmer before attempting this training course.

All Swing classes are covered from the basic JFrames through to JTables and JApplets and everything in between.

The course comes with a comprehensive manual, and over 80 working modules in addition to the solutions for every exercise.

This is a practical course based on commercial requirements and can be held on-site at your venue and on a start date of your choosing.

#### **Contents highlights (See the Index below to view all of the contents)**

Using Input dialogs with icons and lists

Fonts with createtitledborder

Using Box as a container

Wrapping text in JTextArea

Using the output tag in HTML

Changelistener with JTabbedPane

#### **Exercise highlights (Lots of exercises covering the entire course)**

Creating a JMenu

Using JTables as spreadsheets

Using Borders in Java 8

**Applets and Applications** 

Exception handling with JSwing

https://www.seercomputing.com/files/index-java8-swing-eclipse-oxygen-training.pdf https://www.seercomputing.com/files/example-java8-swing-eclipse-oxygen-training.pdf https://www.seercomputing.com/files/exercise-java8-swing-eclipse-oxygen-training.pdf

Seer House 142 Walter Road Swansea SA1 5RW

Tel: +44 (0) 800 157 7519

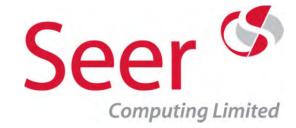

## Java 1.8 Programming with Eclipse Neon

Duration: 5 Days On-Site: ✓

No. of Exercises: 23 Public:

No. of Sections: 44
No. of Pages: 772

Webpage: <a href="https://www.seercomputing.com/java8-eclipse-neon-training-course.php">https://www.seercomputing.com/java8-eclipse-neon-training-course.php</a>

## Synopsis for Java 8 Eclipse Neon Programming training course

This is the ideal course for anyone wishing to learn to program in Java using Eclipse Neon software

The course which is five day duration takes the delegate through basic Java 8 programming techniques, oops architecture and finally interfacing with two of the worlds most popular Databases,

MySQL and Oracle

The courses are conducted using Eclipse Neon as the editor for the programming and the software and its usage is covered throughout the course.

The course comes with a comprehensive manual, with the solutions for every exercise.

This is a practical course based on commercial requirements.

## **Contents highlights**

Branching in loops in Java
Defining Multi-dimensional arrays
Accessing values in HashMaps
Leniency in Calendars
Updating records in Oracle
Compatibility between Primitive Datatypes

#### **Exercise highlights**

Using select in Oracle databases

Dates and Calendars

Writing CSV files

Using parameters in Eclipse Neon and Java 8

Practical use of Oops architecture

https://www.seercomputing.com/files/index-java8-eclipse-neon-training.pdf https://www.seercomputing.com/files/example-java8-eclipse-neon-training.pdf https://www.seercomputing.com/files/exercise-java8-eclipse-neon-training.pdf

> Seer House 142 Walter Road Swansea SA1 5RW Tel: +44 (0) 800 157 7519

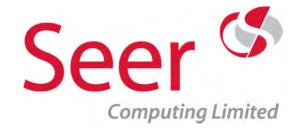

## Java 1.8 Swing with Eclipse Neon

Duration: 5 Days On-Site: ✓

No. of Exercises: 21 Public:

No. of Sections: 41 No. of Pages: 909

Webpage: <a href="https://www.seercomputing.com/java8-swing-eclipse-neon-training-course.php">https://www.seercomputing.com/java8-swing-eclipse-neon-training-course.php</a>

#### Synopsis for Java 8 Swing with Eclipse Neon training course

The follow on course from our Java 1.8 Programming with Eclipse Neon course, this course dives straight in to creating GUI modules in Java

This course is designed for delegates wishing to use Java AWT and Swing classes in a commercial setting, it builds up the knowledge of the delegate to the point where they are creating functionally rich input screens with complicated data integrity checks, pop up menus and Java toolbars.

All Swing classes are covered from the basic JFrames through to JTables and JApplets and everything in between.

Note: A good working knowledge of Java programming is a must for this course, so therefore delegates should have attended our Java 1.8 Programming with Eclipse Neon training course or have had comprehensive period of time working with Java.

The course comes with a comprehensive manual, and over 80 working modules in addition to the solutions for every exercise.

This is a practical course based on commercial requirements.

#### **Contents highlights**

Using Input dialogs with icons and lists

Fonts with createtitledborder

Using Box as a container

Wrapping text in JTextArea

Using the output tag in HTML

Changelistener with JTabbedPane

#### **Exercise highlights**

Creating a JMenu
Using JTables as spreadsheets
Using Borders in Java 8
Applets and Applications
Exception handling with JSwing

https://www.seercomputing.com/files/index-java8-swing-eclipse-neon-training.pdf https://www.seercomputing.com/files/example-java8-swing-eclipse-neon-training.pdf https://www.seercomputing.com/files/exercise-java8-swing-eclipse-neon-training.pdf

> Seer House 142 Walter Road Swansea SA1 5RW Tel: +44 (0) 800 157 7519

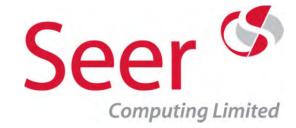

## Java 1.8 Programming with Eclipse Mars

Duration: 5 Days On-Site: ✓

No. of Exercises: 23 Public:

No. of Sections: 44 No. of Pages: 772

Webpage: <a href="https://www.seercomputing.com/java8-eclipse-mars-training-course.php">https://www.seercomputing.com/java8-eclipse-mars-training-course.php</a>

## Synopsis for Java 1.8 Programming with Eclipse Mars training course

This is the ideal course for anyone wishing to learn to program in Java using Eclipse Mars software

The course which is five day duration takes the delegate through basic Java 8 programming techniques, oops architecture and finally interfacing with two of the worlds most popular Databases,

MySQL and Oracle

The courses are conducted using Eclipse Mars as the editor for the programming and the software and its usage is covered throughout the course.

The course comes with a comprehensive manual, with the solutions for every exercise.

This is a practical course based on commercial requirements.

## **Contents highlights**

Branching in loops in Java
Defining Multi-dimensional arrays
Accessing values in HashMaps
Leniency in Calendars
Updating records in Oracle
Compatibility between Primitive Datatypes

#### **Exercise highlights**

Using select in Oracle databases

Dates and Calendars

Writing CSV files

Using parameters in Eclipse Mars and Java 8

Practical use of Oops architecture

https://www.seercomputing.com/files/index-java8-eclipse-mars-training.pdf https://www.seercomputing.com/files/example-java8-eclipse-mars-training.pdf https://www.seercomputing.com/files/exercise-java8-eclipse-mars-training.pdf

> Seer House 142 Walter Road Swansea SA1 5RW Tel: +44 (0) 800 157 7519

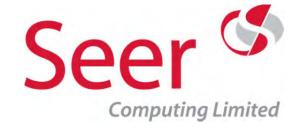

## Java 1.8 Swing with Eclipse Mars

Duration: 5 Days On-Site:

No. of Exercises: 21 Public:

No. of Sections: 41 No. of Pages: 909

Webpage: <a href="https://www.seercomputing.com/java8-swing-eclipse-mars-training-course.php">https://www.seercomputing.com/java8-swing-eclipse-mars-training-course.php</a>

#### Synopsis for Java 8 Swing with Eclipse Mars training course

The follow on course from our Java 1.8 Programming with Eclipse Mars course, this course dives straight in to creating GUI modules in Java

This course is designed for delegates wishing to use Java AWT and Swing classes in a commercial setting, it builds up the knowledge of the delegate to the point where they are creating functionally rich input screens with complicated data integrity checks, pop up menus and Java toolbars.

All Swing classes are covered from the basic JFrames through to JTables and JApplets and everything in between.

Note: A good working knowledge of Java programming is a must for this course, so therefore delegates should have attended our Java 1.8 Programming with Eclipse Mars training course or have had comprehensive period of time working with Java.

The course comes with a comprehensive manual, and over 80 working modules in addition to the solutions for every exercise.

This is a practical course based on commercial requirements.

#### **Contents highlights**

Using Input dialogs with icons and lists
Fonts with createtitledborder
Using Box as a container
Wrapping text in JTextArea
Using the output tag in HTML
Changelistener with JTabbedPane

#### **Exercise highlights**

Creating a JMenu
Using JTables as spreadsheets
Using Borders in Java 8
Applets and Applications
Exception handling with JSwing

https://www.seercomputing.com/files/index-java8-swing-eclipse-mars-training.pdf https://www.seercomputing.com/files/example-java8-swing-eclipse-mars-training.pdf https://www.seercomputing.com/files/exercise-java8-swing-eclipse-mars-training.pdf

> Seer House 142 Walter Road Swansea SA1 5RW Tel: +44 (0) 800 157 7519

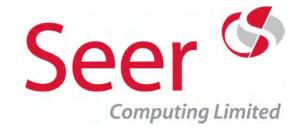

## Java 1.8 Programming with Eclipse Luna

Duration: 5 Days On-Site: ✓

No. of Exercises: 23 Public:

No. of Sections: 44
No. of Pages: 772

Webpage: <a href="https://www.seercomputing.com/java8-eclipse-training-course.php">https://www.seercomputing.com/java8-eclipse-training-course.php</a>

#### Synopsis for Java 8 Eclipse Luna Programming training course

This is the ideal course for anyone wishing to learn to program in Java using the Eclipse software

The course which is five day duration takes the delegate through basic Java 8 programming techniques, oops architecture and finally interfacing with two of the worlds most popular Databases,

MySQL and Oracle

The courses are conducted using Eclipse Luna as the editor for the programming and the software and its usage is covered throughout the course.

The course comes with a comprehensive manual, with the solutions for every exercise.

This is a practical course based on commercial requirements.

## **Contents highlights**

Branching in loops in Java

Defining Multi-dimensional arrays

Accessing values in HashMaps

Leniency in Calendars

Updating records in Oracle

Compatibility between Primitive Datatypes

#### **Exercise highlights**

Using select in Oracle databases
Dates and Calendars
Writing CSV files

Using parameters in Eclipse Luna and Java 8
Practical use of Oops architecture

https://www.seercomputing.com/files/index-java8-eclipse-training.pdf https://www.seercomputing.com/files/example-java8-eclipse-training.pdf https://www.seercomputing.com/files/exercise-java8-eclipse-training.pdf

> Seer House 142 Walter Road Swansea SA1 5RW Tel: +44 (0) 800 157 7519

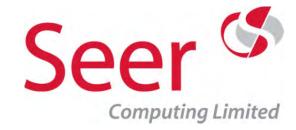

## Java 1.8 Swing with Eclipse Luna

Duration: 5 Days On-Site: ✓

No. of Exercises: 21 Public:

No. of Sections: 41 No. of Pages: 909

Webpage: <a href="https://www.seercomputing.com/java8-swing-eclipse-training-course.php">https://www.seercomputing.com/java8-swing-eclipse-training-course.php</a>

#### Synopsis for Java 1.8 Swing with Eclipse Luna training course

The follow on course from our Java 1.8 Programming with Eclipse Luna course, this course dives straight in to creating GUI modules in Java

This course is designed for delegates wishing to use Java AWT and Swing classes in a commercial setting, it builds up the knowledge of the delegate to the point where they are creating functionally rich input screens with complicated data integrity checks, pop up menus and Java toolbars.

All Swing classes are covered from the basic JFrames through to JTables and JApplets and everything in between.

Note: A good working knowledge of Java programming is a must for this course, so therefore delegates should have attended our Java 1.8 Programming with Eclipse Luna training course or have had comprehensive period of time working with Java.

The course comes with a comprehensive manual, and over 80 working modules in addition to the solutions for every exercise.

This is a practical course based on commercial requirements.

#### **Contents highlights**

Using Input dialogs with icons and lists

Fonts with createtitledborder

Using Box as a container

Wrapping text in JTextArea

Using the output tag in HTML

Changelistener with JTabbedPane

#### **Exercise highlights**

Creating a JMenu
Using JTables as spreadsheets
Using Borders in Java 8
Applets and Applications
Exception handling with JSwing

https://www.seercomputing.com/files/index-java8-swing-eclipse-training.pdf https://www.seercomputing.com/files/example-java8-swing-eclipse-training.pdf https://www.seercomputing.com/files/exercise-java8-swing-eclipse-training.pdf

> Seer House 142 Walter Road Swansea SA1 5RW Tel: +44 (0) 800 157 7519

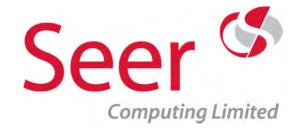

## Java 1.8 Programming

Duration: 5 Days On-Site: ✓

No. of Exercises: 24 Public:

No. of Sections: 43 No. of Pages: 686

Webpage: <a href="https://www.seercomputing.com/java8-programming-training-course.php">https://www.seercomputing.com/java8-programming-training-course.php</a>

## Synopsis for Java 8 (1.8) Programming training course

Most IT departments need people who have some Programming background, Java is the ideal programming language to learn programming techniques not only does it incorporate standard methods such as variable control and looping but also resembles other programming languages such as C, C++ and even Oracle PLSQL

This course is designed for delegates wishing to develop a Java knowledge, from very basic concepts right up to producing batch applications which can be used in a Commercial environment.

This Java 1.8 Programming training course is only offered as an on-site training course and is designed for Companies who wish to introduce new members of staff to Java or to re-train existing staff in the new programming styles of Oops (Object Orientated Programming).

Following this course, it is suggested that delegates later attend the Java Swing 1.8 programming training course.

#### **Contents highlights**

Using concatenation with numbers
Casting and converting values
Using break in Java switches
Returning arrays in Java
Using String methods for REGEX
Using Confirm dialogs
Populating an arraylist with addall

## **Exercise highlights**

Using Dos to generate Java classes

Manipulating datatypes

Handling Gregorian Dates and Calendars

Raising and catching Exceptions

https://www.seercomputing.com/files/index-java8-programming-training.pdf https://www.seercomputing.com/files/example-java8-programming-training.pdf https://www.seercomputing.com/files/exercise-java8-programming-training.pdf

> Seer House 142 Walter Road Swansea SA1 5RW Tel: +44 (0) 800 157 7519

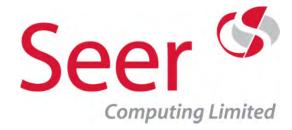

## Java 1.8 Swing

Duration: 5 Days On-Site:

No. of Exercises: 21 Public:

No. of Sections: 37 No. of Pages: 809

Webpage: <a href="https://www.seercomputing.com/java8-swing-training-course.php">https://www.seercomputing.com/java8-swing-training-course.php</a>

#### Synopsis for Java 1.8 (Java 8) Swing training course

This is an additional course following on from the Java 8 Programming course, again this course does not use the Eclipse software for development, pull down the menu if you do need Java 8 with Eclipse Oxygen, Neon, Mars etc

This course dives straight in to creating GUI modules in Java, it assumes you know the fundamentals of Java programming, if you don't, no worries, get yourself on the Java 8 programming course ... we do that too!

All Java 9 Swing classes are covered from the basic JFrames through to JTables and JApplets and everything in between.

JApplet you say? isnt that deprecated in Java 9? yes it is but deprecated does not mean drop anything that currently uses it and redesign a system, so we've left it in so that you can understand how it works if you have to maintain it or replace it.

## Contents highlights (a sample of the topics that help make this course go with a 'swing')

Using Message Dialogs

Using Color with JFrame

All the Layouts in Java 8

Resizing JButtons with Insets

**Hearing Event Listeners** 

Using MaskFormatter with numbers

DefaultListModel with JList

Converting a basic Application to an Applet

#### Exercise highlights (your chance to show you've been paying attention!)

Running processes via JMenu

Creating a JToolbar

Using Layouts to create User input screens

Using a SpinnerModel

Customising with Look and Feel

https://www.seercomputing.com/files/index-java8-swing-training.pdf https://www.seercomputing.com/files/example-java8-swing-training.pdf https://www.seercomputing.com/files/exercise-java8-swing-training.pdf

Seer House 142 Walter Road Swansea SA1 5RW

Tel: +44 (0) 800 157 7519

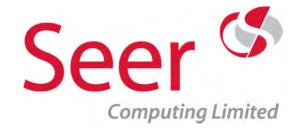

## Java 1.7 Programming with Eclipse

Duration: 5 Days On-Site: ✓

No. of Exercises: 23 Public:

No. of Sections: 44 No. of Pages: 775

Webpage: <a href="https://www.seercomputing.com/java-eclipse-training-course.php">https://www.seercomputing.com/java-eclipse-training-course.php</a>

## Synopsis for Java 1.7 Programming with Eclipse training

This is the ideal course for anyone wishing to learn to program in Java using the Eclipse software

The course which is five day duration takes the delegate through basic Java programming techniques, oops architecture and finally interfacing with two of the worlds most popular Databases,

MySQL and Oracle

The courses are conducted using Eclipse as the editor for the programming and the software and its usage is covered throughout the course.

The course comes with a comprehensive manual, with the solutions for every exercise.

This is a practical course based on commercial requirements.

## **Contents highlights**

Looping Arrays in Java
Reading and Writing to files (IO)
Oops concepts and practical usage in Java
Using Oracle datatbases in Java
REGEX in Java
Using Arraylists
Creating and Using Enums in Java

#### **Exercise highlights**

Selecting records in a MySQL Database
Using Calendars
Creating comma separated files
Creating and passing variables
Using Java Constructors

https://www.seercomputing.com/files/index-java-eclipse-training.pdf https://www.seercomputing.com/files/example-java-eclipse-training.pdf https://www.seercomputing.com/files/exercise-java-eclipse-training.pdf

> Seer House 142 Walter Road Swansea SA1 5RW Tel: +44 (0) 800 157 7519

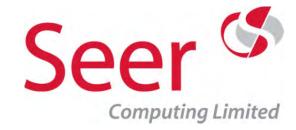

## Java 1.7 Swing with Eclipse

Duration: 5 Days On-Site:

No. of Exercises: 21 Public:

No. of Sections: 41 No. of Pages: 909

Webpage: <a href="https://www.seercomputing.com/java-swing-training-course.php">https://www.seercomputing.com/java-swing-training-course.php</a>

#### Synopsis for Java 1.7 Swing Programming training course using Eclipse

The follow on course from our Java 1.7 Programming course, this course dives straight in to creating GUI modules in Java

This course is designed for delegates wishing to use Java AWT and Swing classes in a commercial setting, it builds up the knowledge of the delegate to the point where they are creating functionally rich input screens with complicated data integrity checks, pop up menus and Java toolbars.

All Swing classes are covered from the basic JFrames through to JTables and JApplets and everything in between.

Note: A good working knowledge of Java programming is a must for this course, so therefore delegates should have attended our Java 1.7 Programming training course or have had comprehensive period of time working with Java.

#### **Contents highlights**

High Level Containers, JFrames and JWindows
Events and Listeners
JPanels, Borders and Layouts
All Input Components in Swing
JMenus, JToolbars, JPopupMenus and JTaskBar
Using JApplets

#### **Exercise highlights**

Using JFrames

Creating Components and placing them in Layouts

Borders and Components

Creating menus and toolbars in Java

Web enabling Applications with JApplet

https://www.seercomputing.com/files/index-java-swing-training.pdf https://www.seercomputing.com/files/example-java-swing-training.pdf https://www.seercomputing.com/files/exercise-java-swing-training.pdf

> Seer House 142 Walter Road Swansea SA1 5RW Tel: +44 (0) 800 157 7519

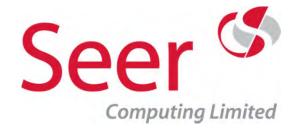

## Java 1.7 Programming

Duration: 5 Days On-Site: ✓

No. of Exercises: 24 Public:

No. of Sections: 42 No. of Pages: 663

Webpage: <a href="https://www.seercomputing.com/java-programming-training-course.php">https://www.seercomputing.com/java-programming-training-course.php</a>

## Synopsis for Java 1.7 Programming training course

Most IT departments need people who have some Programming background, Java is the ideal programming language to learn programming techniques not only does it incorporate standard methods such as variable control and looping but also resembles other programming languages such as C, C++ and even Oracle PLSQL

This course is designed for delegates wishing to develop a Java knowledge, from very basic concepts right up to producing batch applications which can be used in a Commercial environment.

This Java Programming training course is an extended version of Module One of the Fundamentals of Java course which is held as both on-site and public courses.

This version is currently only offered as an on-site training course and is designed for Companies who wish to introduce new members of staff to Java or to re-train existing staff in the new programming styles of Oops (Object Orientated Programming).

#### **Contents highlights**

Java Datatypes
Arrays and Looping
Concepts of Oops
Exception Handling
Dates in Java
Using Javadoc

#### **Exercise highlights**

Basic output onto the command line Converting and Casting Datatypes Handling Gregorian Dates Exception Handling

https://www.seercomputing.com/files/index-java-programming-training.pdf https://www.seercomputing.com/files/example-java-programming-training.pdf https://www.seercomputing.com/files/exercise-java-programming-training.pdf

> Seer House 142 Walter Road Swansea SA1 5RW Tel: +44 (0) 800 157 7519

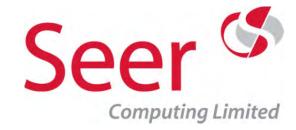

## Java 1.7 Swing

Duration: 5 Days On-Site: ✓

No. of Exercises: 21 Public:

No. of Sections: 37 No. of Pages: 809

Webpage: <a href="https://www.seercomputing.com/java7-swing-training-course.php">https://www.seercomputing.com/java7-swing-training-course.php</a>

#### Synopsis for Java 7 Swing training course (Java 1.7)

The follow on course from our Java 1.7 Programming course, this course dives straight in to creating GUI modules in Java

This course is designed for delegates wishing to use Java AWT and Swing classes in a commercial setting, it builds up the knowledge of the delegate to the point where they are creating functionally rich input screens with complicated data integrity checks, pop up menus and Java toolbars.

All Swing classes are covered from the basic JFrames through to JTables and JApplets and everything in between.

Note: A good working knowledge of Java programming is a must for this course, so therefore delegates should have attended our Java 1.7 Programming training course or have had comprehensive period of time working with Java.

#### **Contents highlights**

Event Listeners including ActionListener, MouseListener etc
Creating Java for the Web and Applications
Layouts including the new GroupLayout
JTextFields, JFormattedTextFields, JTextAreas and all Input Components
JMenus, JToolbars, JPopupMenus and JTaskBar
Incorporating LAFs into Java

#### **Exercise highlights**

Creating a JTaskBar
Using JTrees and JTables
Using GroupLayout, BorderLayout and GridLayout
Web enabling Applications
Error checking with JSwing

https://www.seercomputing.com/files/index-java7-swing-training.pdf https://www.seercomputing.com/files/example-java7-swing-training.pdf https://www.seercomputing.com/files/exercise-java7-swing-training.pdf

> Seer House 142 Walter Road Swansea SA1 5RW Tel: +44 (0) 800 157 7519 Email: enquiries@seercomputing.com

Web: https://www.seercomputing.com

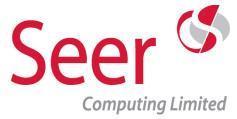

# PHP / MySQL / MariaDB Training

PHP is the one of the best programming languages for creating high quality websites, whether it's just making decisions which HTML to echo or reading the data for the site from XML files or MySQL Database.

What a product MySQL is, take it from Oracle Developers, we are still amazed that its free to download and use, but being a Database it's not an easy product to use unless you have the right training, that's where we come in, using the techniques we used for over a decade teaching Oracle and its relative products, our MySQL courses are designed to give Delegates practical exercises and real insight into this powerful relational Database.

To all intents and purposes, MariaDB is the same as MySQL, we'll train you in this version if that is your requirement

PHP courses can be taken on their own or combined with either MySQL or MariaDB, both MySQL and MariaDB can be separate courses.

Web: https://www.seercomputing.com

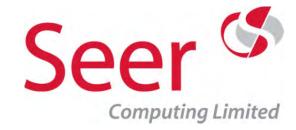

## PHP 7.1 and MySQL 5.7

Duration: 5 Days On-Site: ✓

No. of Exercises: 23 Public:

No. of Sections: 38 No. of Pages: 858

Webpage: <a href="https://www.seercomputing.com/php7-and-mysql5-training-course.php">https://www.seercomputing.com/php7-and-mysql5-training-course.php</a>

#### Synopsis for PHP 7.1 and MySQL 5.7 Programming training course

This course is offered as a public course or we can come to your venue, it provides three days learning PHP, the next two days uses PHP to work with a MySQL database (if you prefer MariaDB we can do this instead)

The purpose of this course is to help you build flexible websites using dynamic PHP 7.1 additionally accessing a MySQL 5.7 database, the course covers good programming practices and techniques, armed with these skills you can produce the output whatever your design.

PHP and MySQL training courses are available separately, please select the details from the menu at the top of the page.

## Content highlights (Just a taster ...)

PHP Arrays

**Conditional PHP Statements** 

Regular Expressions (REGEX)

**Exception Handling** 

Using Switch in PHP

MySQL Datatypes

Prepared Statements in MySQL

Importing and Exporting in MySQL

Exercise highlights (Lots to learn and practice ...)

Creating HTML output using PHP

**Creating Cookies** 

Loading data into MySQL

Selecting and displaying records from a MySQL database

Passing data between pages using \_POST

https://www.seercomputing.com/files/index-php7andmysql5-training.pdf https://www.seercomputing.com/files/example-php7andmysql5-training.pdf https://www.seercomputing.com/files/exercise-php7andmysql5-training.pdf

> Seer House 142 Walter Road Swansea SA1 5RW Tel: +44 (0) 800 157 7519

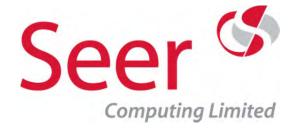

## Essential MySQL 5.7

Duration: 4 Days On-Site: ✓

No. of Exercises: 16 Public:

No. of Sections: 24 No. of Pages: 533

Webpage: <a href="https://www.seercomputing.com/essential-mysql57-training-course.php">https://www.seercomputing.com/essential-mysql57-training-course.php</a>

## Synopsis for the Essential MySQL 5.7 training course

MySQL has all the power of a large Database but with little or no setup or running problems. This course uses MySQL via the command line prompt, if you need MySQL based on a PHP interface, we have that course available, please select from the menu at the top of the page.

This MySQL course is four day duration and breaks down the usage of MySQL for storage and retrieval of data, this is principally for Users needing to extract and maintain the Database

## Contents highlights (So much to tell you about ...)

Database Objects including Tables, Views and Triggers

**Creating Indexes for Tables** 

Manipulating data in a MySQL Database

**Introduction to Regular Expressions** 

Querying from Multiple Database Tables

Creating Procedures, Functions and Triggers

## Exercise highlights (4 days to try out what you've learned)

Controlling DML with Table Triggers
Using Ansi99 joins between tables
Restricting records with where clauses and limit
Creating Database Tables, Views, Indexes and Foreign Keys
MySQL functions to manipulate output

https://www.seercomputing.com/files/index-essential-mysql57-training.pdf https://www.seercomputing.com/files/example-essential-mysql57-training.pdf https://www.seercomputing.com/files/exercise-essential-mysql57-training.pdf

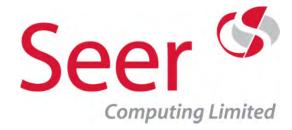

MySQL 5.7

Duration: 2 Days On-Site: ✓

No. of Exercises: 10 Public:

No. of Sections: 13 No. of Pages: 335

Webpage: <a href="https://www.seercomputing.com/mysql5-training-course.php">https://www.seercomputing.com/mysql5-training-course.php</a>

## Synopsis for MySQL 5.7 Programming training course

This is the course to take if you need to build flexible websites accessing a MySQL 5.7 database via PHP

The course does not only help to design interesting and great looking sites, it is concerned with the processing in the background that will help produce the output whatever your design.

The course uses the mysqli functions and assumes a good knowledge of PHP.

## **Contents highlights**

Regular Expressions (REGEX)

MySQL Datatypes

MySQL where clauses

Prepared Statements in MySQL

Importing and Exporting in MySQL

## **Exercise highlights**

Loading data into MySQL
Selecting and displaying records from a MySQL database
Looping through tables

https://www.seercomputing.com/files/index-mysql-training.pdf
https://www.seercomputing.com/files/example-mysql-training.pdf
https://www.seercomputing.com/files/exercise-mysql-training.pdf

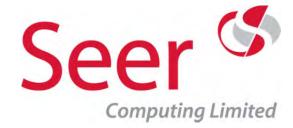

PHP 7.1

Duration: 3 Days On-Site: ✓

No. of Exercises: 13 Public:

No. of Sections: 22 No. of Pages: 521

Webpage: https://www.seercomputing.com/php7-training-course.php

## **Synopsis for PHP 7.1 Programming training course**

A three day course which deals with using PHP to produce dynamic and flexible webpages, this is the PHP part of the combined PHP/MySQL course with the Database element removed.

The combined course is available as a public or on-site course, this 3 day course is on-site only (or our offices in Swansea)

In order to perform on-site training, all we need is a room with enough 'elbow' room for the delegates, we dont need access to your network and we can fit around a start date of your choosing.

## **Content highlights (Its all good, but here are a few topics)**

PHP Arrays

**Conditional PHP Statements** 

Regular Expressions (REGEX)

**Exception Handling** 

Using Switch in PHP

#### **Exercise highlights (Lots of practical work, here are a few)**

Creating HTML output using PHP

**Creating Cookies** 

Passing data between pages using \_POST

https://www.seercomputing.com/files/index-php7-training.pdf https://www.seercomputing.com/files/example-php7-training.pdf https://www.seercomputing.com/files/exercise-php7-training.pdf

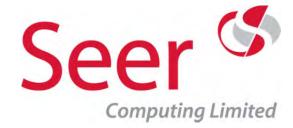

## PHP 7.1 and MariaDB 10

Duration: 5 Days On-Site: ✓

No. of Exercises: 23 Public:

No. of Sections: 38 No. of Pages: 858

Webpage: <a href="https://www.seercomputing.com/php7-and-mariadb10-training-course.php">https://www.seercomputing.com/php7-and-mariadb10-training-course.php</a>

## Synopsis for PHP 7.1 and MariaDB 10 Programming training course

This is the course to take if you need to build flexible websites using dynamic PHP 7.1 additionally accessing a MariaDB 10 database.

The course does not only help to design interesting and great looking sites, it is concerned with the processing in the background that will help produce the output whatever your design.

Starting with basic PHP, the course develops right up to Regular Expressions, in MariaDB the course uses the mysqli functions introduced for use with PHP.

## **Contents highlights**

PHP Arrays

**Conditional PHP Statements** 

Regular Expressions (REGEX)

**Exception Handling** 

Using Switch in PHP

MariaDB Datatypes

Prepared Statements in MariaDB

Importing and Exporting in MariaDB

#### **Exercise highlights**

Creating HTML output using PHP

**Creating Cookies** 

Loading data into MariaDB

Selecting and displaying records from a MariaDB database

Passing data between pages using \_POST

https://www.seercomputing.com/files/index-php7andmariadb10-training.pdf https://www.seercomputing.com/files/example-php7andmariadb10-training.pdf https://www.seercomputing.com/files/exercise-php7andmariadb10-training.pdf

> Seer House 142 Walter Road Swansea SA1 5RW Tel: +44 (0) 800 157 7519

Email: enquiries@seercomputing.com
Web: https://www.seercomputing.com

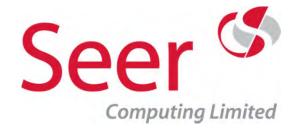

## Essential MariaDB 10

Duration: 4 Days On-Site: ✓

No. of Exercises: 16 Public: ✓

No. of Sections: 24 No. of Pages: 533

Webpage: <a href="https://www.seercomputing.com/essential-mariadb10-training-course.php">https://www.seercomputing.com/essential-mariadb10-training-course.php</a>

## **Synopsis for Essential MariaDB 10 training course**

All the power of a large Database but with little or no setup or running problems

This course breaks down the usage of MariaDB for storage and retrieval of data, this is principally for Users needing to extract and maintain the Database

The course uses the MariaDB command line tool for all examples and exercises

Bear in mind MariaDB was created by the original creators of MySQL, there is little or no difference in this product with MySQL, if you need a public course please select the MySQL course.

#### **Contents highlights**

Database Objects including Tables, Views and Triggers
Creating Indexes for Tables
Manipulating data in a MariaDB Database
Introduction to Regular Expressions
Querying from Multiple Database Tables
Creating Procedures, Functions and Triggers

#### **Exercise highlights**

Controlling DML with Table Triggers
Using Ansi99 joins between tables
Restricting records with where clauses and limit
Creating Database Tables, Views, Indexes and Foreign Keys
MariaDB functions to manipulate output

https://www.seercomputing.com/files/index-essential-mariadb10-training.pdf https://www.seercomputing.com/files/example-essential-mariadb10-training.pdf https://www.seercomputing.com/files/exercise-essential-mariadb10-training.pdf

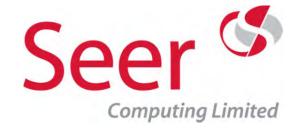

## MariaDB 10

Duration: 2 Days On-Site: ✓

No. of Exercises: 10 Public:

No. of Sections: 13 No. of Pages: 335

Webpage: <a href="https://www.seercomputing.com/mariadb10-training-course.php">https://www.seercomputing.com/mariadb10-training-course.php</a>

## Synopsis for Using MySQL 5.5 with PHP Training Course

This is the course to take if you need to further your PHP knowledge by learning how to access a MySQL database within it.

The course expects the delegate to be already conversant with PHP techniques and teaches the Delegate how to use this knowledge to communicate with the MySQL database.

## **Contents highlights**

Selecting records in MySQL
Use of where clauses in MySQL
Selecting from more than one table
Regular Expressions (REGEX) in MySQL
Exception Handling
MySQL Datatypes
Prepared Statements in MySQL

## **Exercise highlights**

Importing and Exporting in MySQL

Selecting and limiting records in MySQL

Joining Tables in MySQL

Creating indexes in MySQL

Exporting and importing using a MySQL database

https://www.seercomputing.com/files/index-mariadb10-training.pdf https://www.seercomputing.com/files/example-mariadb10-training.pdf https://www.seercomputing.com/files/exercise-mariadb10-training.pdf

> Seer House 142 Walter Road Swansea SA1 5RW Tel: +44 (0) 800 157 7519

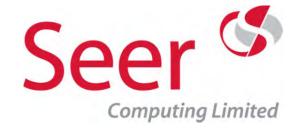

## PHP 5.5 and MySQL 5.5

Duration: 5 Days On-Site: ✓

No. of Exercises: 23 Public:

No. of Sections: 38 No. of Pages: 841

Webpage: <a href="https://www.seercomputing.com/php-and-mysql-training-course.php">https://www.seercomputing.com/php-and-mysql-training-course.php</a>

#### Synopsis for PHP 5.5 and MySQL 5.5 Programming training course

This is the course to take if you need to build flexible websites using dynamic PHP additionally accessing a MySQL database.

The course does not only help to design interesting and great looking sites, it is concerned with the processing in the background that will help produce the output whatever your design.

Starting with basic PHP, the course develops right up to Oops design recently introduced in PHP, in MySQL the course uses the mysqli functions again recently introduced for use with PHP and replacing the older mysql functions

## **Contents highlights**

PHP Arrays

Conditional PHP Statements

Concepts of Oops

Regular Expressions (REGEX)

**Exception Handling** 

MySQL Datatypes

Prepared Statements in MySQL

Importing and Exporting in MySQL

#### **Exercise highlights**

Creating HTML output using PHP

**Creating Cookies** 

Loading XML into PHP

Selecting records from a MySQL database

Passing data between pages using \_POST

https://www.seercomputing.com/files/index-phpandmysql-training.pdf https://www.seercomputing.com/files/example-phpandmysql-training.pdf https://www.seercomputing.com/files/exercise-phpandmysql-training.pdf

> Seer House 142 Walter Road Swansea SA1 5RW Tel: +44 (0) 800 157 7519

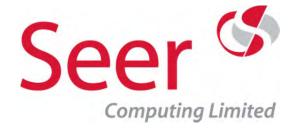

MySQL 5.5

Duration: 2 Days On-Site: ✓

No. of Exercises: 10 Public:

No. of Sections: 15 No. of Pages: 280

Webpage: <a href="https://www.seercomputing.com/mysql-training-course.php">https://www.seercomputing.com/mysql-training-course.php</a>

## Synopsis for MariaDB 10 Programming training course

This course covers accessing a MariaDB 10 database via PHP, it assumes prior knowledge of PHP 7.1

Course uses the mysqli functions via PHP.

## **Contents highlights**

Regular Expressions (REGEX)

MariaDB Datatypes

Prepared Statements in MariaDB

Importing and Exporting in MariaDB

Creating Objects in MariaDB

#### **Exercise highlights**

Loading data into MariaDB

Selecting and displaying records from a MariaDB database

Using where clauses to limit records

https://www.seercomputing.com/files/index-mysql5-training.pdf https://www.seercomputing.com/files/example-mysql5-training.pdf https://www.seercomputing.com/files/exercise-mysql5-training.pdf

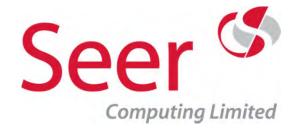

PHP 5.5

Duration: 3 Days On-Site: ✓

No. of Exercises: 13 Public:

No. of Sections: 23 No. of Pages: 561

Webpage: https://www.seercomputing.com/php-training-course.php

#### **Synopsis for PHP 5.5 Programming training course**

This is the course to take if you need to build flexible websites using dynamic PHP.

The course does not only help to design interesting and great looking sites, it is concerned with the processing in the background that will help produce the output whatever your design.

Starting with basic PHP, the course develops right up to Oops design recently introduced in PHP with practical exercises throughout

## **Contents highlights**

PHP Arrays

**Conditional PHP Statements** 

Concepts of Oops

Regular Expressions (REGEX)

**Error Handling** 

Using XML with PHP

Creating functions in PHP

#### **Exercise highlights**

Creating HTML output using PHP

**Creating Cookies** 

Loading XML into PHP

Writing to Cookies

Passing data between pages using \_POST

https://www.seercomputing.com/files/index-php-training.pdf https://www.seercomputing.com/files/example-php-training.pdf https://www.seercomputing.com/files/exercise-php-training.pdf

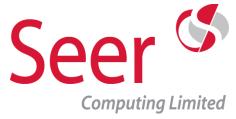

# JavaScript / CSS3 / SQLite Training

Continuing on from our PHP and MySQL courses, professional Developer will need JavaScript and CSS3 training to create the highest quality websites

JavaScript unlike PHP can be used to react to clicks and options entered into web forms by the User

CSS3 is necessary to produce the webpage efficiently with structure, colour and advanced rendering techniques

SQLite is the internal Database used by both Android and iOS Apps, this enables App Developers to share and store large amounts of data within an App using SQL statements

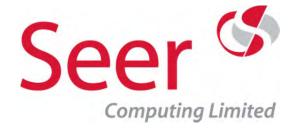

## Essential CSS 3

Duration: 4 Days On-Site: ✓

No. of Exercises: 15 Public: ✓

No. of Sections: 30 No. of Pages: 800

Webpage: <a href="https://www.seercomputing.com/essential-css3-training-course.php">https://www.seercomputing.com/essential-css3-training-course.php</a>

## **Synopsis for Essential CSS 3 training course**

This course is offered as a public course or we can come to your venue, it provides four days learning CSS 3 and its intricate techniques

The purpose of this course is to help you build flexible and stunning websites using CSS 3, some HTML knowledge will be useful but the course concentrates on using CSS to make presentable and eye catching websites. The course covers good development techniques and all of the major aspects of this exciting rendering language.

## Content highlights (Just a small list from a large course coverage ...)

Grids

Creating layers

Text styling and decoration

Creating pop-ups and overlays

Positioning and aligning Objects

CSS for multiple platforms

Pseudo elements and classes

## Exercise highlights (You get to practice what we preach! ...)

Input forms using CSS

Creating dynamic sizing webpages

Overlaying images and containers

Using Counters in CSS

Using :hover to change website appearance

https://www.seercomputing.com/files/index-essential-css3-training.pdf https://www.seercomputing.com/files/example-essential-css3-training.pdf https://www.seercomputing.com/files/exercise-essential-css3-training.pdf

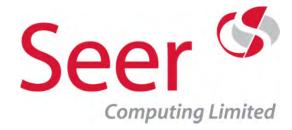

## Essential JavaScript

Duration: 4 Days On-Site: ✓

No. of Exercises: 16 Public: ✓

No. of Sections: 31 No. of Pages: 660

Webpage: <a href="https://www.seercomputing.com/essential-javascript-training-course.php">https://www.seercomputing.com/essential-javascript-training-course.php</a>

## **Synopsis for Essential JavaScript training course**

This course is offered as a public course or we can come to your venue, it provides four days learning JavaScript and its programming techniques

The purpose of this course is to help you build flexible websites using dynamic JavaScript, the course covers good programming practices and techniques, armed with these skills you can produce the output whatever your design.

## Content highlights (Its all good but here are a few ...)

JavaScript Arrays

Conditional JavaScript Statements

Regular Expressions (REGEX)

**Exception Handling** 

Using Switch in JavaScript

JavaScript Datatypes

For In, ForEach and For Of looping in JavaScript

#### **Exercise highlights (Loads of exercises including ...)**

Creating innerHTML output using JavaScript

**Creating Cookies** 

Creating Forms dynamically

Error handling in JavaScript

Reacting to events in JavaScript

https://www.seercomputing.com/files/index-essential-javascript-training.pdf https://www.seercomputing.com/files/example-essential-javascript-training.pdf https://www.seercomputing.com/files/exercise-essential-javascript-training.pdf

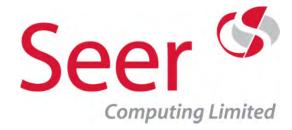

## Essential SQLite 3

Duration: 3 Days On-Site: ✓

No. of Exercises: 12 Public: ✓

No. of Sections: 24 No. of Pages: 550

Webpage: <a href="https://www.seercomputing.com/essential-sqlite3-training-course.php">https://www.seercomputing.com/essential-sqlite3-training-course.php</a>

## Synopsis for Essential SQLite3 training course

SQLite has become the standard Database for use in Android and Apple Apps. This course breaks down the usage of SQLite for storage and retrieval of data

#### **Contents highlights**

Database Objects including Tables, Views and Triggers
Running SQL in SQLite
Creating Indexes for Tables
Manipulating data in an SQLite Database
Introduction to SQLiteStudio software
Querying from Multiple Database Tables

#### **Exercise highlights**

Controlling DML with Table Triggers
Using Ansi/99 joins between tables
Limiting records with where clauses and fetch
Creating Database Tables, Views etc

https://www.seercomputing.com/files/index-essential-sqlite3-training.pdf https://www.seercomputing.com/files/example-essential-sqlite3-training.pdf https://www.seercomputing.com/files/exercise-essential-sqlite3-training.pdf

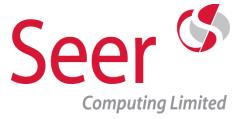

# **Consultancy Services**

These next pages break down the various Consultancy services we can offer you and your Organisation.

We have already broken down the bespoke App development we can provide for you, here we list the other Services we can provide, whether it's for an Oracle Database or a system of data which needs an experienced eye to review.

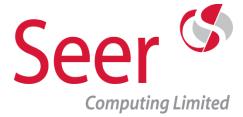

## **Oracle Consultancy**

Our Oracle consultancy service revolves around delivering best practice solutions to Companies implementing new Projects or merely improving on existing systems.

Seer Computing Oracle consultancy team have worked on projects of all sizes, budgets and time scales (From an 18 month FTSE 100 Data Warehouse / Datamart project to a SME 1 month legacy system conversion).

To meet your goals without any major obstacles use Seer Computing's experience to your advantage.

# Think about using Seer Computing instead of contract staff, the benefits are obvious:

- Employed only when you need the work done
- Guaranteed quality of work
- Replacements or additional staff readily available
- No agents to deal with (and no agent fees to pay)
- Development done on or off site
- No interviewing or CV sifting

If you are interested in any of the services please do not hesitate to contact us. If the area that you are interested in is not listed, it does not mean that we do not offer solutions in that area. It is simply not possible to detail all the services that we offer; please contact us to outline your exact requirements.

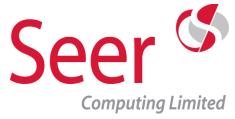

# **Oracle Consultancy**

### **Choose Seer Computing and enable:**

- The delivery of best practice MIS solutions
- Your business to be driven forward
- Your project to be delivered within budget and time scales
- Value to be added in all business areas
- Your company competitiveness to be improved
- Company systems to function more efficiently and effectively

### Friendly and prompt advice when you need it

### Our Consultants can help you with the following:

Database configuration and maintenance
Application Server configuration and maintenance
Data Warehouse and Data Mart design
Project Management
Database Procedures
Designer Setup and Management
Version Control Management
Legacy System conversions
Oracle Training

Seer House 142 Walter Road Swansea SA1 5RW Tel: +44 (0) 800 157 7519

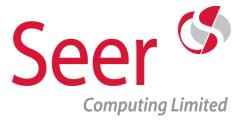

# **Oracle Development**

We are able to offer clients a "one stop shop" for Oracle projects. Not only can we train your staff in Oracle but we can also provide additional staff and backup when you need it.

This offers clients a number of distinct advantages:

One common point of contact for clients

No breakdown of communication between

Consultants and Developers

Same methodologies practised by both parties

Minimum logistical issues

Value - The only charges are time and materials

Speed - No lengthy recruitment procedures

Expertise - You have the knowledge of the whole team

not an individual

Flexibility - Work can be staged (and as a result, charges) according to your project needs

In addition to the services that complement our Consultancy solutions, we also offer component Oracle development services in a number of areas, including:

Report writing
Form design
Database and front end design
Discoverer Administration

Seer House 142 Walter Road Swansea SA1 5RW Tel: +44 (0) 800 157 7519

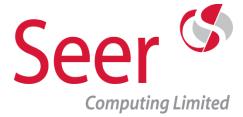

# **Oracle Development**

If you have any Oracle projects that are currently running or in the planning stage, contact Seer Computing to see if you can benefit from our Oracle experience.

### Friendly and prompt service when you need it

System and Module testing
Code reviews
Data conversion exercises
Database Object creation
Discoverer End User Layer creation and maintenance
Discoverer workbook creation
Form creation and amendment
Report creation and amendment
Centralisation and modernisation
Destruction testing
General System overview

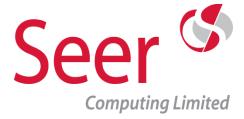

## **Data Consultancy**

Your Data is our Business. Seer Computing can build, advise and de-construct your Data, read our humorous take on Data Management - 'Data Dog'

Data is for the life of your business, not just for Christmas!

You spend lots of time, money and resource collecting it. You store it. You use it. It's your company's lifeline. You base projections on it, make business decisions on the basis of it.

But, do you know the condition of it and what it could really achieve for you?

We have a team of specialist consultants who help businesses realise the full potential and true value of their business information systems and management information.

Drawing together a Company's data-flow, we specify and develop usage and future performance strategies, help to restore confidence in the quality of your data, and tell you how it can make more

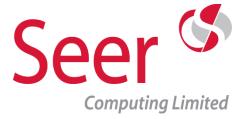

# **Data Consultancy**

effective business decisions and increase fiscal success.

Whether you're working with a legacy system or need a complete data re-focus, it's time to contact us.

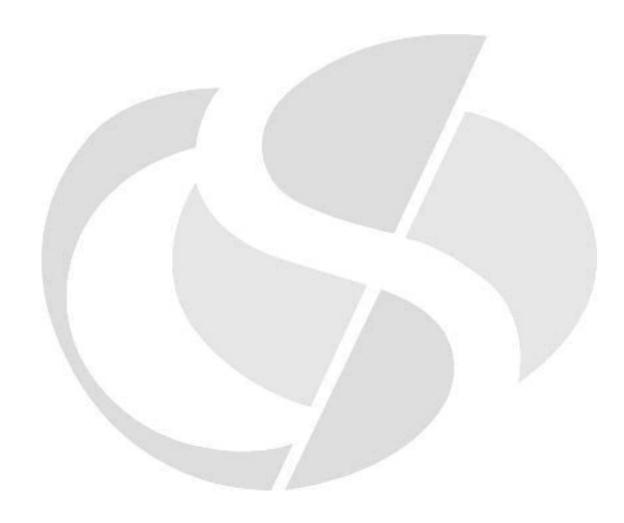

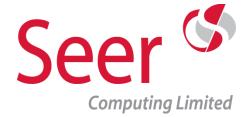

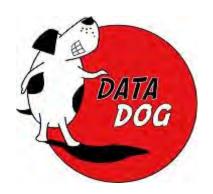

# **Business Intelligence with Seer Computing**

Here at Seer Computing we feel that Business Intelligence sometimes seems to take on a will of its own, that's why we've conceived "Data Dog", a representation of the obstacles and trials faced by Companies managing a Business Intelligence strategy.

### The early days of Business Data

When you first start your business... your data is small and manageable.

It's cute and cuddly and you are in control.
You probably keep all your CRM data in a spreadsheet because you don't need to share it or analyse it

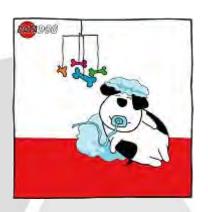

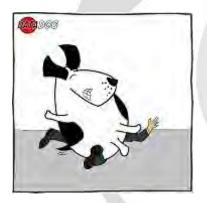

### Data getting out of hand

But as your business grows then the amount of data increases, it may even get to the stage where the amount of data is overwhelming.

So you start thinking about Databases ... so you need a Company who understands Data and Business

#### Data, data, data everywhere

It may even get to the stage where the amount of data is overwhelming, you have many files, maybe in different formats, probably duplicated at least once or twice ... or more

So much data, difficult to see the wood for the trees.

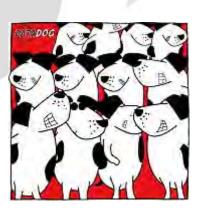

Seer House 142 Walter Road Swansea SA1 5RW Tel: +44 (0) 800 157 7519

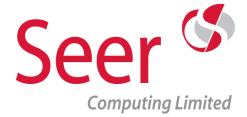

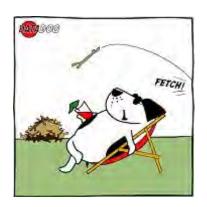

# You need to get your Data working for you

Maybe you cant get the Information you need from your data, it needs to be organised, it needs to be fit for purpose

It needs to work for you You need Seer Computing to coach your data.

### Flabby data runs slow!

Maybe the Information takes too long to retrieve, if you have your data in a different formats and then need to get information from it, it will take forever!

Talk to Seer Computing about your options for Databases

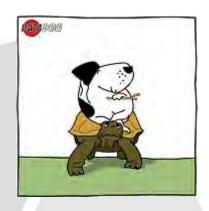

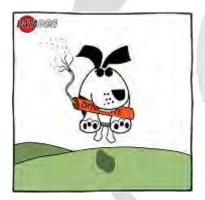

### Is your Data accurate and timely

Confuscious say man with one watch always knows the time, man with two watches ... never too sure

If you have duplicated data or data which is entered without validation, how can you trust it? Will it bring back things you dont want?

### Lets get your Data fighting fit

What you need to do is call Seer Computing, we've been training data for many years.

We'll get your data sitting up ....

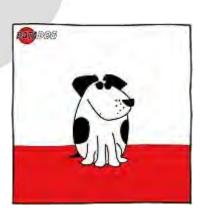

Seer House 142 Walter Road Swansea SA1 5RW Tel: +44 (0) 800 157 7519

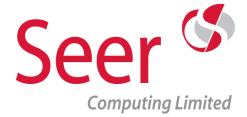

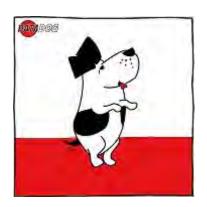

### Data professionally analysed

Begging ....

Data which is professionally organised is Data you can trust to behave, data you can believe

### Its your Data ... Own it!

and rolling over!!

Data which is properly organised is an asset to your Business, badly behaved Data can give you information you haven't any confidence in ... How can you make informed decisions with that ???

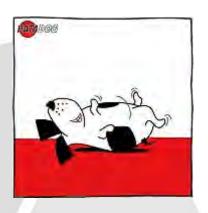

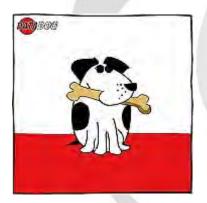

### Data at your fingertips

and everyone elses? In the modern world your Data may need to be shared with the rest of the world, Seer Computing can design and build your business App in both Android and iOS

Seamless linking to your Database sharing your information with everyone who has an interest in it

#### Data cleaned and sanitised

We can help you with your data cleansing ...

If your data has become untidy and unruly, Seer Computing can cleanse this data, remove invalid data, duplicate data, irrelevant data

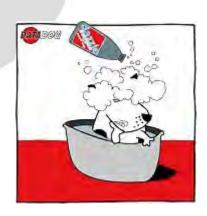

Seer House 142 Walter Road Swansea SA1 5RW Tel: +44 (0) 800 157 7519

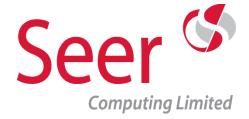

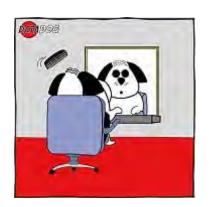

### Data corrected and stored correctly

and advise on tidying your data and data storage.

Seer Computing can redesign the storage tables and advise for the future

# Dynamic Data needs Data Warehousing

Fast changing data needs to be controlled, a moving target cannot give accurate information, therefore large amounts of Data should be organised into Data Marts or Warehouses.

Talk to Seer Computing to develop a Data Warehousing strategy.

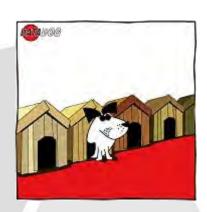

Seer House 142 Walter Road Swansea SA1 5RW Tel: +44 (0) 800 157 7519

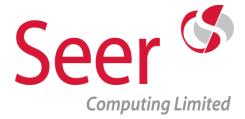

# **Data Warehousing**

In order to survive in today's constantly changing environment, business must be able to sift through the vast amounts of data that is available to them (internal and external data) in order to make informed strategic decisions.

There is a clear correlation between successful companies and successful decision making.

A Data Warehouse is a collection of Company data, derived directly from an operational MIS (Management information system) combined with some environmental data from external data sources.

External data sources can vary from anything such as demographic data to weather cycles.

Access is normally provided through rich end user tools (Such as Oracle Discoverer or Business Objects), where users can access reports and analyse data in order to make informed strategic decisions.

Seer House 142 Walter Road Swansea SA1 5RW Tel: +44 (0) 800 157 7519

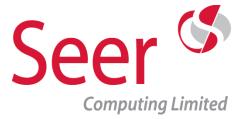

# **Data Warehousing**

Its specific purpose is to support business decisions and not business operations.

There is no doubt that a successfully operating
Data Warehouse can be a clear competitive
advantage to a Company
(Information is, after all power).

Seer Computing Ltd has experience of building Data Warehouses right through the project life cycle. We can help design, build, operate and maintain of both Data Warehouses and Data Marts.

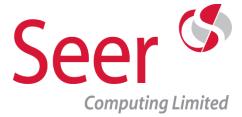

# **Project Management**

Unfortunately a large percentage of IT Projects still fail.

One of the main reasons for Project failure is because of inadequate Project Management.

In order for a Project to be successful Project Management controls not only need to be in place but have to be adhered to throughout the Project life cycle.

Research has shown that there is a definite correlation between Project success rate and good Project Management skills.

Seer Computing's Project team has extensive and in-depth project management experience in many industries and with many different Oracle applications by managing and participating in high profile, cutting edge projects.

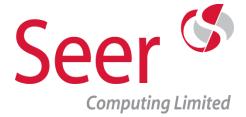

# **Project Management**

Our consultants have harnessed these skills and experience to produce a robust and solid project management solution that is suitable for most industries and Oracle applications.

Combining the rich functionality of the Oracle toolset with a prototyping approach to development can produce high quality applications within a controlled environment.

Our Project Management solution is incredibly flexible and really depends on the amount of support that you require.

Consultants are available for anything from a one day consultation to a full time Project Management role.

Most clients chose to use our Project team in a mentoring role, working in conjunction with the Project Manager for between 1 to 4 days a month.

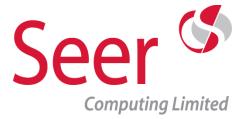

# **Discoverer Consultancy**

Let your Users loose in the Database? Not quite, but what Discoverer allows you to do is to control the users access to the Database but at the same time empower them to help themselves to the Data.

Self Service reports for the Database? Not quite, but Discoverer with skilful planning and implementation means your users can resolve their Data queries without the need to get into the former routine of raising requirements, specifying output, waiting for the reports to be produced and finally accepting the finished article, thereby speeding up resolution of the requirement and freeing programming staff for other implementations.

Using Discoverer, data access can be rolled out so much quicker (and importantly removed just as quick), changes can be made within hours of requests being made, the result is happier users and more control over the reporting interface.

The drawbacks? Well Discoverer has maintenance overheads as all software does, it also needs to be finely tuned to get the most efficient usage of the product but on the whole it's a win-win situation for both the User and the Developer.

Seer House 142 Walter Road Swansea SA1 5RW Tel: +44 (0) 800 157 7519

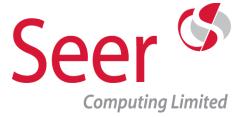

# **Discoverer Consultancy**

Seer Computing Ltd can help you establish your Discoverer End User Layer, configure it for your environment and provide assistance and consultancy in both the implementation and the maintenance of the product. We can produce standard templates of Discoverer Workbooks to enable you to 'roll out' Discoverer with standard reports already in place.

We provide continuing assistance for all delegates who have attended our Discoverer courses; this is free of charge giving advice over email and phone on setup and Worksheet production issues.

Finally we provide after care consultancy for Discoverer Administrators, giving End User Layers a health and efficiency check after a few months of live implementation to ensure you get the very best from your Discoverer setup.

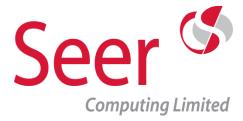

## **Discoverer Consultancy**

## To enable you to get the best out of Discoverer, Seer Computing Ltd can provide the following ...

Discoverer User and Administrator Training Courses

Customised half day training for 'high level users' using your existing EUL and data

Health Reviews of existing End User Layers

Tuning and advice regarding End User Layers

Production of Standard Workbooks

Support and Consultancy

Setting up of End User Layers and Implementation

Mentoring of Discoverer Administrators

Maintenance of End User Layers freeing your Development staff for other areas

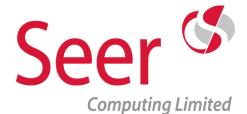

#### **COURSE BOOKING FORM**

Course title: Course Location: Start date: No of delegates:

Purchase Order Number:

| ORGANISATION DETAILS                        |                                    |
|---------------------------------------------|------------------------------------|
| Contact Information                         | Invoice Address (if different)     |
| Name:                                       | Name:                              |
| Position:                                   | Position:                          |
| Organisation:                               | Organisation:                      |
| Department:<br>Address:                     | Department:<br>Address:            |
| Post code:<br>Telephone:<br>Fax:<br>e-mail: | Post code: Telephone: Fax: e-mail: |
| Delegate Name                               | Delegate Name                      |
| 1.                                          | 6.                                 |
| 2.                                          | 7.                                 |
| 3.                                          | 8.                                 |
| 4.                                          | 9.                                 |
| 5.                                          | 10.                                |

Once completed, you can email this booking form and purchase order to us at booking@seercomputing.com or post it to:

Seer Computing Ltd Seer House, 142 Walter Road, Swansea SA1 5RW Thank you for choosing Seer Computing

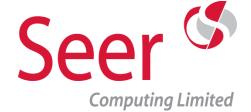

#### Terms and Conditions

#### 1. The Training

Under this Agreement Seer Computing Limited ("Seer") will provide to the Purchaser a training course (the "Training") for the Purchaser's employees, and/or delegates (the "End Users"). During the provision of the Training Seer may provide the Purchaser with training materials (the "Training Materials") and/or audio visual media.

#### 2. Applicability

This Agreement constitutes the entire agreement between the parties in respect of the subject matter and supersedes all or any representations, understandings, agreements or arrangements prior to the date hereof. No modification or alteration to the terms hereof shall have effect unless the same is agreed in writing and signed by our duly authorised representative. No conduct by us, our employees, agents or subcontractors shall be deemed to constitute acceptance of any terms put forward by you. All orders are accepted at our discretion there is no obligation upon Seer to accept any order. The Purchaser undertakes to bring these terms and conditions to the attention of the end users.

#### 3. Delivery

Training will commence on the date specified by Seer in the confirmation acceptance issued to the Purchaser. Seer shall not be liable for any costs or damages suffered by the Purchaser or delegates as a result of any delays in delivery or the cancellation or postponement of the Training. There may be times where events beyond our control prevent Seer from supplying the Training on the agreed date. If this occurs, Seer will inform the Purchaser of the problem and arrange an alternative date to provide the Training.

#### 4. Cancellation Charges

The Purchaser agrees to pay Seer the following charges in the event that a course is cancelled by the Purchaser or an end user fails to attend or withdraws from a course without providing at least ten (10) working days written notice prior to the scheduled start date of the course:

Written Notice Cancellation Charge 6-10 days 50% 1-5 days 100%

#### 5. Out of Office Premium

The Purchaser agrees to pay an agreed premium on the standard price for Training run outside the hours of 0900-1730 Monday to Friday.

#### 6. Payment Terms

A deposit fee is payable on all course provided before the commencement date of the Training with the remaining fee payable within thirty (30) days of the date of Seer's invoice. Seer reserves the right to charge the Purchaser additional fees if additional end users to those originally listed on the order form, (but not substitutions) attend any Training, Such additional places shall be charged in accordance with Seer's then current Price List. If payment of any part of the fees are not made in accordance with the above, Seer shall be entitled to charge the Purchaser interest, at the rate of 8% per annum above the base rate of The Cooperative Bank plc, from time to time in force which shall be calculated and accrue on a day to day basis from the date upon which payment of such invoice became overdue until the day on which Seer receives payment of the same in full in cleared funds.

#### 7. Warranty

Seer warrants to the Purchaser that:
(a) the Training will be provided with reasonable care and skill.

(b) the Training and the Training Materials providing under this Agreement and any Intellectual Property Rights therein or relating thereto will not infringe the rights of any third party.

(c) the Training Materials and audio visual media owned by Seer will be free from defects under normal proper use in their original condition for a period of 90 days. If found defective by Seer, Seer's sole obligation shall be to repair or replace (at its option) the defective product. If Seer determines that the product is not defective, the Purchaser shall pay all costs of handling and return transportation. All replaced products become the property of Seer. Seer shall not be liable for any errors or omissions in any material

supplied by Seer.

(d) It will keep confidential all of the Purchaser's confidential information except when such information is already in the public domain or if Seer is required to reveal such information by law

#### 8. Limitation of liability

Seer shall not be liable to the Purchaser: (a) for any damage or loss resulting from the provision of the Services.

(b) for breach of contract, tort or breach of statutory duty or in any other manner for consequential or indirect loss, special damage, loss of profit or of any contract or any other loss of whatsoever nature suffered by the Purchaser.

(c) in the event of any delay and/or failure by the Purchaser in performing any of its obligations under this Agreement.

Seer's total liability for all claims arising out of this Agreement (whether due to negligence or otherwise) shall not exceed the total value of the Agreement between us or, where you have agreed to make payments in instalments, the amount you paid to us at the time you made any claim or to the limit of £25,000 whichever is the lower, irrespective of the number of claims made. Nothing in this agreement shall be construed as limiting or excluding Seer's liability for death or personal injury resulting from Seer's; its officers', employees', agents' or sub-contractors' negligence (as defined in Section I of the Unfair Contract Terms Act 1977).

#### 9. Intellectual Property Rights

The Purchaser recognises that all intellectual property rights ("IPR") in respect of the Training and Training Materials belong and shall remain the absolute property of Seer. The Purchaser agrees not to infringe or allow to be infringed by any third party Seer's IPR. ("IPR" means all or any rights in designs, trademarks, utility models (whether registered or unregistered) applications for any of the foregoing, together with the right to apply anywhere in the world; copyrights, design rights, database rights, topography rights, trade names, trade secrets, know-how, rights to confidential information; licenses or consents in relation to any of the foregoing and all or any similar or equivalent rights arising or subsisting in any country of the world).

#### 10. Indemnity

The Purchaser shall indemnify Seer in respect of all actions, proceedings, damages, costs, expenses (including legal costs and expenses) and other liabilities incurred by Seer arising:

(a) as a result of any failure by the Purchaser to make payments in accordance with the provisions herein contained (including,

without limitation, any costs incurred by Seer or its agents in the collection of any monies due); and

(b) from any infringement of any third party intellectual property rights.

#### 11. Termination

Seer shall be entitled to terminate this Agreement at any time prior to the commencement of the Training if the Purchaser:

(a) fails to make payment of an invoice rendered within 30 days;

(b) commits a material breach of this Agreement; (c) becomes insolvent (within the meaning of section 123 of the Insolvency Act 1986) or bankrupt (within the meaning of section 123 of the Insolvency Act 1986); (d) upon notice sent out prior to the commencement date of the Training.

#### 12. General

Any delay or failure on Seer's part in enforcing its rights or remedies hereunder shall not be construed as a waiver of such right or remedy. The Purchaser shall not, without the prior written consent of Seer, assign, delegate, transfer, subcontract or otherwise dispose of any of its rights or obligations under this Agreement. If any provision of the Conditions is held by any court of competent authority to be void or unenforceable it shall be deleted and the remaining provisions shall continue in full force and effect and if necessary be amended so far as may be required to give effect to the spirit of the Conditions.

The parties do not intend that any term of this Agreement shall be enforceable, by virtue of the Contract (Rights of Third Parties) Act 1999 by any third party who is not a party to this Agreement.

This Agreement is to be governed by and construed according to English law and the parties agree to submit any disputes to the exclusive jurisdiction of the English courts.

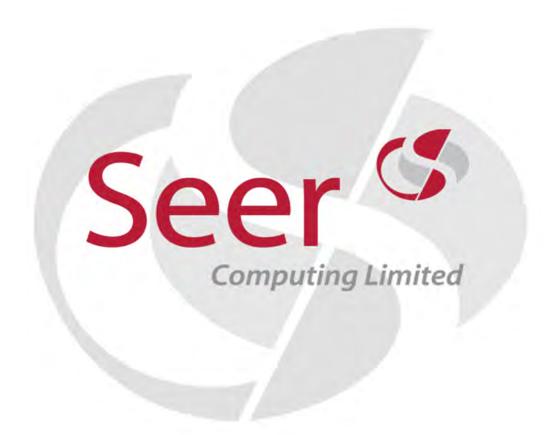

Seer House 142 Walter Road Swansea SA1 5RW Telephone: 0800 157 7519

email: enquiries@seercomputing.com website: www.seercomputing.com

Registered in England and Wales: 3927970 VAT Registration No: 742 4508 42